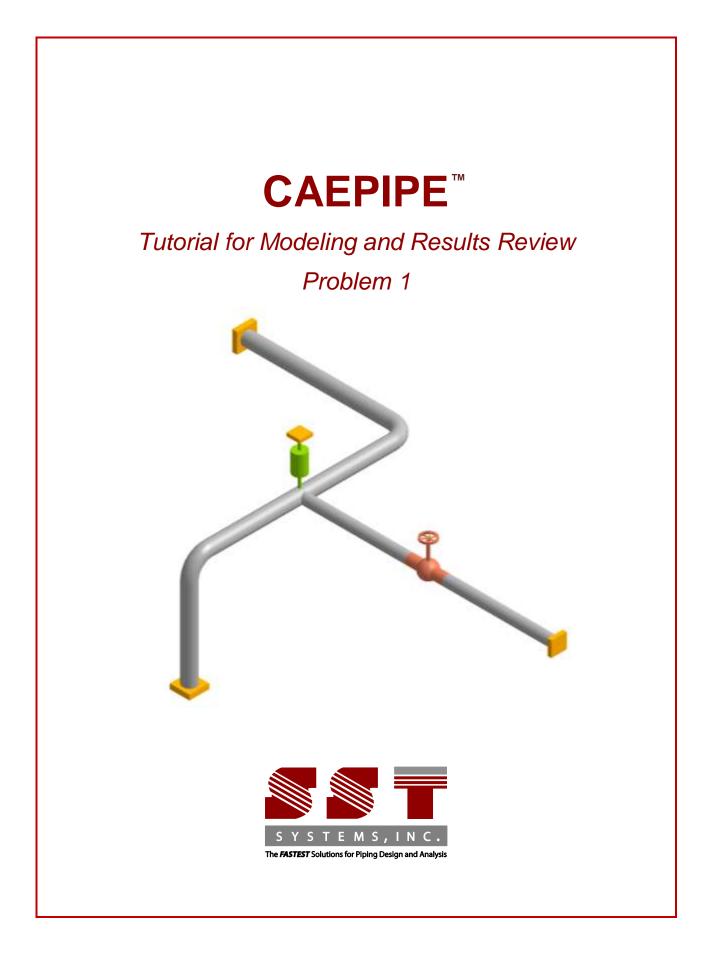

CAEPIPE Tutorial, ©2016, SST Systems, Inc. All Rights Reserved.

#### Disclaimer

Please read the following carefully:

This software and this manual have been developed and checked for correctness and accuracy by SST Systems, Inc. However, no warranty, expressed or implied, is made by the authors or by SST Systems, Inc., as to the accuracy or functioning of the software and the accuracy, correctness and utilization of its calculations. Users must carry out all necessary tests to assure the proper functioning of the software and the applicability of its results. All information presented by the software is for review, interpretation, approval and application by a Registered Professional Engineer. CAEPIPE and CAdvantagE are trademarks of SST Systems, Inc. All other product names mentioned in this document are trademarks or registered trademarks of their respective companies/holders.

SST Systems, Inc. 1798 Technology Drive, Ste. 236 San Jose, CA 95110, USA

Tel: (408) 452 8111 Fax: (408) 452 8388

email: info@sstusa.com

www.sstusa.com

The best way to learn CAEPIPE is to try it yourself. In this tutorial we will create a simple model to help you understand the use of CAEPIPE. The details of the model are shown below:

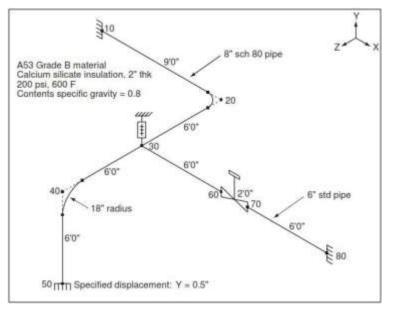

#### You will learn how to:

- 1. Enter Title
- 2. Select Analysis options (piping code etc.)
- 3. Define Material, Section and Loads for the model
- 4. Input Model Layout
- 5. Select Load Cases for Analysis
- 6. Analyze
- 7. View Results

Start CAEPIPE. Then click on the New file button. The New file dialog opens.

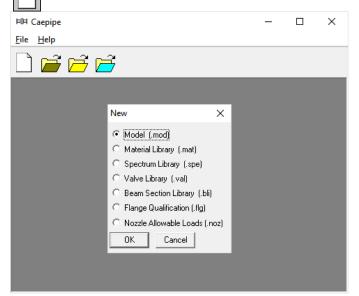

From the New file dialog, select the type of the new file as Model (.mod) file. This opens two independent windows: Layout and Graphics.

#### Layout window

| 旽            | Caepipe      | e : Layou    | t (2) - [Uni             | titled]           |                |              |      | -    | - 🗆    | × |
|--------------|--------------|--------------|--------------------------|-------------------|----------------|--------------|------|------|--------|---|
| <u>F</u> ile | <u>E</u> dit | <u>V</u> iew | <u>O</u> ptions <u>L</u> | oads <u>M</u> isc | <u>W</u> indow | <u>H</u> elp |      |      |        |   |
|              |              |              |                          | +                 |                | -            | A,   |      |        |   |
| #            | Node         | Туре         | DX (ft'in")              | DY (ft'in")       | DZ (ft'in")    | Matl         | Sect | Load | Data   |   |
| 1            | Title =      |              |                          |                   |                |              |      |      |        |   |
| 2            | 10           | From         |                          |                   |                |              |      |      | Anchor |   |
| 3            |              |              |                          |                   |                |              |      |      |        |   |
|              |              |              |                          |                   |                |              |      |      |        |   |
|              |              |              |                          |                   |                |              |      |      |        |   |
|              |              |              |                          |                   |                |              |      |      |        |   |
|              |              |              |                          |                   |                |              |      |      |        |   |
|              |              |              |                          |                   |                |              |      |      |        |   |

## **Graphics window**

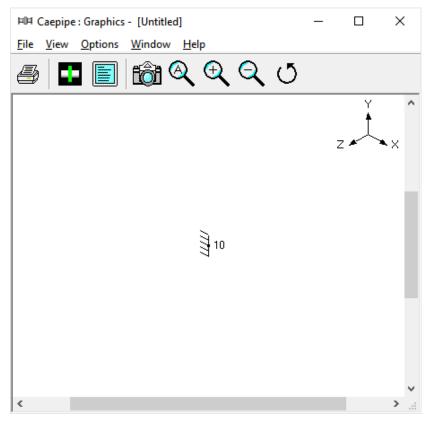

Adjust the size of the windows to fit your desktop such that you can view both comfortably at the same time.

# 1. Enter Title

Type "Sample problem" as the title in the first row that contains "Title = ". Press Enter.

# 2. Select Analysis options (piping code etc.)

Click on the Options menu and then select Analysis (Options > Analysis) to specify options for analysis.

| 旽            | Caepip       | e : Layo     | ut (2) - [l     | Untitled]     |              |                |              |      | -    | _    |       | $\times$ |
|--------------|--------------|--------------|-----------------|---------------|--------------|----------------|--------------|------|------|------|-------|----------|
| <u>F</u> ile | <u>E</u> dit | <u>V</u> iew | <u>O</u> ptions | <u>L</u> oads | <u>M</u> isc | <u>W</u> indow | <u>H</u> elp |      |      |      |       |          |
|              | ) 🖻          |              | <u>A</u> na     | lysis         |              |                |              | A    |      |      |       |          |
|              |              |              | <u>U</u> nit    | s             |              | Ctrl+U         |              | ~    |      |      |       |          |
| #            | Node         | Турє         | <u>F</u> on     | t             |              |                | .tl          | Sect | Load | Data | ι     |          |
| 1            | Title =      | Samp         | Nod             | le incren     | nent         |                |              |      |      |      |       |          |
| 2            | 10           | From         |                 |               |              |                |              |      |      | Anch | ior 👘 |          |
| 3            |              |              |                 |               |              |                |              |      |      |      |       |          |
|              |              |              |                 |               |              |                |              |      |      |      |       |          |
|              |              |              |                 |               |              |                |              |      |      |      |       |          |
|              |              |              |                 |               |              |                |              |      |      |      |       |          |
|              |              |              |                 |               |              |                |              |      |      |      |       |          |
|              |              |              |                 |               |              |                |              |      |      |      |       |          |

This opens the Analysis Options dialog.

| Analysis Options                                               | ?  | ×    |
|----------------------------------------------------------------|----|------|
| Code   Temperature   Pressure   Dynamics   Mis                 | c  |      |
| Piping code<br>B31.3 (2014)                                    |    |      |
| <ul> <li>Include axial force in stress calculations</li> </ul> |    |      |
| Use liberal allowable stresses                                 |    |      |
|                                                                |    |      |
|                                                                |    |      |
| ОК                                                             | Ca | ncel |

On the Code property page, select B31.3 for Piping code. Then click on OK to close Analysis Options dialog.

# 3. Define Material, Sections and Load Material

Click on "Matl" in the header in the Layout window (or press Ctrl+Shift+M)

| 旽            | Caepipe      | e : Layou    | it (2) - [Unt    | titled]           |                |              |      | -    | - 🗆    | × |
|--------------|--------------|--------------|------------------|-------------------|----------------|--------------|------|------|--------|---|
| <u>F</u> ile | <u>E</u> dit | <u>V</u> iew | Options <u>L</u> | oads <u>M</u> isc | <u>W</u> indow | <u>H</u> elp |      |      |        |   |
|              | ) 🖻          | ;            | <b>3</b>         |                   |                | ô1 (         | A,   |      |        |   |
| #            | Node         | Туре         | DX (ft'in")      | DY (ft'in")       | DZ (ft'in")    |              | Sect | Load | Data   |   |
| 1            | Title =      | Sample       | e Problem        |                   |                | 2            |      |      |        |   |
| 2            | 10           | From         |                  |                   |                |              |      |      | Anchor |   |
| 3            |              |              |                  |                   |                |              |      |      |        |   |
|              |              |              |                  |                   |                |              |      |      |        |   |
|              |              |              |                  |                   |                |              |      |      |        |   |
|              |              |              |                  |                   |                |              |      |      |        |   |
|              |              |              |                  |                   |                |              |      |      |        |   |
|              |              |              |                  |                   |                |              |      |      |        |   |

This opens up the Materials list in a separate List window. Position and resize the list window as you desire. Click on Library button on the Toolbar (or choose File > Library).

| 印            | Caepipe : M                                                                                                    | laterials (0) - [U         | ntitle   | ed]                 |              |                      |  |   |             |            | _                  |                    | × |
|--------------|----------------------------------------------------------------------------------------------------|----------------------------|----------|---------------------|--------------|----------------------|--|---|-------------|------------|--------------------|--------------------|---|
| <u>F</u> ile | <u>E</u> dit <u>V</u> ie                                                                                                    | w <u>O</u> ptions <u>N</u> | lisc     | <u>W</u> indow      | <u>H</u> elp |                      |  |   |             |            |                    |                    |   |
| -#           | Image: Second state state sta |                            |          |                     |              |                      |  |   |             |            |                    |                    |   |
| #            | Name                                                                                                    | Description                | Ty<br>pe | Density<br>(lb/in3) | Mater        | ial libran<br>factor |  | # | Temp<br>(F) | E<br>(psi) | Alpha<br>(in/in/F) | Allowable<br>(psi) |   |
| 1            |                                                                                                    |                            |          |                     |              |                      |  | 1 |             |            |                    |                    |   |
|              |                                                                                                    |                            |          |                     |              |                      |  |   |             |            |                    |                    |   |
|              |                                                                                                    |                            |          |                     |              |                      |  |   |             |            |                    |                    |   |
|              |                                                                                                    |                            |          |                     |              |                      |  |   |             |            |                    |                    |   |
|              |                                                                                                    |                            |          |                     |              |                      |  |   |             |            |                    |                    |   |
|              |                                                                                                    |                            |          |                     |              |                      |  |   |             |            |                    |                    |   |
|              |                                                                                                    |                            |          |                     |              |                      |  |   |             |            |                    |                    |   |
|              |                                                                                                    |                            |          |                     |              |                      |  |   |             |            |                    |                    |   |

The Open Material Library dialog is shown.

| 비비 Open Mat        | terial Library                 |            |              | $\times$ |
|--------------------|--------------------------------|------------|--------------|----------|
| Look in:           | Material_Library               | - +        | 1 📸 📰        |          |
| Name               | ×                              | Date       | Туре         | ^        |
| <b>B</b> 314-20    | 09                             | 7/24/2014  | Microsoft    |          |
| 📕 B314-20          | 06                             | 7/24/2014  | Microsoft    |          |
| <b>B</b> 314-20    | 02                             | 7/24/2014  | Microsoft    |          |
| <b>B</b> 313-20    | 14                             | 9/3/2015 2 | Microsoft    |          |
| <b>B</b> 313-20    | 12                             | 8/25/2014  | Microsoft    | Υ.       |
| <                  |                                |            | >            |          |
| File <u>n</u> ame: | B313-2014.mat                  |            | <u>O</u> pen |          |
| Files of type:     | Material Library files (*.mat) | •          | Cancel       |          |

Select B313.mat as the library file to open by double clicking on it. The available materials in the library are shown.

| Material Library - [B313-2014.mat ( 🗙 |                      |   |  |  |  |  |  |  |  |  |
|---------------------------------------|----------------------|---|--|--|--|--|--|--|--|--|
| Piping code : B31.3                   |                      |   |  |  |  |  |  |  |  |  |
| #                                     | Material Description | ^ |  |  |  |  |  |  |  |  |
| 1                                     | A53 Grade A          |   |  |  |  |  |  |  |  |  |
| 2                                     | A53 Grade B          |   |  |  |  |  |  |  |  |  |
| 3                                     | A106 Grade A         |   |  |  |  |  |  |  |  |  |
| 4                                     | A106 Grade B         |   |  |  |  |  |  |  |  |  |
| 5                                     | A106 Grade C         |   |  |  |  |  |  |  |  |  |
| 6                                     | A135 Grade A         |   |  |  |  |  |  |  |  |  |
| 7                                     | A135 Grade B         |   |  |  |  |  |  |  |  |  |
| 8                                     | API 5L×46            |   |  |  |  |  |  |  |  |  |
| 9                                     | API 5L X42           |   |  |  |  |  |  |  |  |  |
| 10                                    | API 5L-X52           |   |  |  |  |  |  |  |  |  |
| 11                                    | API5L-X56            |   |  |  |  |  |  |  |  |  |
| 12                                    | A381-Y35             | ~ |  |  |  |  |  |  |  |  |
|                                       | OK Cancel Library    |   |  |  |  |  |  |  |  |  |

Double click on A53 Grade B material to select it. The properties for this material are transferred to the material in the List window. Type "A53" for material name and then press Enter.

|   |      |             | R        | н                   | 6   | •               | ╞╡             |   |             |            |                    |                  |   |
|---|------|-------------|----------|---------------------|-----|-----------------|----------------|---|-------------|------------|--------------------|------------------|---|
| 4 | Name | Description | Ty<br>pe | Density<br>(Ib/in3) | Nu  | Joint<br>fector | Yield<br>(psi) | # | Temp<br>(F) | E<br>(psi) | Alpha<br>(in/in/F) | Alloweb<br>(psi) | ſ |
| 1 | A53  | A53 Grade B | CS       | 0.283               | 0.3 | 1.00            | 35000          | 1 | -20         | 29.9E+6    | 6.25E-6            | 20000            | 1 |
|   |      |             |          | 1                   |     |                 |                | 2 | 100         | 29.3E+6    | 6.47E-6            | 20000            | 1 |
|   |      |             |          |                     |     |                 |                | 3 | 200         | 28.8E+6    | 6.70E-6            | 28080            |   |
|   |      |             |          |                     |     |                 |                | 4 | 300         | 28.3E+6    | 6.90E-6            | 20000            |   |
|   | 1    |             |          |                     |     |                 |                | 5 | 400         | 27.7E+6    | 7.10E-6            | 19900            |   |
|   |      |             |          |                     |     |                 |                | 6 | 500         | 27.3E+6    | 7.30E-6            | 19000            |   |
|   |      |             |          |                     |     |                 |                | 7 | 600         | 26.7E+6    | 7.40E-6            | 17900            |   |
|   |      |             |          |                     |     |                 |                | 8 | 650         | 26.1E+6    | 7.50E-6            | 17300            | 1 |
| - |      |             |          |                     |     |                 |                | < |             |            |                    | >                |   |

# Sections

Select Sections from the Misc menu of the List window (or press Ctrl+Shift+S).

| 며            | Caepipe : N              | laterials (1) -   | [Untitled]                             |              |   |             |            | _                  |                 | ×   | < |
|--------------|--------------------------|-------------------|----------------------------------------|--------------|---|-------------|------------|--------------------|-----------------|-----|---|
| <u>F</u> ile | <u>E</u> dit <u>V</u> ie | w <u>O</u> ptions | <u>Misc</u> <u>Window</u> <u>H</u> elp |              |   |             |            |                    |                 |     |   |
| _11          |                          |                   | <u>C</u> oordinates                    | Ctrl+Shift+C | I |             |            |                    |                 |     |   |
|              |                          |                   | Materials                              | Ctrl+Shift+M | Ļ |             |            |                    |                 |     |   |
| #            | Name                     | Descriptior       | Sections                               | Ctrl+Shift+S |   | Temp<br>(F) | E<br>(psi) | Alpha<br>(in/in/F) | Allowa<br>(psi) | ωle | Ê |
| 1            | A53                      | A53 Grade         | <u>L</u> oads                          | Ctrl+Shift+L | t | -20         | 29.9E+6    | 6.25E-6            | 20000           |     |   |
| 2            | · ·                      |                   | Beam <u>M</u> aterials                 |              | t | 100         | 29.3E+6    | 6.47E-6            | 20000           |     |   |
|              |                          |                   | Beam Sections                          |              | Γ | 200         | 28.8E+6    | 6.70E-6            | 20000           |     |   |
|              |                          |                   | Beam <u>L</u> oads                     |              |   | 300         | 28.3E+6    | 6.90E-6            | 20000           |     |   |
|              |                          |                   | Pumps                                  |              |   | 400         | 27.7E+6    | 7.10E-6            | 19900           |     |   |
|              |                          |                   | C <u>o</u> mpressors                   |              | L | 500         | 27.3E+6    | 7.30E-6            | 19000           |     |   |
|              |                          |                   | T <u>u</u> rbines                      |              |   | 600         | 26.7E+6    | 7.40E-6            | 17900           |     |   |
|              |                          |                   | Spectrums                              |              |   | 650         | 26.1E+6    | 7.50E-6            | 17300           |     | ~ |
| <            |                          |                   | Eorce coestrums                        |              |   |             |            |                    |                 | >   |   |

The Sections list is shown. To enter the first section, Type '8' for Section name and press Enter. The Section Properties dialog is shown with the section name 8.

|          | HDH Caepipe : Pipe Sections (0) - [Untitled]     -     -     × <u>File Edit View Options Misc Window H</u> elp |            |  |  |  |                  |              |                      |                   |                      |                   |      | × |  |
|----------|----------------------------------------------------------------------------------------------------|------------|--|--|--|------------------|--------------|----------------------|-------------------|----------------------|-------------------|------|---|--|
| -        |                                                                                                    |            |  |  |  |                  |              |                      |                   |                      |                   |      |   |  |
| #        | Name                                                                                                    | Nom<br>Dia |  |  |  | Cor.Al<br>(inch) | M.Tol<br>(%) | Ins.Dens<br>(Ib/ft3) | Ins.Thk<br>(inch) | Lin.Dens<br>(lb/ft3) | Lin.Thk<br>(inch) | Soil |   |  |
| 1        | 8                                                                                                    |            |  |  |  |                  |              |                      |                   |                      |                   |      |   |  |
| $\vdash$ |                                                                                                    |            |  |  |  |                  |              |                      |                   |                      |                   |      |   |  |
|          |                                                                                                    |            |  |  |  |                  |              |                      |                   |                      |                   |      |   |  |

The Section Properties dialog is shown with the section name 8.

| Section # 1          |                     |          |                |            | $\times$ |
|----------------------|---------------------|----------|----------------|------------|----------|
| Section name         | 8                   | œ۵       | NSI O DIN (    | O JIS O IS | 0        |
| Nominal diameter     | Non Std 💌           | [        | Schedule       | <b>~</b>   |          |
| Outside diameter     | 4" ^<br>5" ^        | (inch)   | Thickness      |            | (inch)   |
| Corrosion allowance  | 8"<br>10"<br>12"    | (inch)   | Mill tolerance |            | (%)      |
| Insulation : Density | 14''<br>16''        | (Ib/ft3) | Thickness      |            | (inch)   |
| Lining : Density     | 18"<br>20"<br>22"   | (Ib/ft3) | Thickness      |            | (inch)   |
| OK Ca                | 24"<br>26"<br>28" ¥ | ulation  | Soil 🛛         | Ŧ          |          |

Click on the down arrow of the DropDown combo box for Nominal diameter and select 8" for Nominal diameter. The Outside diameter (8.625") is automatically entered.

To select the schedule for the 8" pipe, click on the down arrow of the DropDown combo box for Schedule and select 80 for Schedule.

| Section # 1            |          |                |                  |      | ×      |
|------------------------|----------|----------------|------------------|------|--------|
| Section name 8         | ۰,       | ansi O din     | O JIS (          | D IS | 50     |
| Nominal diameter 8''   |          | Schedule       | 5S               | •    |        |
| Outside diameter 8.625 | (inch)   | Thickness      | 5S<br>10S<br>LW  | ^    | (inch) |
| Corrosion allowance    | (inch)   | Mill tolerance | 20<br>30<br>STD  |      | (%)    |
| Insulation : Density   | (Ib/ft3) | Thickness      | 40S<br>40        |      | (inch) |
| Lining : Density       | (Ib/ft3) | Thickness      | 60<br>XS<br>80S  |      | (inch) |
| OK Cancel Ins          | ulation  | Soil           | 80<br>100<br>120 | ~    |        |

The Thickness (0.5") is automatically entered.

For Insulation density, click on the Insulation button or Press Alt+I.

A table of Insulation materials and their densities is shown.

| Insulation Densities $X$ |                     |  |  |  |  |  |
|--------------------------|---------------------|--|--|--|--|--|
| Insulation<br>Material   | Density<br>(Ib/ft3) |  |  |  |  |  |
| Amosite Asbestos         | 16                  |  |  |  |  |  |
| Calcium Silicate         | 15                  |  |  |  |  |  |
| Careytemp                | 10                  |  |  |  |  |  |
| Cellular Glass           | 9                   |  |  |  |  |  |
| Fiberglass               | 7                   |  |  |  |  |  |
| High Temperature         | 24                  |  |  |  |  |  |
| Kaylo 10                 | 12.5                |  |  |  |  |  |
| Mineral Wool             | 8.5                 |  |  |  |  |  |
| Perlite                  | 13                  |  |  |  |  |  |
| Poly Urethane            | 2.2                 |  |  |  |  |  |
| Styro Foam               | 1.8                 |  |  |  |  |  |
| Super-X                  | 25                  |  |  |  |  |  |
| OK Ca                    | incel               |  |  |  |  |  |

Double click on Calcium Silicate. The Insulation density (15.0 lb/ft3) is entered on the Section dialog. Type 2 (inches) for Insulation Thickness then press Enter or click OK to enter the first section.

| 印            | III Caepipe : Pipe Sections (1) - [Untitled]                                           |            |     |              |               |                  |              |                      |                   |                      | $\times$          |      |
|--------------|----------------------------------------------------------------------------------------|------------|-----|--------------|---------------|------------------|--------------|----------------------|-------------------|----------------------|-------------------|------|
| <u>F</u> ile | ile <u>E</u> dit <u>V</u> iew <u>O</u> ptions <u>M</u> isc <u>W</u> indow <u>H</u> elp |            |     |              |               |                  |              |                      |                   |                      |                   |      |
| #            |                                                                                        |            |     |              |               |                  |              |                      |                   |                      |                   |      |
| #            | Name                                                                                   | Nom<br>Dia | Sch | OD<br>(inch) | Thk<br>(inch) | Cor.Al<br>(inch) | M.Tol<br>(%) | Ins.Dens<br>(lb/ft3) | Ins.Thk<br>(inch) | Lin.Dens<br>(lb/ft3) | Lin.Thk<br>(inch) | Soil |
| 1            | 8                                                                                      | 8"         | 80  | 8.625        | 0.5           |                  |              | 15                   | 2                 |                      |                   |      |
| 2            |                                                                                        |            |     |              |               |                  |              |                      |                   |                      |                   |      |
|              |                                                                                        |            |     |              |               |                  |              |                      |                   |                      |                   |      |
|              |                                                                                        |            |     |              |               |                  |              |                      |                   |                      |                   |      |
|              |                                                                                        |            |     |              |               |                  |              |                      |                   |                      |                   |      |

Now repeat the process for the second section.

In row # 2, Type 6 for Section name and press Enter. The Section Properties dialog is shown with the section name 6. Select 6" for Nominal diameter, STD for Schedule and 2" Calcium Silicate for Insulation. Press Enter or click on OK to enter the second section.

| 印            | ¤ Caepipe : Pipe Sections (2) - [Untitled] − □ ×                                        |            |     |              |               |                  |              |                      |                   |                      |                   |      |
|--------------|-----------------------------------------------------------------------------------------|------------|-----|--------------|---------------|------------------|--------------|----------------------|-------------------|----------------------|-------------------|------|
| <u>F</u> ile | Eile <u>E</u> dit <u>V</u> iew <u>O</u> ptions <u>M</u> isc <u>W</u> indow <u>H</u> elp |            |     |              |               |                  |              |                      |                   |                      |                   |      |
| #            |                                                                                         |            |     |              |               |                  |              |                      |                   |                      |                   |      |
| #            | Name                                                                                    | Nom<br>Dia | Sch | OD<br>(inch) | Thk<br>(inch) | Cor.Al<br>(inch) | M.Tol<br>(%) | Ins.Dens<br>(Ib/ft3) | Ins.Thk<br>(inch) | Lin.Dens<br>(lb/ft3) | Lin.Thk<br>(inch) | Soil |
| 1            | 8                                                                                       | 8"         | 80  | 8.625        | 0.5           |                  |              | 15                   | 2                 |                      |                   |      |
| 2            | 6                                                                                       | 6"         | STD | 6.625        | 0.28          |                  |              | 15                   | 2                 |                      |                   |      |
| 3            |                                                                                         |            |     |              |               |                  |              |                      |                   |                      |                   |      |
|              |                                                                                         |            |     |              |               |                  |              |                      |                   |                      |                   |      |
| <            |                                                                                         |            | 1   |              |               |                  |              |                      |                   |                      |                   | >    |

## Load

Select Loads from the Misc menu (or press Ctrl+Shift+L).

| 旽            | I¤ Caepipe : Pipe Sections (2) - [Untitled] - □ × |              |            |             |              |                      |              |              |            |    |                      |                   |      |
|--------------|---------------------------------------------------|--------------|------------|-------------|--------------|----------------------|--------------|--------------|------------|----|----------------------|-------------------|------|
| <u>F</u> ile | <u>E</u> dit                                      | <u>V</u> iew | Option     | IS          | <u>M</u> isc | Window               | <u>H</u> elp |              |            |    |                      |                   |      |
| -#           |                                                   |              | <b>f</b> ĉ | 1           |              | <u>C</u> oordinates  | s            | Ctrl+Shift+C |            |    |                      |                   |      |
|              |                                                   |              |            | <u>/</u> 20 |              | <u>Materials</u>     |              | Ctrl+Shift+M |            |    |                      |                   |      |
| #            | Name                                              | Nom<br>Dia   | Sch        |             |              | Sections             |              | Ctrl+Shift+S | .Th<br>ch) | ik | Lin.Dens<br>(lb/ft3) | Lin.Thk<br>(inch) | Soil |
|              |                                                   |              |            | (i          |              | Loads                |              | Ctrl+Shift+L |            |    | (ionio)              | (inch)            |      |
| 1            | 8                                                 | 8"           | 80         | 8           |              |                      |              |              |            |    |                      |                   |      |
| 2            | 6                                                 | 6"           | STD        | 6           |              | Beam <u>M</u> ater   | rials        |              |            |    |                      |                   |      |
| 3            |                                                   |              |            |             |              | Beam <u>S</u> ection | ons          |              |            |    |                      |                   |      |
|              |                                                   |              |            |             |              | Beam <u>L</u> oads   | s            |              |            |    |                      |                   |      |
| <            | 1                                                 | 1            | 1          | 1           |              | <u>P</u> umps        |              |              |            |    |                      |                   | >    |

The Loads list is shown. To enter the first load, Type '1' for Name, Tab to T1 and type 600, Tab to P1 and type 200, Tab to Specific gravity and type 0.8. Then press Enter. That is it! The load is entered. (Alternately, you could have pressed Ctrl+E on the first row and typed in the same information in a dialog box).

| 盹            | Caepipe      | : Load       | s (1) -       | [Untitled]          | _                   |              | ı × |
|--------------|--------------|--------------|---------------|---------------------|---------------------|--------------|-----|
| <u>F</u> ile | <u>E</u> dit | <u>V</u> iew | <u>Optior</u> | ns <u>M</u> isc     | <u>W</u> indow      | <u>H</u> elp |     |
| -#           |              |              | <b>E</b>      | )] Q                | H                   |              |     |
| #            | Name         | T1<br>(F)    | P1<br>(psi)   | Specific<br>gravity | Add.Wgt.<br>(lb/ft) | Wind<br>Load |     |
| 1            | 1            | 600          | 200           | 0.8                 |                     |              |     |
| 2            |              |              |               |                     |                     |              |     |
|              |              |              |               |                     |                     |              |     |
|              |              |              |               |                     |                     |              |     |
|              |              |              |               |                     |                     |              |     |

Click in the Layout window or press F3 to move the focus to the Layout window.

## 4. Input Model Layout

We are going to model the 8" header line first, followed by the 6" branch line.

NOTE

- In the following text, the word 'type' should be distinguished from the words 'Type column' or simply 'Type' (upper case 'T'). The former ('type') would mean press the keys for the text you want to type. The latter word 'Type' would refer to the Type column in the Layout spreadsheet.
- Also, the instruction "type B for Bend" does not necessarily mean the upper case 'B'. The lower case 'b' could also be typed.
- For items input in the Data column (such as Anchor or Hanger), the cursor needs to be in the Data column. This can be quickly done by pressing Ctrl+D from any column or clicking in the Data column. Another way is to Tab repeatedly to reach the Data column.
- As the graphics window is simultaneously updated, you should position the graphics window in such a way that you can see it along with the input window.

## First the 8" header

Following the Title at row #1, row #2 is already generated with Node 10 of Type "From" with an Anchor in the Data column.

Press Enter to move the highlight to the next row(#3). Tab to the Type column. The next Node 20 is automatically assigned. In the Type column, type 'b' (for Bend), Tab to DX, type 9. Tab over to Material, type A53, Tab to Section, type 8, Tab to Load, type 1. Press Enter and the cursor moves to the next row(#4).

In row #4, Tab to the Type column. The next Node 30, is automatically assigned.

| 旽            | Caepipe         | e : Layou    | t (3) - [Uni   | titled]           |                |              |      | -    | - 🗆    | × |  |
|--------------|-----------------|--------------|----------------|-------------------|----------------|--------------|------|------|--------|---|--|
| <u>F</u> ile | <u>E</u> dit    | <u>V</u> iew | <u>Options</u> | oads <u>M</u> isc | <u>W</u> indow | <u>H</u> elp |      |      |        |   |  |
|              | 🗋 🚔 🖨 🔳 🗐 🔟 🚳 🔍 |              |                |                   |                |              |      |      |        |   |  |
| #            | Node            | Туре         | DX (ft'in")    | DY (ft'in")       | DZ (ft'in")    | Matl         | Sect | Load | Data   |   |  |
| 1            | Title =         | Sample       | e Problem      |                   |                | _            | _    | _    |        |   |  |
| 2            | 10              | From         |                |                   |                |              |      |      | Anchor |   |  |
| 3            | 20              | Bend         | 9'0"           |                   |                | A53          | 8    | 1    |        |   |  |
| 4            | 30              |              |                |                   |                |              |      |      |        |   |  |
|              |                 |              |                |                   |                |              |      |      |        |   |  |
|              |                 |              |                |                   |                |              |      |      |        |   |  |
|              |                 |              |                |                   |                |              |      |      |        |   |  |
|              |                 |              |                |                   |                |              |      |      |        |   |  |

You will see the model in the graphics window as it is entered. You can press F2 to switch between text and graphics windows.

| 비며 Caepipe : Graphics - [Untitled]    | —            |        | ×  |
|---------------------------------------|--------------|--------|----|
| <u>File View Options Window H</u> elp |              |        |    |
| <i>ම</i> 🖬 🗐 📷 🍳 ද ද ර                | 5            |        |    |
| 10                                    | <sup>1</sup> | z - 20 | ×× |
| <                                     |              |        | >  |

In row #4 with Node 30, Tab to DZ, type 6, Tab to Data (or press Ctrl+D), type 'h' (for a to be designed Hanger) and press Enter, the Hanger dialog is opened.

| Hanger | at node 30     | ?       | $\times$ |
|--------|----------------|---------|----------|
| Tag    |                |         |          |
| Туре   | Grinnell       |         | -        |
| Numb   | er of Hangers  | 1       |          |
| L      | .oad Variation | 25 (%)  |          |
| E F    | langer below   | 🔲 Short | Range    |
|        | Connected to   |         |          |
| OK     | Cancel         |         |          |

Press Enter or click on OK to input the hanger. The material, section and load are automatically inserted (based on the previous row's material, section and load), and the cursor moves to the next row.

| 印            | Caepipe         | : Layou      | t (4) - [Uni   | titled]           |                |              |      | -    | - 🗆    | × |
|--------------|-----------------|--------------|----------------|-------------------|----------------|--------------|------|------|--------|---|
| <u>F</u> ile | <u>E</u> dit    | <u>V</u> iew | <u>Options</u> | oads <u>M</u> isc | <u>W</u> indow | <u>H</u> elp |      |      |        |   |
|              | 🗋 🚔 🖶 😹 🗐 🗊 📸 🔍 |              |                |                   |                |              |      |      |        |   |
| #            | Node            | Туре         | DX (ft'in")    | DY (ft'in")       | DZ (ft'in")    | Matl         | Sect | Load | Data   |   |
| 1            | Title =         | Sample       | e Problem      |                   |                |              | _    |      |        |   |
| 2            | 10              | From         |                |                   |                |              |      |      | Anchor |   |
| 3            | 20              | Bend         | 9'0"           |                   |                | A53          | 8    | 1    |        |   |
| 4            | 30              |              |                |                   | 6'0"           | A53          | 8    | 1    | Hanger |   |
| 5            |                 |              |                |                   |                |              |      |      |        |   |
|              |                 |              |                |                   |                |              |      |      |        |   |
|              |                 |              |                |                   |                |              |      |      |        |   |
|              |                 |              |                |                   |                |              |      |      |        |   |

The Graphics window will look like this.

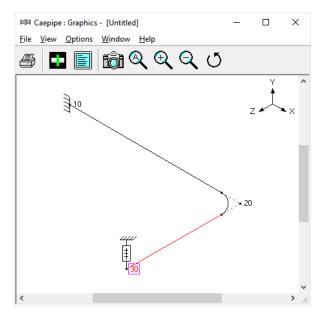

In row #5, Tab to the Type column. The next Node 40, is automatically assigned. In the Type column, type 'b' (for Bend). This bend has a non standard (user defined) bend radius. Therefore the bend radius needs to be modified from the default long radius. Double click on the bend in the Type column or press Ctrl+T to bring up the bend dialog box. Click on User Bend Radius radio button and enter 18 for bend radius. Press Enter or click on OK to modify the bend.

| Bend at node 40                            | ?        | ×    |
|--------------------------------------------|----------|------|
| Bend Radius<br>© Long<br>C Short<br>C User | (inch)   |      |
| Bend <u>T</u> hickness                     | (inch    | )    |
| Bend <u>M</u> aterial                      | ]        |      |
| Elexibility Factor                         |          |      |
| <u>S</u> IFs: In Plane                     | ut Plane |      |
| Intermediate Nodes                         |          |      |
| Node at Angle                              | (        | deg) |
| Node at Angle                              |          | deg) |
| OK Cancel                                  |          |      |

While still in row #5, Tab to DZ, type 6 then press Enter. The material, section and load are automatically inserted like before, and the cursor moves to the next row.

In row #6, Tab to the DY column. The next Node 50, is automatically assigned. In the DY column, type -6, Tab to the Data column or press Ctrl+D to move to the data column, then type 'a' (for Anchor). An anchor, material, section and load are automatically inserted, and the cursor moves to the next row.

Let us specify a thermal anchor movement for the Anchor we just put in at node 50. Double click on the Anchor at node 50 in row #6. The Anchor dialog comes up.

| Anchor at node 50                                                               | ?            | $\times$ |
|---------------------------------------------------------------------------------|--------------|----------|
| Tag                                                                             |              |          |
| ┌─ Translational stiffness (Ib/inch) ──── ┌─ Rotational stiffness (in           | ·lb/deg)—    |          |
| KX KY KZ KXX KYY                                                                | KZZ          |          |
| Rigid Rigid Rigid Rigid Rigid                                                   | Rigid        | _        |
|                                                                                 | r            |          |
| Releases for hanger selection $\square X \square Y \square Z \square X \square$ | IYY 🗆        | ZZ       |
| Cancel Displacements Rigid A                                                    | nchor in Pip | e LCS    |

#### Note:

Option "Anchor in Pipe LCS" allows the user to input Anchor stiffnesses in the LCS of the adjoining pipe. On the other hand, if "Anchor in Pipe LCS" is not turned ON, then the user to input Anchor stiffnesses in the Global Coordinate System (GCS).

Click on Displacements button. The Specified Displacements dialog for the anchor comes up. Tab to Y displacement field and type 0.5.

| Specified Displac | ?        | ×         |              |          |          |
|-------------------|----------|-----------|--------------|----------|----------|
| Load X (inch)     | Y (inch) | Z (inch)  | XX (deg)     | YY (deg) | ZZ (deg) |
| T1                | 0.5      |           |              |          |          |
| OK Ca             | ncel 🗆   | Displacem | ents in Pipe | LCS      |          |

Press Enter to exit the Specified Displacements dialog. Press Enter again to exit the Anchor dialog. In the Layout window, press Enter to move to the next row.

| 비며 Caepipe : Layout (6) - [Untitled] — 🗆 |                        |              |                         |                   |                |              |      |      |        |  |  |
|------------------------------------------|------------------------|--------------|-------------------------|-------------------|----------------|--------------|------|------|--------|--|--|
| <u>F</u> ile                             | <u>E</u> dit           | <u>V</u> iew | <u>Options</u> <u>L</u> | oads <u>M</u> isc | <u>W</u> indow | <u>H</u> elp |      |      |        |  |  |
|                                          | ) 🖻                    |              | 4                       | ╟                 |                | â (          | A,   |      |        |  |  |
| #                                        | Node                   | Туре         | DX (ft'in")             | DY (ft'in")       | DZ (ft'in")    | Matl         | Sect | Load | Data   |  |  |
| 1                                        | Title = Sample Problem |              |                         |                   |                |              |      |      |        |  |  |
| 2                                        | 10                     | From         |                         |                   |                |              |      |      | Anchor |  |  |
| 3                                        | 20                     | Bend         | 9'0"                    |                   |                | A53          | 8    | 1    |        |  |  |
| 4                                        | 30                     |              |                         |                   | 6'0"           | A53          | 8    | 1    | Hanger |  |  |
| 5                                        | 40                     | Bend         |                         |                   | 6'0"           | A53          | 8    | 1    |        |  |  |
| 6                                        | 50                     |              |                         | -6'0"             |                | A53          | 8    | 1    | Anchor |  |  |
| 7                                        |                        |              |                         |                   |                |              |      |      |        |  |  |
|                                          |                        |              |                         |                   |                |              |      |      |        |  |  |

Click on the Zoom All button (or press Ctrl+A) to view the 8" header line fully in the graphics window.

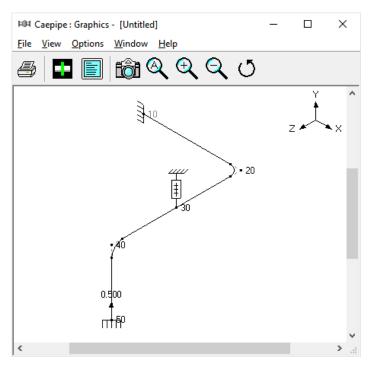

## Now the 6" branch

Let us input a comment saying that this is a 6" std pipe. On an empty row, if the first character in the Node field is input as 'c', that row becomes a comment row. On row #7, type 'c' to create the comment and then type: 6" std pipe and then press Enter to go to the next row.

| ⊨□¤ Caepipe : Layout (7) - [Untitled] — □ |              |              |             |                   |                |              |      |      |        |  |
|-------------------------------------------|--------------|--------------|-------------|-------------------|----------------|--------------|------|------|--------|--|
| <u>F</u> ile                              | <u>E</u> dit | <u>V</u> iew | Options L   | oads <u>M</u> isc | <u>W</u> indow | <u>H</u> elp |      |      |        |  |
|                                           |              |              |             |                   |                |              |      |      |        |  |
| #                                         | Node         | Туре         | DX (ft'in") | DY (ft'in")       | DZ (ft'in")    | Matl         | Sect | Load | Data   |  |
| 1                                         | Title =      | Sample       | e Problem   |                   | _              |              |      |      | _      |  |
| 2                                         | 10           | From         |             |                   |                |              |      |      | Anchor |  |
| 3                                         | 20           | Bend         | 9'0"        |                   |                | A53          | 8    | 1    |        |  |
| 4                                         | 30           |              |             |                   | 6'0"           | A53          | 8    | 1    | Hanger |  |
| 5                                         | 40           | Bend         |             |                   | 6'0"           | A53          | 8    | 1    |        |  |
| 6                                         | 50           |              |             | -6'0"             |                | A53          | 8    | 1    | Anchor |  |
| 7                                         | 6" std p     | oipe         |             |                   |                |              |      |      |        |  |
| 8                                         |              |              |             |                   |                |              |      |      |        |  |
|                                           |              |              |             |                   |                |              |      |      |        |  |

On the next row (#8), type 30 for Node, Tab to the Type column, type 'f' (for "From", since we are beginning a new branch), press Enter. In the next row (#9), Tab to the DX column. The next Node 60, is automatically assigned. In the DX column, type 6 and press Enter.

CAEPIPE inserts the previous material, and automatically detects the new branch and asks if you want to change section.

| 티며 Caepipe:Layout (8) - [Untitled] - 다 |              |              |             |                   |                 |              |      |      |        |   |  |
|----------------------------------------|--------------|--------------|-------------|-------------------|-----------------|--------------|------|------|--------|---|--|
| <u>F</u> ile                           | <u>E</u> dit | <u>V</u> iew | Options L   | oads <u>M</u> isc | <u>W</u> indow  | <u>H</u> elp |      |      |        |   |  |
| 📄 🚔 🖨 📕 🗐 🔟 📸 🔍                        |              |              |             |                   |                 |              |      |      |        |   |  |
| #                                      | Node         | Туре         | DX (ft'in") | DY (ft'in")       | DZ (ft'in")     | Matl         | Sect | Load | Data   | ^ |  |
| 2                                      | 10           | From         | Comin       |                   |                 |              |      |      | Anchor |   |  |
| 3                                      | 20           | Bend         | 9'0 Caepip  | e                 |                 |              | ×    | 1    |        |   |  |
| 4                                      | 30           |              |             | Do you war        | it to change s  | ection 1     | 2    | 1    | Hanger | _ |  |
| 5                                      | 40           | Bend         |             | , 20,000,110      | in to onlange t |              |      | 1    |        |   |  |
| 6                                      | 50           |              | ( Ye        | s <u>N</u> o      |                 |              |      | 1    | Anchor |   |  |
| 7                                      | 6" std p     | oipe         |             |                   |                 |              |      |      |        |   |  |
| 8                                      | 30           | From         |             |                   |                 |              |      |      |        |   |  |
| 9                                      | 60           |              | 6'0"        |                   |                 | A53          |      |      |        |   |  |
|                                        |              |              |             |                   |                 |              |      |      |        | ~ |  |

Since we want to change the section to 6, click on Yes. This opens the Section selection dialog.

| Select Section X |                     |     |              |               |  |  |  |  |  |  |
|------------------|---------------------|-----|--------------|---------------|--|--|--|--|--|--|
| Name             | Nominal<br>Diameter | Sch | OD<br>(inch) | Thk<br>(inch) |  |  |  |  |  |  |
| 8                | 8''                 | 80  | 8.625        | 0.5           |  |  |  |  |  |  |
| 6                | 6"                  | STD | 6.625        | 0.28          |  |  |  |  |  |  |
| OK Cancel        |                     |     |              |               |  |  |  |  |  |  |

Select the 6" section by double clicking on it. The section (6) is entered in the Section column in the Layout window. Press Enter to go to the next row. The load is again automatically inserted from the previous load.

| HUH Caepipe : Layout (9) - [Untitled] — |              |              |             |                   |                |              |      |      |        |   | $\times$ |
|-----------------------------------------|--------------|--------------|-------------|-------------------|----------------|--------------|------|------|--------|---|----------|
| <u>F</u> ile                            | <u>E</u> dit | <u>V</u> iew | Options L   | oads <u>M</u> isc | <u>W</u> indow | <u>H</u> elp |      |      |        |   |          |
|                                         |              |              |             |                   |                |              |      |      |        |   |          |
| #                                       | Node         | Туре         | DX (ft'in") | DY (ft'in")       | DZ (ft'in")    | Matl         | Sect | Load | Data   | ^ |          |
| 2                                       | 10           | From         |             |                   |                |              |      |      | Anchor |   |          |
| 3                                       | 20           | Bend         | 9'0"        |                   |                | A53          | 8    | 1    |        |   |          |
| 4                                       | 30           |              |             |                   | 6'0"           | A53          | 8    | 1    | Hanger |   |          |
| 5                                       | 40           | Bend         |             |                   | 6'0"           | A53          | 8    | 1    |        |   |          |
| 6                                       | 50           |              |             | -6'0"             |                | A53          | 8    | 1    | Anchor |   |          |
| 7                                       | 6" std p     | oipe         |             |                   |                |              |      |      |        |   |          |
| 8                                       | 30           | From         |             |                   |                |              |      |      |        |   |          |
| 9                                       | 60           |              | 6'0"        |                   |                | A53          | 6    | 1    |        |   |          |
| 10                                      |              |              |             |                   |                |              |      |      |        | ~ |          |

The graphics window will look like this.

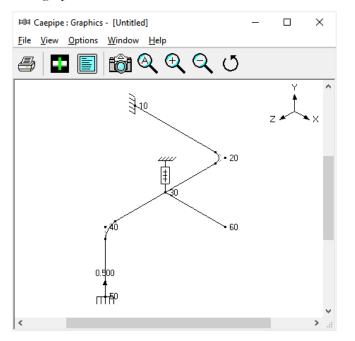

In the next row (#10), Tab to the Type column. The next Node 70, is automatically assigned. In the Type column, type 'v' (for Valve). This brings up the Valve dialog box.

| Valve from 60 to 70                         |              | ?    | $\times$ |
|---------------------------------------------|--------------|------|----------|
| Weight                                      | 200          |      | (lb)     |
| Length                                      |              |      | (inch)   |
| Thickness X                                 |              |      |          |
| Insulation weight $	imes$                   |              |      |          |
| Additional weight                           | 50           |      | (lb)     |
| Valve Type                                  |              |      | •        |
| Offsets of additional<br>DX (inch) DY (inch |              |      |          |
| OK Cance                                    | ! <u>L</u> i | brar | у        |

In the Valve dialog box, type 200 for Weight, 50 for Additional Weight and 18 for DY offset. Then press Enter or click on OK to input the valve.

In the Layout window, type 2 for DX offset and press Enter. The material, section and load are automatically inserted as before, and the cursor moves to the next row.

In the next row (#11), Tab to DX. The next Node 80, is automatically assigned. In the DX column, type 6. Tab to Data or press Ctrl D to move to the data column, then type 'a'(for Anchor). Material, section and load are automatically inserted like before, and the cursor moves to the next row.

| 비내 Caepipe: Layout (11) - [Untitled] - 다 |              |                |             |                   |                |              |      |      |        |  |
|------------------------------------------|--------------|----------------|-------------|-------------------|----------------|--------------|------|------|--------|--|
| <u>F</u> ile                             | <u>E</u> dit | <u>V</u> iew ( | Options Lo  | oads <u>M</u> isc | <u>W</u> indow | <u>H</u> elp |      |      |        |  |
|                                          |              |                |             |                   |                |              |      |      |        |  |
| #                                        | Node         | Туре           | DX (ft'in") | DY (ft'in")       | DZ (ft'in")    | Matl         | Sect | Load | Data   |  |
| 1                                        | Title =      | Sample         | Problem     |                   |                |              |      |      |        |  |
| 2                                        | 10           | From           |             |                   |                |              |      |      | Anchor |  |
| 3                                        | 20           | Bend           | 9'0"        |                   |                | A53          | 8    | 1    |        |  |
| 4                                        | 30           |                |             |                   | 6'0"           | A53          | 8    | 1    | Hanger |  |
| 5                                        | 40           | Bend           |             |                   | 6'0"           | A53          | 8    | 1    |        |  |
| 6                                        | 50           |                |             | -6'0"             |                | A53          | 8    | 1    | Anchor |  |
| 7                                        | 6" std p     | oipe           |             |                   |                |              |      |      |        |  |
| 8                                        | 30           | From           |             |                   |                |              |      |      |        |  |
| 9                                        | 60           |                | 6'0"        |                   |                | A53          | 6    | 1    |        |  |
| 10                                       | 70           | Valve          | 2'0"        |                   |                | A53          | 6    | 1    |        |  |
| 11                                       | 80           |                | 6'0"        |                   |                | A53          | 6    | 1    | Anchor |  |
| 12                                       |              |                |             |                   |                |              |      |      |        |  |

## 5. Select Load Cases for Analysis

Select Loads cases from the Loads menu.

| 1  | 1 12   | :     | The     | Load cases (3)           |     | Ð |      |        |
|----|--------|-------|---------|--------------------------|-----|---|------|--------|
| +  | -      | 1000  | DX (#ir | Static seismic<br>Wind 1 |     |   | Loed | Data   |
| 1  | _      |       | Proble  | Wind 2                   |     | - |      |        |
| 2  | 10     | From  |         | Wind 3                   |     |   |      | Anchor |
| 3  | 20     | Bend  | 9'0"    | Wind 4                   |     | 8 | 1    |        |
| 4  | 30     |       |         | Spectrum                 |     | 8 | 1    | Hanger |
| 5  | 40     | Bend  |         | Time history             |     | 8 | 1    |        |
| 6  | 50     |       |         | Harmonic                 |     | 8 | 1    | Anchor |
| 7  | 6" std | pipe  |         | Hermonie                 | _   |   |      |        |
| 8  | 30     | From  |         |                          |     |   |      |        |
| 9  | 60     |       | 6'0"    |                          | A53 | 6 | 1    |        |
| 10 | 70     | Valve | 2'0"    |                          | A53 | б | 1    |        |
| 11 | 80     |       | 6.0.    |                          | A53 | 6 | 1    | Anchor |
| 12 |        |       |         |                          |     |   |      |        |

The Load cases dialog is shown.

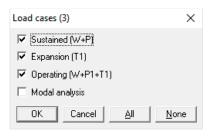

By default, Sustained(W+P), Expansion(T1) and Operating(W+P1+T1) load cases are already selected. Press OK to return to the Layout window. The model input is now complete.

Click on the Zoom All button (or press Ctrl+A) to show the whole model in the graphics window.

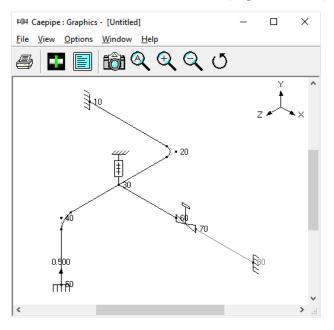

To see a 3D rendered view of the model, click on the Render button (or press Ctrl+R) in the graphics window.

| 비며 Caepipe : Graphics - [Untitled]      | - |   | ×   |
|-----------------------------------------|---|---|-----|
| <u>File View Options Window H</u> elp   |   |   |     |
| ا الله الله الله الله الله الله الله ال | 5 |   |     |
|                                         |   | z | × × |
| <                                       |   |   | >   |

To return to the non rendered view, click on the Do not render button (or press Ctrl+R).

List

One of the useful features of CAEPIPE is the ability to show a list of all like items such as anchors, bends etc. in a separate List window. Click on the List button (or press Ctrl+L) to show the list dialog.

| List                  | ×                   |
|-----------------------|---------------------|
| Anchors               | O Loads             |
| C Bends               | C <u>M</u> aterials |
| C Branch points       | © <u>S</u> ections  |
| C <u>C</u> oordinates | C Specified displ   |
| C Hangers             | ⊂ <u>V</u> alves    |
| OK Cance              | el                  |

Click on an item of interest to show the list for that item.

A list of all the anchors in the sample model is shown below:

| 印            | ■ Caepipe : Anchors (3) - [Untitled] - □ ×                                              |  |           |           |           |             |             |             |   |   |   |   |    |    |                |
|--------------|-----------------------------------------------------------------------------------------|--|-----------|-----------|-----------|-------------|-------------|-------------|---|---|---|---|----|----|----------------|
| <u>F</u> ile | <u>File E</u> dit <u>V</u> iew <u>O</u> ptions <u>M</u> isc <u>W</u> indow <u>H</u> elp |  |           |           |           |             |             |             |   |   |   |   |    |    |                |
| -#           |                                                                                         |  |           |           |           |             |             |             |   |   |   |   |    |    |                |
| #            | Node Tag KX/kx KY/ky KZ/kz KXX/kxx KYY/kyy KZZ/kzz Releases                             |  |           |           |           |             |             |             |   |   |   |   |    |    |                |
|              |                                                                                         |  | (lb/inch) | (lb/inch) | (lb/inch) | (in-lb/deg) | (in-lb/deg) | (in-lb/deg) | X | Υ | Ζ | × | ΥY | ZZ | Anchor in Pipe |
| 1            | 10                                                                                      |  | Rigid     | Rigid     | Rigid     | Rigid       | Rigid       | Rigid       |   |   |   |   |    |    | GCS            |
| 2            | 50                                                                                      |  | Rigid     | Rigid     | Rigid     | Rigid       | Rigid       | Rigid       |   |   |   |   |    |    | GCS            |
| 3            | 80                                                                                      |  | Rigid     | Rigid     | Rigid     | Rigid       | Rigid       | Rigid       |   |   |   |   |    |    | GCS            |
|              |                                                                                         |  |           |           |           |             |             |             |   |   |   |   |    |    |                |
|              |                                                                                         |  |           |           |           |             |             |             |   |   |   |   |    |    |                |

The highlighted item can be edited directly in the List window (in most cases) or in a dialog by pressing Ctrl+E. The items can be deleted by pressing Ctrl+X. The item is also highlighted in the graphics window by flashing and with a box around the node number.

A list of all the bends in the sample model is shown below:

| The | Ean          | view O           | puons        | IVIISC | window | <u>nei</u> t   | ,<br>         |  |              |                |              |                |
|-----|--------------|------------------|--------------|--------|--------|----------------|---------------|--|--------------|----------------|--------------|----------------|
| -#  |              |                  |              |        |        |                |               |  |              |                |              |                |
| #   | Bend<br>Node | Radius<br>(inch) | Rad.<br>Type |        |        | Flex.<br>Fact. | In PIn<br>SIF |  | lnt.<br>Node | Angle<br>(deg) | lnt.<br>Node | Angle<br>(deg) |
| 1   | 20           | 12               | Long         |        |        |                |               |  |              |                |              |                |
| 2   | 40           | 18               | User         |        |        |                |               |  |              |                |              |                |
|     |              |                  |              |        |        |                |               |  |              |                |              |                |
|     |              |                  |              |        |        |                |               |  |              |                |              |                |

<u>File Edit View Options Misc Window Help</u>

# **Editing in the Graphics Window**

Another useful feature is the ability to edit an item in the graphics window. When an item such as a Hanger is clicked in the graphics window, a dialog box for that item is opened, where it can be modified.

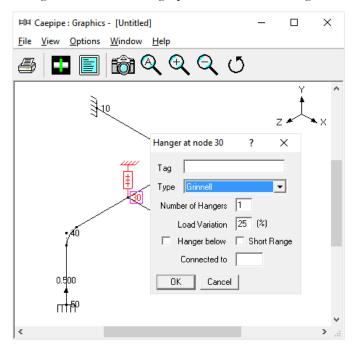

| Save the model by clicking on the Save button. |              |                       |                             |                   |                |              |      |      |        |   |
|------------------------------------------------|--------------|-----------------------|-----------------------------|-------------------|----------------|--------------|------|------|--------|---|
| 印                                              | Caepipe      | : Layout              | t (11) - [Un                | titled]           |                |              |      | _    | - 🗆    | × |
| <u>F</u> ile                                   | <u>E</u> dit | <u>V</u> iew <u>(</u> | Options Lo                  | oads <u>M</u> isc | <u>W</u> indow | <u>H</u> elp |      |      |        |   |
|                                                | ) 🖻          |                       | 4                           | ╞                 |                | <u>_</u>     | 2    |      |        |   |
| #                                              | Node         | Type <mark>S</mark>   | <mark>ave</mark> K (ft'in") | DY (ft'in")       | DZ (ft'in")    | Matl         | Sect | Load | Data   |   |
| 1                                              | Title =      | Sample                | Problem                     |                   |                |              |      |      |        |   |
| 2                                              | 10           | From                  |                             |                   |                |              |      |      | Anchor |   |
| 3                                              | 20           | Bend                  | 9'0"                        |                   |                | A53          | 8    | 1    |        |   |
| 4                                              | <u>30</u>    |                       |                             |                   | 6'0"           | A53          | 8    | 1    | Hanger |   |
| 5                                              | 40           | Bend                  |                             |                   | 6'0"           | A53          | 8    | 1    |        |   |
| 6                                              | 50           |                       |                             | -6'0"             |                | A53          | 8    | 1    | Anchor |   |
| 7                                              | 6" std p     | oipe                  |                             |                   |                |              |      |      |        |   |
| 8                                              | 30           | From                  |                             |                   |                |              |      |      |        |   |
| 9                                              | 60           |                       | 6'0"                        |                   |                | A53          | 6    | 1    |        |   |
| 10                                             | 70           | Valve                 | 2'0"                        |                   |                | A53          | 6    | 1    |        |   |
| 11                                             | 80           |                       | 6'0"                        |                   |                | A53          | 6    | 1    | Anchor |   |
| 12                                             |              |                       |                             |                   |                |              |      |      |        |   |

The "Save Model As" dialog is shown.

| 비며 Save Mod        | el As               |                  |              | $\times$     |
|--------------------|---------------------|------------------|--------------|--------------|
| Save in:           | Caepipe             | •                | 🗢 🗈 🔿        | T T          |
| Name               | ^                   |                  | Date modifie | d Ty         |
|                    | No items m          | atch your search | <b>ı</b> .   |              |
|                    |                     |                  |              |              |
|                    |                     |                  |              |              |
|                    |                     |                  |              |              |
| <                  |                     |                  |              | >            |
| File <u>n</u> ame: | Sample              |                  |              | <u>S</u> ave |
| Save as type:      | Model files (*.mod) |                  | •            | Cancel       |

Type the File name as "Sample" and press Enter to save the model. We are done with modelling. Let us analyze now.

# 6. Analyze

Click on Analyze under the File menu.

| 볘            | Caepipe : Layout (11) - [Sam                          | ple.mod (E      | :\C | aepipe)]   |              |      | _    | - 🗆    | × |
|--------------|-------------------------------------------------------|-----------------|-----|------------|--------------|------|------|--------|---|
| <u>F</u> ile | <u>E</u> dit <u>V</u> iew <u>O</u> ptions <u>L</u> oa | ds <u>M</u> isc | M   | /indow     | <u>H</u> elp |      |      |        |   |
|              | <u>N</u> ew                                           | Ctrl+N          |     |            | âu (         | A)   |      |        |   |
|              | <u>O</u> pen                                          | Ctrl+0          |     |            | ЭП `         | 1    |      |        |   |
|              | Recent Models                                         |                 | >   | ? (ft'in") | Matl         | Sect | Load | Data   |   |
|              | Open <u>R</u> esults                                  |                 |     |            |              |      |      |        |   |
|              | Merge                                                 | Ctrl+M          |     |            |              |      |      | Anchor |   |
|              | <u>C</u> lose                                         |                 |     |            | A53          | 8    | 1    |        |   |
|              | Save                                                  | Ctrl+S          |     | )"         | A53          | 8    | 1    | Hanger |   |
|              | Save As                                               |                 |     | )"         | A53          | 8    | 1    |        |   |
|              | Export to MBF                                         |                 |     |            | A53          | 8    | 1    | Anchor |   |
|              | Export to 3 <u>D</u> Plant Design                     |                 |     |            |              |      |      |        |   |
|              | Export to PCE                                         |                 |     |            |              |      |      |        |   |
|              |                                                       | CH D            |     |            | A53          | 6    | 1    |        |   |
|              | Print Model                                           | Ctrl+P          |     |            | A53          | 6    | 1    |        |   |
|              | Analyze                                               |                 |     |            | A53          | 6    | 1    | Anchor |   |
|              | QA Block                                              |                 |     |            |              |      |      |        |   |
|              | Revision Record                                       |                 |     |            |              |      |      |        | _ |
|              | Exit                                                  | Alt+F4          |     |            |              |      |      |        |   |
| _            |                                                       |                 |     | · · · · ·  |              |      |      |        | _ |

After the analysis, you are asked if you want to see the results. Select Yes.

| 비며 Caepipe                |                                                                      |                                                                  | _ | × |
|---------------------------|----------------------------------------------------------------------|------------------------------------------------------------------|---|---|
| <u>F</u> ile <u>H</u> elp |                                                                      |                                                                  |   |   |
| 🗋 🖻                       | <b>é</b>                                                             |                                                                  |   |   |
|                           |                                                                      |                                                                  |   |   |
| Ana                       | alyze                                                                |                                                                  |   |   |
|                           | riginal bandwidth = 30<br>New bandwidth = 18<br>erage bandwidth = 12 | Number of equations = 60<br>Stiffness matrix size = 714<br>= 6 K |   |   |
|                           | Do you want                                                          | to see the results ?                                             |   |   |
| Ti                        | ime = 0                                                              |                                                                  |   |   |
|                           |                                                                      |                                                                  |   |   |

#### 7. View Results

After finishing the analysis and choosing to see the results or by opening the results file (.res), the results window is displayed. The Results dialog is opened automatically.

| Results       ×         © Gorted attesses       C Support loads         © Lode compliance       Dement torces         C Lupport load summary       OK         OK       Cancel |       | Results - [Sample.res (E:\Caepipe)]<br>View Options Window Help                                                                                                    | 5 | × |
|----------------------------------------------------------------------------------------------------|-------|----------------------------------------------------------------------------------------------------|---|---|
| Gorted attesses     C Support loads     Dode compliance     Displacements     Support load summary                                                                            | s   • |                                                                                                    | ⇒ |   |
| Gorfed attesses     C Support loads     Dode compliance     Displacements     Support load summary                                                                            |       |                                                                                                    |   |   |
| C Gode compliance C Element toroes<br>C Hanger report C Displacements<br>C Support load summary                                                                               |       | Results                                                                                                    | × |   |
| C Hanger report C Displacements<br>C Support load summary                                                                                                    |       | Softed attesses     C Support loads                                                                                                    |   |   |
| C Support load summary                                                                                                    |       |                                                                                                    |   |   |
|                                                                                                    |       |                                                                                                    |   |   |
|                                                                                                    |       | and the second second se |   |   |
|                                                                                                    |       |                                                                                                    |   |   |
|                                                                                                    |       |                                                                                                    |   |   |

Select an item of interest by clicking on it. When you are viewing the results, use Tab (or Next Result button) to view the next result and Shift+Tab (or Previous Result button) to view the previous result. The Results dialog can be brought up by clicking on the Results button (or press Ctrl+R).

While viewing the results, the model data can also be simultaneously viewed in separate Layout and List windows. These are now "read only" windows, i.e. the model data can not be modified while viewing the results. Some of the results from the sample problem are shown below:

#### **Sorted Stresses**

The computed stresses (sustained, expansion and occasional) are sorted in descending order by stress ratios.

| 旽            | 비내 Caepipe : B31.3 (2014) Code compliance (Sorted stresses) ロ ×               |             |             |                 |      |             |             |                 |  |  |  |  |  |
|--------------|-------------------------------------------------------------------------------|-------------|-------------|-----------------|------|-------------|-------------|-----------------|--|--|--|--|--|
| <u>F</u> ile | <u>File R</u> esults <u>V</u> iew <u>O</u> ptions <u>W</u> indow <u>H</u> elp |             |             |                 |      |             |             |                 |  |  |  |  |  |
|              |                                                                               |             |             |                 |      |             |             |                 |  |  |  |  |  |
|              | Sustained Expansion                                                           |             |             |                 |      |             |             |                 |  |  |  |  |  |
| #            | Node                                                                          | SL<br>(psi) | SH<br>(psi) | <u>SL</u><br>SH | Node | SE<br>(psi) | SA<br>(psi) | <u>SE</u><br>SA |  |  |  |  |  |
| 1            | 80                                                                            | 2537        | 17900       | 0.14            | 30   | 53892       | 29475       | 1.83            |  |  |  |  |  |
| 2            | 60                                                                            | 2204        | 17900       | 0.12            | 50   | 51451       | 29475       | 1.75            |  |  |  |  |  |
| 3            | 70                                                                            | 2133        | 17900       | 0.12            | 20A  | 48350       | 29475       | 1.64            |  |  |  |  |  |
| 4            | 30                                                                            | 2035        | 17900       | 0.11            | 20B  | 34221       | 29475       | 1.16            |  |  |  |  |  |
| 5            | 10                                                                            | 1446        | 17900       | 0.08            | 10   | 32730       | 29475       | 1.11            |  |  |  |  |  |
| 6            | 40B                                                                           | 1054        | 17900       | 0.06            | 80   | 27595       | 29475       | 0.94            |  |  |  |  |  |
| 7            | 20B                                                                           | 980         | 17900       | 0.05            | 40A  | 19059       | 29475       | 0.65            |  |  |  |  |  |
| 8            | 20A                                                                           | 938         | 17900       | 0.05            | 60   | 17805       | 29475       | 0.60            |  |  |  |  |  |
| 9            | 50                                                                            | 924         | 17900       | 0.05            | 70   | 12046       | 29475       | 0.41            |  |  |  |  |  |
| 10           | 40A                                                                           | 902         | 17900       | 0.05            | 40B  | 10375       | 29475       | 0.35            |  |  |  |  |  |
|              |                                                                               |             |             |                 |      |             |             |                 |  |  |  |  |  |
|              |                                                                               |             |             |                 |      |             |             |                 |  |  |  |  |  |

When the stress ratio exceeds 1.00, the stress and the stress ratio are shown in red. In this particular case, the high thermal stresses may be reduced by replacing the anchor at Node 80 by a guide. This allows the 6" pipe to expand more freely and reduce the thermal stresses. The maximum thermal stress is reduced to 22195 psi and the stress ratio is reduced to 0.76.

Color coded stresses may be rendered in the graphics window by pressing the Show stresses button (or choose View > Show Stresses). The stresses in the highlighted columns (the bar highlights three columns simultaneously) are displayed in the graphics window. Use the left and right arrow keys to change the highlighted column or click in a particular column.

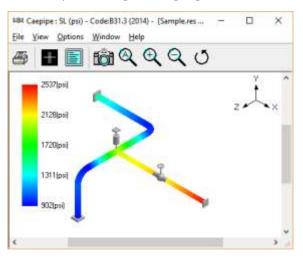

<sup>S</sup>∕₄

The stress ratios may similarly be rendered by using the Show stress rations button (or choose View > Show Stress Rations).

Instead of rendering color coded stresses/ratios, the values of stresses/stress ratios may be plotted by using the menu: View > No color coding.

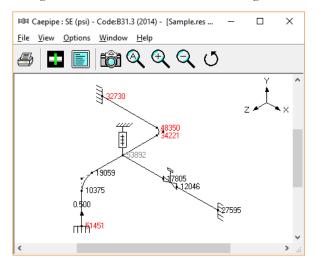

While plotting stresses or stress ratios, thresholds may be specified (choose View > Thresholds). Only the stresses or stress ratios exceeding the thresholds are plotted.

| Thresholds       | ×     |
|------------------|-------|
| Stress threshold | (psi) |
| Ratio threshold  |       |
| OK Cancel        |       |

# **Code compliance**

The element stresses calculated according to the piping code are shown under code compliance.

| ¤04<br>File |                                                                                                    |                           |              |                        | nplian<br>indow | ce - [Sar<br>Help           | nple.res.              | –             | - |  | × |
|-------------|----------------------------------------------------------------------------------------------------|---------------------------|--------------|------------------------|-----------------|-----------------------------|------------------------|---------------|---|--|---|
| 4           | Eile       Results       View       Options       Window       Help         Image: Second Second Secon |                           |              |                        |                 |                             |                        |               |   |  |   |
| #           | Node                                                                                                    | Press.<br>Allow.<br>(psi) | SL<br>(psi)  | ustaine<br>SH<br>(psi) | d<br>SL<br>SH   | E×<br>SE<br>(psi)           | pansior<br>SA<br>(psi) | 1<br>SE<br>SA |   |  |   |
| 1           | 10<br>20A                                                                                                    | 200<br>2075               | 1446<br>932  | 17900<br>17900         | 0.08<br>0.05    | 32730<br>28711              | 29475<br>29475         | 1.11<br>0.97  |   |  |   |
| 2           | 20A<br>20B                                                                                                    | 200<br>2075               | 938<br>980   | 17900<br>17900         | 0.05<br>0.05    | 48350<br>34221              | 29475<br>29475         | 1.64<br>1.16  |   |  |   |
| 3           | 20B<br>30                                                                                                    | 200<br>2075               | 968<br>1769  | 17900<br>17900         | 0.05<br>0.10    | 20053<br>53892              | 29475<br>29475         | 0.68<br>1.83  |   |  |   |
| 4           | 30<br>40A                                                                                                    | 200<br>2075               | 1760<br>902  | 17900<br>17900         | 0.10<br>0.05    | <mark>48427</mark><br>16060 | 29475<br>29475         | 1.64<br>0.54  |   |  |   |
| 5           | 40A<br>40B                                                                                                    | 200<br>2075               | 902<br>1054  | 17900<br>17900         | 0.05<br>0.06    | 19059<br>10375              | 29475<br>29475         | 0.65<br>0.35  |   |  |   |
| 6           | 40B<br>50                                                                                                    | 200<br>2075               | 1054<br>924  | 17900<br>17900         | 0.06<br>0.05    | 9362<br>51451               | 29475<br>29475         | 0.32<br>1.75  |   |  |   |
| 7           | 30<br>60                                                                                                    | 200<br>1513               | 2035<br>2204 | 17900<br>17900         | 0.11<br>0.12    | <mark>38098</mark><br>17805 | 29475<br>29475         | 1.29<br>0.60  |   |  |   |
| 8           | 70<br>80                                                                                                    | 200<br>1513               | 2133<br>2537 | 17900<br>17900         | 0.12<br>0.14    | 12046<br>27595              | 29475<br>29475         | 0.41<br>0.94  |   |  |   |

# Hanger report

The hanger report is shown below.

| <u>F</u> ile | <u>R</u> esult | s <u>V</u> | iew <u>O</u> pti | ons <u>W</u> ii | ndow | <u>H</u> elp                |                          |                          |                     |                      |            |
|--------------|----------------|------------|------------------|-----------------|------|-----------------------------|--------------------------|--------------------------|---------------------|----------------------|------------|
| 4            |                |            |                  |                 |      |                             |                          |                          |                     |                      |            |
| #            | Node           | No<br>of   | Туре             | Figure<br>No.   | Size | Spring<br>rate<br>(lb/inch) | Vert<br>travel<br>(inch) | Horz<br>tra∨el<br>(inch) | Hot<br>Ioad<br>(Ib) | Cold<br>Ioad<br>(lb) | Var<br>(%) |
| 1            | 30             | 1          | Grinnell         | B-268           | 10   | 260                         | 0.608                    | 0.620                    | 1287                | 1445                 | 12         |
|              |                |            |                  |                 |      |                             |                          |                          |                     |                      |            |

The "No of" field shows the number of hangers required at the indicated location. The Figure No. and Size refer to the manufacturer's catalog. The vertical travel is the vertical deflection at the hanger location for the first operating load case. Similarly, the horizontal travel is the resultant horizontal deflection at the hanger location for the first operating case. The hot load is the hanger load for the operating condition and the cold load is the hanger load at zero deflection.

 $Variability(\%) = (Spring rate \times Hanger travel / Hot load) \times 100$ 

# Support load summary

Support load summary for each support is created by considering all the load cases and appropriate combinations and then showing the maximum and minimum loads.

| 비며 Caepipe : Suppor                       | t load sumn     | nary for anc   | hor at node  | 10 - [Samp | I —        |            | ×          |  |  |  |
|-------------------------------------------|-----------------|----------------|--------------|------------|------------|------------|------------|--|--|--|
| <u>F</u> ile <u>R</u> esults <u>V</u> iew | <u>O</u> ptions | <u>W</u> indow | <u>H</u> elp |            |            |            |            |  |  |  |
|                                           |                 |                |              |            |            |            |            |  |  |  |
|                                           |                 |                |              |            |            |            | ^          |  |  |  |
| Load combination                          | FX (lb)         | FY (lb)        | FZ (lb)      | MX (ft-lb) | MY (ft-lb) | MZ (ft-lb) | 2          |  |  |  |
| Operating1                                | -29243          | 1485           | -14077       | -6953      | 59111      | 16505      | (          |  |  |  |
| Maximum                                   | -14             | 1485           | 26           | -375       | 59111      | 16505      | <u>-</u> - |  |  |  |
| Minimum                                   | -29243          | -397           | -14077       | -6953      | -174       | -1156      | ( ,        |  |  |  |
| <                                         | 1               |                | 1            | 1          |            | 3          | >          |  |  |  |

Use the Other supports button (F6), Next support button (Ctrl+Right arrow) or Previous support button (Ctrl+Left arrow) to see loads on other supports (e.g. other anchors, hangers etc.).

| Suppor | Support load summary X |  |  |  |  |  |  |  |  |  |
|--------|------------------------|--|--|--|--|--|--|--|--|--|
| Node   | Туре                   |  |  |  |  |  |  |  |  |  |
| 10     | Anchor                 |  |  |  |  |  |  |  |  |  |
| 50     | Anchor                 |  |  |  |  |  |  |  |  |  |
| 80     | Anchor                 |  |  |  |  |  |  |  |  |  |
| 30     | Hanger                 |  |  |  |  |  |  |  |  |  |
| 0      | K Cancel               |  |  |  |  |  |  |  |  |  |

# Support loads

Ī

Support loads are the loads acting on the supports imposed by the piping system. The loads on anchors for the Sustained case are shown below.

| ᄢ            | FIM Caepipe : Loads on Anchors: Sustained (W+P) - [Sample.res ( $ \Box$ $\times$ |     |         |         |         |            |            |            |  |  |  |
|--------------|----------------------------------------------------------------------------------|-----|---------|---------|---------|------------|------------|------------|--|--|--|
| <u>F</u> ile | <u>File R</u> esults <u>V</u> iew <u>Options Window H</u> elp                    |     |         |         |         |            |            |            |  |  |  |
| 4            |                                                                                  |     |         |         |         |            |            |            |  |  |  |
| #            | Node                                                                             | Tag | FX (lb) | FY (lb) | FZ (lb) | MX (ft-lb) | MY (ft-lb) | MZ (ft-lb) |  |  |  |
| 1            | 10                                                                               |     | -14     | -397    | 26      | -375       | -174       | -1156      |  |  |  |
| 2            | 50                                                                               |     | -42     | -201    | -27     | 126        | 107        | -90        |  |  |  |
| 3            | 80                                                                               |     | 55      | -378    | 1       | -23        | 17         | 965        |  |  |  |
|              |                                                                                  |     |         |         |         |            |            |            |  |  |  |

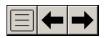

Ī

Use the Load cases button, Next load case button(Right arrow) or Previous load case button (Left arrow) to see loads for different load cases(e.g. Sustained, Expansion etc.).

Use the Other supports button (F6), Next support button(Ctrl+Right arrow) or Previous support button (Ctrl+Left arrow) to see loads on other supports (e.g. other anchors, hangers etc.).

| Other Supports                               | ×      |
|----------------------------------------------|--------|
| <ul> <li>Anchors</li> <li>Hangers</li> </ul> |        |
| OK                                           | Cancel |

The loads on hangers (i.e. the loads acting at the hanger locations imposed by the piping system) for the Operating case are shown below.

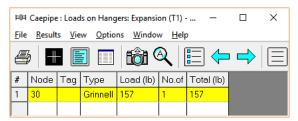

## **Element Forces**

The element forces in local and global coordinates are shown. For pipe (also bend and reducer) element forces in local coordinates, the stress intensification factors (SIFs) and stresses are also shown.

| 印            | Caepipe        | e : Pipe for     | ces in local     | coordinate       | es: Expansio      | on (T1) - [S       | ample         | .r —               |                | ×              |
|--------------|----------------|------------------|------------------|------------------|-------------------|--------------------|---------------|--------------------|----------------|----------------|
| <u>F</u> ile | <u>R</u> esult | ts <u>V</u> iew  | <u>O</u> ptions  | <u>W</u> indow   | <u>H</u> elp      |                    |               |                    |                |                |
| 4            | 8   -          |                  |                  | <u>ê</u> (Q      |                   | -                  | ⇒             |                    |                |                |
| #            | Node           | Axial<br>(lb)    | y Shear<br>(lb)  | z Shear<br>(lb)  | Torque<br>(ft-lb) | Inplane(<br>Moment | ft-lb)<br>SIF | Outplane<br>Moment | (ft-lb)<br>SIF | SE<br>(psi)    |
| 1            | 10<br>20A      | -29229<br>-29229 | 1882<br>1882     | -14103<br>-14103 | -6578<br>-6578    | 17661<br>2608      |               | 59285<br>-53541    |                | 32730<br>28711 |
| 2            | 20A<br>20B     | -29229<br>-14103 | -14103<br>29229  | -1882<br>-1882   | -6578<br>727      | 53541<br>38415     | 1.75<br>1.75  | 2608<br>4696       | 1.46<br>1.46   | 48350<br>34221 |
| 3            | 20B<br>30      | -14103<br>-14103 | 1882<br>1882     | 29229<br>29229   | 727<br>727        | 4696<br>-4712      |               | -38415<br>107729   |                | 20053<br>53892 |
| 4            | 30<br>40A      | -12841<br>-12841 | 4126<br>4126     | -18116<br>-18116 | 17523<br>17523    | -3134<br>-21700    |               | 95257<br>13733     |                | 48427<br>16060 |
| 5            | 40A<br>40B     | -12841<br>-4126  | -4126<br>12841   | 18116<br>18116   | 17523<br>13441    | 21700<br>8627      | 1.33<br>1.33  | -13733<br>9652     | 1.11<br>1.11   | 19059<br>10375 |
| 6            | 40B<br>50      | -4126<br>-4126   | -18116<br>-18116 | 12841<br>12841   | 13441<br>13441    | 9652<br>91175      |               | -8627<br>49157     |                | 9362<br>51451  |
| 7            | 30<br>60       | -47345<br>-47345 | -2087<br>-2087   | -1262<br>-1262   | 1578<br>1578      | -16796<br>-4274    |               | 12472<br>4898      |                | 38098<br>17805 |
| 8            | 70<br>80       | -47345<br>-47345 | -2087<br>-2087   | -1262<br>-1262   | 1578<br>1578      | -100<br>12423      |               | 2373<br>-5201      |                | 12046<br>27595 |

| † G          | U              | se the (        | Global          | forces          | button          | (F7) to          | see th          | e elei   | nent | force | s in g | obal co | ordir | iate |
|--------------|----------------|-----------------|-----------------|-----------------|-----------------|------------------|-----------------|----------|------|-------|--------|---------|-------|------|
| ÞЭA          | Caepipe        | : Pipe for      | rces in glo     | bal coordi      | nates: Exp      | ansion (T        | I) - [Samp      | ole      | _    |       | Х      |         |       |      |
| <u>F</u> ile | <u>R</u> esult | ts <u>V</u> iew | <u>O</u> ptions | <u>W</u> indov  | v <u>H</u> elp  |                  |                 |          |      |       |        |         |       |      |
| Æ            | 3   -          |                 |                 | i 👸 🤇           | 2               | = 🗲              |                 | $\equiv$ | +    | ⇒     | Ì      |         |       |      |
| #            | Node           | FX<br>(lb)      | FY<br>(lb)      | FZ<br>(lb)      | MX<br>(ft-lb)   | MY<br>(ft-lb)    | MZ<br>(ft-lb)   |          |      |       |        |         |       |      |
| 1            | 10<br>20A      | 29229<br>-29229 | -1882<br>1882   | 14103<br>-14103 | 6578<br>-6578   | -59285<br>-53541 | -17661<br>2608  |          |      |       |        |         |       |      |
| 2            | 20A<br>20B     | 29229<br>-29229 | -1882<br>1882   | 14103<br>-14103 | 6578<br>-4696   | 53541<br>-38415  | -2608<br>727    |          |      |       |        |         |       |      |
| 3            | 20B<br>30      | 29229<br>-29229 | -1882<br>1882   | 14103<br>-14103 | 4696<br>4712    | 38415<br>107729  | -727<br>727     |          |      |       |        |         |       |      |
| 4            | 30<br>40A      | -18116<br>18116 | -4126<br>4126   | 12841<br>-12841 | -3134<br>21700  | -95257<br>13733  | -17523<br>17523 |          |      |       |        |         |       |      |
| 5            | 40A<br>40B     | -18116<br>18116 | -4126<br>4126   | 12841<br>-12841 | -21700<br>8627  | -13733<br>-13441 | -17523<br>-9652 |          |      |       |        |         |       |      |
| 6            | 40B<br>50      | -18116<br>18116 | -4126<br>4126   | 12841<br>-12841 | -8627<br>-49157 | 13441<br>-13441  | 9652<br>-91175  |          |      |       |        |         |       |      |
| 7            | 30<br>60       | 47345<br>-47345 | 2087<br>-2087   | 1262<br>-1262   | -1578<br>1578   | -12472<br>4898   | 16796<br>-4274  |          |      |       |        |         |       |      |
| 8            | 70<br>80       | 47345<br>-47345 | 2087<br>-2087   | 1262<br>-1262   | -1578<br>1578   | -2373<br>-5201   | 100<br>12423    |          |      |       |        |         |       |      |
|              | 1              |                 |                 |                 |                 |                  |                 |          |      |       |        |         |       |      |

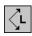

Use the Local forces button (F7) to see the element forces in local coordinates.

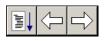

Use the Other forces button (F6), Next force button(Ctrl+Right arrow) or Previous force button (Ctrl+Left arrow) to see other element forces(e.g. valves, bellows etc.).

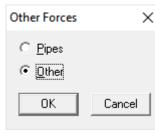

| ÞЮH          | Caepipe        | : Other        | forces in       | global co       | ordinates      | Expansio      | n (T1) -      | Sampl         | _   |   | × |
|--------------|----------------|----------------|-----------------|-----------------|----------------|---------------|---------------|---------------|-----|---|---|
| <u>F</u> ile | <u>R</u> esult | s <u>V</u> iew | <u>O</u> ption  | ıs <u>W</u> ind | ow <u>H</u> el | р             |               |               |     |   |   |
| ł            | 3   +          |                |                 | tô              | <b>Q</b>       |               | ╞╺╡           | $ \equiv$     | ] 🔶 | ⇒ |   |
| #            | Node           | Туре           | FX<br>(lb)      | FY<br>(lb)      | FZ<br>(lb)     | MX<br>(ft-lb) | MY<br>(ft-lb) | MZ<br>(ft-lb) |     |   |   |
| 1            | 60<br>70       | Valve          | 47345<br>-47345 | 2087<br>-2087   | 1262<br>-1262  | -1578<br>1578 | -4898<br>2373 | 4274<br>-100  |     |   |   |
|              |                |                |                 |                 |                |               |               |               |     |   |   |

# Displacements

The nodal displacements are shown.

| 印            | ⊫⊫ Caepipe : Displacements: Expansion (T1) - [Sample.res – □ × |                         |                  |                  |          |          |          |  |
|--------------|----------------------------------------------------------------|-------------------------|------------------|------------------|----------|----------|----------|--|
| <u>F</u> ile | <u>R</u> esult                                                 | s <u>V</u> iew <u>(</u> | Options <u>W</u> | indow <u>H</u> e | lp       |          |          |  |
| 4            | 3 -                                                            |                         |                  | ð 🔍              | E 🔶      | ■ 🚽      |          |  |
| #            | Displacements (global)                                         |                         |                  |                  |          |          |          |  |
|              | Node                                                           | X (inch)                | Y (inch)         | Z (inch)         | XX (deg) | YY (deg) | ZZ (deg) |  |
| 1            | 10                                                             | 0.000                   | 0.000            | 0.000            | 0.0000   | 0.0000   | 0.0000   |  |
| 2            | 20A                                                            | 0.370                   | 0.227            | -0.404           | -0.1813  | 0.0609   | 0.2149   |  |
| 3            | 20B                                                            | 0.291                   | 0.324            | -0.291           | -0.2556  | -0.9122  | 0.2599   |  |
| 4            | 30                                                             | -0.618                  | 0.604            | -0.057           | -0.2555  | -0.4529  | 0.2724   |  |
| 5            | 40A                                                            | -0.648                  | 0.795            | 0.153            | -0.1074  | 0.1971   | 0.5441   |  |
| 6            | 40B                                                            | -0.373                  | 0.712            | 0.178            | 0.2418   | 0.2084   | 0.6014   |  |
| 7            | 50                                                             | 0.000                   | 0.500            | 0.000            | 0.0000   | 0.0000   | 0.0001   |  |
| 8            | 60                                                             | -0.355                  | 0.467            | 0.136            | -0.1330  | 0.0660   | -0.3570  |  |
| 9            | 70                                                             | -0.263                  | 0.314            | 0.103            | -0.1225  | 0.0845   | -0.3681  |  |
| 10           | 80                                                             | 0.000                   | 0.000            | 0.000            | 0.0000   | 0.0000   | 0.0000   |  |
|              | 1                                                              |                         |                  |                  |          |          |          |  |

A

Use the Load cases button, Next load case button (Right arrow) or Previous load case button (Left arrow) to see loads for different load cases(e.g. Sustained, Expansion etc.).

Use the Deflected shape button (or View > Show deflected shape) to plot the deflected shape in the graphics window.

Use the Animated deflected shape button (or View > Show animated deflected shape) to plot the animated deflected shape in the graphics window.

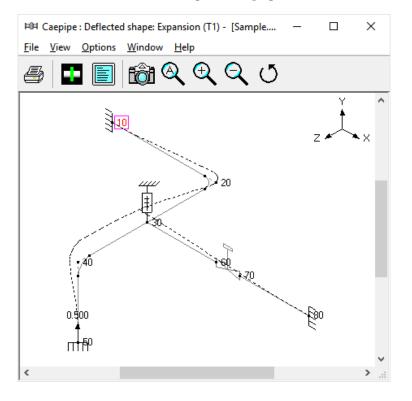

Choose View > Magnification to change the magnification of the deflected shape.

| Magnification | ı              |       | ×             |
|---------------|----------------|-------|---------------|
| Deflection ma | agnification 🔢 |       |               |
| ОК            | Cancel         | Apply | <u>R</u> eset |

The reset button is used to calculate a default magnification factor which scales the maximum deflection to about 5% of the width of the graphics window.

Ī

Use the Other displacements button (F6), Next displacement button (Ctrl+Right arrow) or Previous displacement button (Ctrl+Left arrow) to see other displacements (e.g. Min/Max, displacements at hangers, flex joints, limit stops etc.).

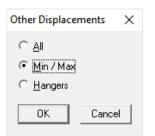

The minimum and maximum displacements for each of the directions and the corresponding nodes are shown below.

|           |         |         | - A ( | - A |
|-----------|---------|---------|-------|-----|
| TO SALE   |         |         | ∎≪ [  |     |
| Direction | Type    | Value   | Node  | 2   |
| X         | Minimum | -0.648  | 404   |     |
| (inch)    | Moximum | 8.370   | 20A   |     |
| Y         | Minimum | 0.000   | 10    |     |
| (inch)    | Meximum | 0.795   | 40A   |     |
| z         | Minimum | -0.404  | 20A   |     |
| (inch)    | Maximum | 0.178   | 408   |     |
| **        | Minimum | -0.2556 | 208   |     |
| (deg)     | Meximum | 0.2418  | 408   |     |
| YY        | Minimum | -0.9122 | 208   |     |
| (deg)     | Maximum | 0.2064  | 408   |     |
| 22        | Minimum | -0.3691 | 70    |     |
| (deg)     | Moximum | 0.6014  | 408   |     |

The displacements at hanger nodes are shown below.

| Ħ0Ħ          | Caepipe         | : Displacemen              | ts at Hangers:      | Expansion (T1) | - [Sample.res | ( —      |          |
|--------------|-----------------|----------------------------|---------------------|----------------|---------------|----------|----------|
| <u>F</u> ile | <u>R</u> esults | s <u>V</u> iew <u>O</u> pt | ions <u>W</u> indov | v <u>H</u> elp |               |          |          |
| 4            | 3   +           |                            | 1 6                 | <b>)</b>       |               |          |          |
| #            | Node            | X (inch)                   | Y (inch)            | Z (inch)       | XX (deg)      | YY (deg) | ZZ (deg) |
| 1            | 30              | -0.618                     | 0.604               | -0.057         | -0.2555       | -0.4529  | 0.2724   |
|              |                 |                            |                     |                |               |          |          |

#### Print

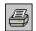

To print results and model data, click on the Print button (or press Ctrl+P). In the Print Results dialog, the item to print can be selected in the property pages.

| Print Results                         | ?       | ×            |
|---------------------------------------|---------|--------------|
| Model Load cases Results Misc Printer |         |              |
|                                       |         |              |
|                                       |         |              |
| Sorted stresses Support loads         |         |              |
| Code compliance 🔽 Element forces      | (local) |              |
| Hanger report I Element forces        | (global | )            |
| Support load summary 🔽 Displacements  |         |              |
|                                       |         |              |
|                                       |         |              |
|                                       |         |              |
| Print Cancel Preview To File A        |         | <u>N</u> one |

You can also be print to a text file by using the To File button.

A preview of the printed output can be seen by using the Preview button.

The printing options such as choice of printer, margins, portrait or landscape and font can be set on the Printer tab.

| Print Results                                                    | ? | ×    |
|------------------------------------------------------------------|---|------|
| Model Load cases Results Misc Printer                            |   |      |
| Text Printer                                                     |   |      |
| Printer setup doPDF v7                                           |   |      |
| Page setup Orientation : Portrait                                |   |      |
| Font Arial Narrow, 10 point                                      |   |      |
|                                                                  |   |      |
| Print         Cancel         Preview         To File         All |   | None |

The sample problem report is shown next. Observe that for sorted stresses and code compliance, when the stress ratio exceeds 1.00, the stress and the stress ratio are shown in white letters on black background.

This is the end of the tutorial. If you have questions or comments, please email them to:

support@sstusa.com.

| aepipe      |              | Sample Problem             |       |          |
|-------------|--------------|----------------------------|-------|----------|
|             |              | Quality Assurance Block    |       |          |
|             |              |                            |       |          |
|             |              |                            |       |          |
|             |              |                            |       |          |
|             |              |                            |       |          |
|             |              |                            |       |          |
|             |              |                            |       |          |
|             |              |                            |       |          |
|             |              |                            |       |          |
|             |              | Caepipe                    |       |          |
|             |              | Version 7.60               |       |          |
|             |              |                            |       |          |
|             |              |                            |       |          |
|             | Client       | 5                          |       |          |
|             | Project      | 21                         |       |          |
|             | File Number  | 12                         |       |          |
|             | Report Numbe | κ :                        |       |          |
|             | Model Name   | Sample                     |       |          |
|             | Title        | Sample Problem             |       |          |
|             | Analyzed     | : Wed Jan 18 13:48:25 2017 |       |          |
|             |              |                            |       |          |
|             | Prepared by  | 8                          | Date: |          |
|             |              |                            |       |          |
|             |              |                            |       |          |
|             | Checked by   |                            | Date: |          |
|             |              |                            |       |          |
|             |              |                            |       |          |
|             |              |                            |       |          |
|             |              |                            |       |          |
|             |              |                            |       |          |
|             |              |                            |       |          |
|             |              |                            |       |          |
|             |              |                            |       |          |
|             |              |                            |       |          |
| ersion 7.60 |              | Sample                     |       | Jan 18,2 |

| Table of Contents |                                                                                                    |
|-------------------|----------------------------------------------------------------------------------------------------|
|                   |                                                                                                    |
|                   | 1                                                                                                    |
|                   | 1                                                                                                    |
|                   | 1                                                                                                    |
|                   | 1                                                                                                    |
|                   |                                                                                                    |
|                   | 1                                                                                                    |
|                   |                                                                                                    |
|                   | 2                                                                                                    |
|                   | 2                                                                                                    |
|                   | 2                                                                                                    |
|                   | 2                                                                                                    |
|                   | 3                                                                                                    |
|                   | 3                                                                                                    |
|                   | 3                                                                                                    |
|                   |                                                                                                    |
|                   | 3                                                                                                    |
|                   | 3                                                                                                    |
|                   | 3                                                                                                    |
| A                 |                                                                                                    |
|                   |                                                                                                    |
|                   |                                                                                                    |
| nates)            | 4                                                                                                    |
|                   |                                                                                                    |
|                   | 0                                                                                                    |
|                   |                                                                                                    |
|                   | 5                                                                                                    |
|                   | 5                                                                                                    |
|                   | 5                                                                                                    |
| 10(es)            | 6                                                                                                    |
| nates)            | 6                                                                                                    |
|                   | 6                                                                                                    |
|                   | 6                                                                                                    |
| 1+T1)             | 7                                                                                                    |
|                   | 7                                                                                                    |
|                   | 7                                                                                                    |
|                   | 7                                                                                                    |
|                   | 7                                                                                                    |
| dinates)          |                                                                                                    |
|                   |                                                                                                    |
|                   | 6                                                                                                    |
|                   | 88                                                                                                    |
| 1) Wience H       | stes)<br>ates)<br>ates)<br>ates)<br>ates)<br>ates)<br>ates)<br>ates)<br>ates)<br>ates)<br>ates)<br>ates) |

| ¢9 | lepipe           | 5    |               |                      | _                    |                             |                           |                            |                                                        |          |            | S            | amp    | θP      | roblem       | 5       | _           |      | _   |      |                         |     | Page      |
|----|------------------|------|---------------|----------------------|----------------------|-----------------------------|---------------------------|----------------------------|--------------------------------------------------------|----------|------------|--------------|--------|---------|--------------|---------|-------------|------|-----|------|-------------------------|-----|-----------|
|    |                  |      |               |                      |                      |                             |                           |                            |                                                        |          |            | A            | nalys  | sis (   | Options      | k       |             |      |     |      |                         |     |           |
| C  | ode              |      |               | Inclu                | ıde                  | axial                       | foro                      | e in s                     | 2014)<br>tress ca<br>vable str                         |          |            | s            |        |         |              |         |             |      |     |      |                         |     |           |
| T  | empe             | ratu |               | Num<br>Num<br>The    | nber<br>nber<br>rma  | r of th<br>r of th<br>I = 0 | erma<br>perma             | al cyr<br>al loa<br>ting - | e = 70 (l<br>:les = 70<br>ds = 1<br>Sustain<br>nce tem | ó0<br>ed | ture       | ê            |        |         |              |         |             |      |     |      |                         |     |           |
| P  | ressu            | re   | 021           | Peal<br>Inclu        | k pr<br>ude          | Bour                        | re fa<br>don              | ctor =<br>effec            | 1.00                                                   | nds      |            |              |        |         |              |         |             |      |     |      |                         |     |           |
|    | lynam<br>fisc.   | ics  |               | Num<br>Inclu<br>Do r | nber<br>ude<br>not u |                             | node:<br>Ing n<br>riction | s = 2<br>Nass<br>n in d    | )<br>correctio<br>ynamic                               |          | sis        |              |        |         |              |         |             |      |     |      |                         |     |           |
|    |                  | _    | - 113         | Vert                 | ical                 | direc                       | tion                      | = Y                        |                                                        | _        | _          |              | 1.20   |         | (4.45)       |         | _           | _    | _   | _    |                         |     |           |
|    | heat             | 15   |               | inv.                 | 104                  | and a                       |                           |                            | DZ (ft'in                                              |          |            | 0            | 111111 | 1000    | (11)         | _       |             |      |     |      |                         |     |           |
|    | and the second   | _    | i ype<br>Samp |                      |                      |                             | YA (II                    | (n )                       | UZ (ftin                                               | 3 M      | 90         | Sect         | Loa    | alu     | ata          |         |             |      |     |      |                         |     |           |
|    | 10               | -    | rom           | IC PI                | 000                  | em                          |                           | 1                          | -                                                      | 1        | -          | - 19         | 1      | La      | nchor        |         |             |      |     |      |                         |     |           |
|    | 20               | 1    | Bend          | gry                  | Ŕ.                   | +                           |                           | -                          | 2                                                      | 40       | 3          | 8            | 1      | ť       | oricator.    |         |             |      |     |      |                         |     |           |
|    | 30               | ť    | Jenna -       | 00                   | 91                   | +                           | _                         |                            | 6'0"                                                   | -        | 3          |              | 1      | 1       | langer       |         |             |      |     |      |                         |     |           |
| 5  | 40               | Te   | Bend          |                      | _                    | +                           |                           |                            | 6'0"                                                   | -        | 3          |              | 1      | Ť       | ange         |         |             |      |     |      |                         |     |           |
|    | 50               | t    |               | t                    | _                    |                             | 6'0"                      |                            |                                                        | _        | 3          | -            | 1      | A       | nchor        |         |             |      |     |      |                         |     |           |
| 1  | 6" st            | dp   | ipe           | -                    |                      | - 1                         |                           |                            |                                                        | -        | 1          | -            |        | 1       | 1            |         |             |      |     |      |                         |     |           |
| ĝ  | 30               | F    | rom           |                      |                      | T                           |                           |                            | ģ                                                      | Т        | Τ          |              | 14     | Τ       | - 1          |         |             |      |     |      |                         |     |           |
|    | 60               |      |               | 6'0'                 | <u>5</u>             |                             |                           |                            |                                                        | As       | 53         | δ            | 1      |         |              |         |             |      |     |      |                         |     |           |
| 0  | 70               | 1    | /alve         | 20                   | <u>ę_</u>            | _1                          |                           |                            | 0                                                      | AS       | 53         | 6            | 1      |         | and l        |         |             |      |     |      |                         |     |           |
| 1  | 80               | 1    |               | 6'0'                 | <u>1</u>             |                             |                           |                            |                                                        | A5       | 53         | 6            | 1      | A       | nchor        | L       |             |      |     |      |                         |     |           |
| 1  |                  | 2.55 |               | а<br>                |                      |                             |                           |                            |                                                        |          |            | r - 114      | Алс    | hor     | rs (3)       |         |             |      |     |      |                         |     |           |
| 10 | de Ti            | ag   | 120000        | 1000                 | KY.                  | 105000                      | KZ                        |                            | KXXXIo                                                 |          |            | Y/kyy        |        | ZZA     | 10.0         | _       | - 1.2       | elea |     |      |                         |     |           |
| _  | _                |      | 100000        | 1000                 |                      | inch)                       | 1000                      | inch)                      | 1.1.1.1.1.1.1.1.1.1.1.1.1.1.1.1.1.1.1.1.               | -        | -          |              | -      | -       | deg) X       | Ŧ       | YZ          | XX   | m   | ZZ   | A CARLON CONTRACTOR FOR | ipe |           |
| 0  |                  | _    | Rigid         | -                    | Rig                  |                             | Rig                       | _                          | Rigid                                                  | -+       | Rig        |              | -      | gid     | -            | ł       | +           |      | ⊢   | +    | GCS                     |     |           |
| 0  | _                | -    | Rigio         | -                    | Rig                  |                             | Rig                       | -                          | Rigid                                                  |          | Rig        | _            | _      | gid     | -            | ŧ       | +           | +    | +   | +    | GCS                     | -   |           |
| 0  |                  | -    | Rigio         | ξ. :                 | Rig                  | lia                         | Rig                       | pq                         | Rigid                                                  | 1        | Rig        | id .         | -      | gid     | (2)          | 1       | 1           | 1    | 1   |      | GCS                     |     |           |
| 2  | allo             | الدو |               |                      | Th                   | . I.                        | 2                         | 100                        | c In Pir                                               | In       | D/         | Int          |        |         | (2)<br>Int   |         | a al        | T    | _   |      |                         |     |           |
|    | ind R<br>ide (ir |      |               | ad.<br>Vpe           | in<br>in             | ch)                         | send<br>Mati              | Far                        | t. SIF                                                 | SIF      |            | Int.<br>Node | ide    | ea)     | Int.<br>Node | 10      | ngk<br>Jeg) |      |     |      |                         |     |           |
| 0  | _                | -    | _             | ong                  | 1                    | 1                           |                           | 1                          | 1                                                      | 1        |            |              | 100    | 31      |              | L.      | -31         |      |     |      |                         |     |           |
| 0  |                  | -    | _             | ser                  |                      |                             |                           |                            | 1                                                      | 1        | 3          |              |        | - 8     | 2            |         |             | 1    |     |      |                         |     |           |
|    |                  |      |               |                      |                      |                             |                           |                            |                                                        |          | _          |              | Har    | iger    | rs (1)       | -       |             |      |     |      |                         |     |           |
| lo | de T             | ag   | Туре          |                      | No<br>of             | Loa<br>var <sup>a</sup>     | d Si                      | nort<br>nge                | Spring r<br>(Ib/inch)                                  | ate      | Loa<br>(b) |              | ad (   | <u></u> |              |         |             |      |     |      |                         |     |           |
| 0  |                  |      | Grin          |                      | 1                    | 25                          | T                         | 3-                         |                                                        |          |            | T            | 1      | -       |              |         |             |      |     |      |                         |     |           |
| -  |                  |      |               |                      |                      |                             | -                         |                            |                                                        |          | S          | pecific      | ed Di  | ispla   | acemer       | nţs     | (1)         | ł.   |     |      |                         |     |           |
| 10 | deT              | vpe  | T             | bso                  | 1x6                  | x (inc                      | h) I y                    | ly (in                     | chì Z/z                                                | (inch    |            | Shorter Iv   | 100.00 | 0000    |              | <u></u> | 10.00       |      | (de | 1 (0 | lisp. in Pipe           | -   |           |
| 0  | A COLOR MAN      | nch  |               |                      |                      |                             |                           | .5                         |                                                        |          | f          | ciciti)      |        | T       | 11.0         |         | 1           |      | 100 |      | GCS                     |     |           |
| -  | rsion            |      |               |                      |                      |                             | 1                         |                            | fac.                                                   | -        | 1          |              |        | amp     | 1212         | -       | -           |      | -   | - 1  |                         |     | Jan 18,20 |

| Caepi    | pe                                                                                                    |                                                                                                    |           |                                                                                                    |                 |                                                                                                    | Sa                                                                                                    | mple Probl                                                                                                    | em).                                                                                                    |      | <br> | Page |
|----------|----------------------------------------------------------------------------------------------------|----------------------------------------------------------------------------------------------------|-----------|----------------------------------------------------------------------------------------------------|-----------------|----------------------------------------------------------------------------------------------------|----------------------------------------------------------------------------------------------------|----------------------------------------------------------------------------------------------------|----------------------------------------------------------------------------------------------------|------|------|------|
|          |                                                                                                    |                                                                                                    |           |                                                                                                    |                 |                                                                                                    | 3                                                                                                    | Valves (1)                                                                                                    |                                                                                                    |      |      |      |
| rom      |                                                                                                    |                                                                                                    |           | h Thick                                                                                                    |                 | Add.Wg                                                                                                    | 1 August and a strength of the strength of the | ffsets of Ac                                                                                                   | and the second second se |      |      |      |
|          | and the second second se                                                                                                    | (lb)                                                                                                    | (inch)    | - Contractor                                                                                                    | Wgt X           | and the second second s | DX (inc                                                                                                    | the second second second second second second second second second second second second second second second s | ) DZ (Inch                                                                                                    | )    |      |      |
| 0        | 70                                                                                                    | 200                                                                                                    | 4         | 3.00                                                                                                    | 1.75            | 50                                                                                                    | 0                                                                                                    | 18                                                                                                    | 0                                                                                                    |      |      |      |
|          |                                                                                                    |                                                                                                    |           |                                                                                                    |                 |                                                                                                    | Co                                                                                                    | ordinates (                                                                                                    | 12)                                                                                                    |      |      |      |
| Vode     | X (it'in                                                                                                    | ") Y (fi                                                                                                    | 'in") Z ( | ftin")                                                                                                    |                 |                                                                                                    |                                                                                                    |                                                                                                    |                                                                                                    |      |      |      |
| 10       | 0                                                                                                    | 0                                                                                                    | 0         |                                                                                                    |                 |                                                                                                    |                                                                                                    |                                                                                                    |                                                                                                    |      |      |      |
| 20A      | 8'0"                                                                                                    | 0                                                                                                    | 0         | 1                                                                                                    |                 |                                                                                                    |                                                                                                    |                                                                                                    |                                                                                                    |      |      |      |
| 20       | 90°                                                                                                    | 0                                                                                                    | 0         |                                                                                                    |                 |                                                                                                    |                                                                                                    |                                                                                                    |                                                                                                    |      |      |      |
| 20B      | 90"                                                                                                    | 0                                                                                                    | 1'0       | r                                                                                                    |                 |                                                                                                    |                                                                                                    |                                                                                                    |                                                                                                    |      |      |      |
| 30       | 90"                                                                                                    | 0                                                                                                    | 6'0       | č                                                                                                    |                 |                                                                                                    |                                                                                                    |                                                                                                    |                                                                                                    |      |      |      |
| 40A      | 90"                                                                                                    | 0                                                                                                    | 10        | 6"                                                                                                    |                 |                                                                                                    |                                                                                                    |                                                                                                    |                                                                                                    |      |      |      |
| 40       | 90"                                                                                                    | 0                                                                                                    | 12        | 0*                                                                                                    |                 |                                                                                                    |                                                                                                    |                                                                                                    |                                                                                                    |      |      |      |
| 40B      | 90"                                                                                                    | -16                                                                                                    | 12        | η.                                                                                                    |                 |                                                                                                    |                                                                                                    |                                                                                                    |                                                                                                    |      |      |      |
| 50       | 90'                                                                                                    | -60                                                                                                    | 12        | 0*                                                                                                    |                 |                                                                                                    |                                                                                                    |                                                                                                    |                                                                                                    |      |      |      |
| 60       | 15'0"                                                                                                    | 0                                                                                                    | 6'0       | ۳. T                                                                                                    |                 |                                                                                                    |                                                                                                    |                                                                                                    |                                                                                                    |      |      |      |
| 70       | 17'0"                                                                                                    | 0                                                                                                    | 6'0       | *                                                                                                    |                 |                                                                                                    |                                                                                                    |                                                                                                    |                                                                                                    |      |      |      |
| 80       | 23'0"                                                                                                    | 0                                                                                                    | 6'0       | *                                                                                                    |                 |                                                                                                    |                                                                                                    |                                                                                                    |                                                                                                    |      |      |      |
|          |                                                                                                    |                                                                                                    |           |                                                                                                    |                 | F                                                                                                    | ipe mate                                                                                                    | rial A53: A5                                                                                                   | 3 Grade B                                                                                                    |      |      |      |
| Densi    | $h_{i} = 0.2$                                                                                                    | 83./Ib/                                                                                                    | n3) Ni    | = 0.300                                                                                                    | ) Joint         | factor = 1                                                                                                    | 00 Tune                                                                                                    | = CS                                                                                                    |                                                                                                    |      | <br> |      |
|          |                                                                                                    |                                                                                                    | 00 (psi)  |                                                                                                    | A sound         | HOUSEN -                                                                                                    | (100), 1 YPS                                                                                                    | - 00                                                                                                    |                                                                                                    |      |      |      |
| Temp     |                                                                                                    | -                                                                                                    |           | llowable                                                                                                    | 1               |                                                                                                    |                                                                                                    |                                                                                                    |                                                                                                    |      |      |      |
| F)       | (psi)                                                                                                    |                                                                                                    | in/F) (   |                                                                                                    |                 |                                                                                                    |                                                                                                    |                                                                                                    |                                                                                                    |      |      |      |
| -20      |                                                                                                    | +6 6.2                                                                                                    | 5E-6 2    | 0000                                                                                                    | 1               |                                                                                                    |                                                                                                    |                                                                                                    |                                                                                                    |      |      |      |
| 100      |                                                                                                    | _                                                                                                    | 7E-6 2    |                                                                                                    | 1               |                                                                                                    |                                                                                                    |                                                                                                    |                                                                                                    |      |      |      |
| 200      | 28.8E                                                                                                    | +6 6.7                                                                                                    | 0E-6 2    | 0000                                                                                                    |                 |                                                                                                    |                                                                                                    |                                                                                                    |                                                                                                    |      |      |      |
| 300      | and the second second                                                                                                    | statement of the local division of the local division of the local | 0E-6 2    | Approximate                                                                                                    |                 |                                                                                                    |                                                                                                    |                                                                                                    |                                                                                                    |      |      |      |
| 400      | and the second state of the                                                                                                    | uinine financia                                                                                                    | 0E-6 1    | and the local data water                                                                                                    | 1               |                                                                                                    |                                                                                                    |                                                                                                    |                                                                                                    |      |      |      |
| 500      | and the second second sec                                                                                                    |                                                                                                    | 0E-6 1    |                                                                                                    | 1               |                                                                                                    |                                                                                                    |                                                                                                    |                                                                                                    |      |      |      |
| 600      |                                                                                                    |                                                                                                    | 0E-6 1    | al antice in the second second                                                                                                    |                 |                                                                                                    |                                                                                                    |                                                                                                    |                                                                                                    |      |      |      |
| 650      |                                                                                                    | _                                                                                                    | 0E-6 1    |                                                                                                    |                 |                                                                                                    |                                                                                                    |                                                                                                    |                                                                                                    |      |      |      |
| 700      | Contraction of the second                                                                                                    | Contract Section                                                                                                    | IOE-6 1   | 11111111111111111111111111111111111111                                                                                                    | 1               |                                                                                                    |                                                                                                    |                                                                                                    |                                                                                                    |      |      |      |
| 750      | -                                                                                                    | _                                                                                                    | 0E-6 1    |                                                                                                    | 1               |                                                                                                    |                                                                                                    |                                                                                                    |                                                                                                    |      |      |      |
| 800      | and the lot of the lot of the lot | and the local division of the local division of the local division | 0E-6 1    | And the state of the state of t | 1               |                                                                                                    |                                                                                                    |                                                                                                    |                                                                                                    |      |      |      |
| 850      | and straight a loss                                                                                                    | Name and Address                                                                                                    | 5E-6 8    | ini ni m                                                                                                    | 1               |                                                                                                    |                                                                                                    |                                                                                                    |                                                                                                    |      |      |      |
| 900      |                                                                                                    | the second second second second second second second second second second second second second second second s                                                                                                    | 0E-6 5    |                                                                                                    | 1               |                                                                                                    |                                                                                                    |                                                                                                    |                                                                                                    |      |      |      |
| 950      |                                                                                                    |                                                                                                    | IOE-6 4   |                                                                                                    | 1               |                                                                                                    |                                                                                                    |                                                                                                    |                                                                                                    |      |      |      |
| 1000     | -                                                                                                    | _                                                                                                    | 0E-6 2    | _                                                                                                    | 1               |                                                                                                    |                                                                                                    |                                                                                                    |                                                                                                    |      |      |      |
| _        |                                                                                                    | -                                                                                                    | 5E-6 1    |                                                                                                    | 1               |                                                                                                    |                                                                                                    |                                                                                                    |                                                                                                    |      |      |      |
|          |                                                                                                    |                                                                                                    | 0E-6 1    |                                                                                                    |                 |                                                                                                    |                                                                                                    |                                                                                                    |                                                                                                    |      |      |      |
|          | 1.0.00                                                                                                    |                                                                                                    | 20.21.    | 032                                                                                                    | -               |                                                                                                    | Pie                                                                                                    | e Sections                                                                                                    | (2)                                                                                                    |      |      |      |
| Mame     | Nom                                                                                                    | Sec. 1                                                                                                    | T 00      | hk C                                                                                                    | w ailu          | Tol Ins.                                                                                                    |                                                                                                    | Thk Lin.De                                                                                                    | -010 <u>-</u>                                                                                                    | (See |      |      |
| vame     | Dia                                                                                                    | Son                                                                                                    | inch)     | nik (in<br>nch) (in                                                                                                    |                 |                                                                                                    |                                                                                                    |                                                                                                    |                                                                                                    | 301  |      |      |
| 8        | 8"                                                                                                    |                                                                                                    | 3.625 0   |                                                                                                    | 201 (1          | 15                                                                                                    | 2                                                                                                    | in the star                                                                                                    | (closely)                                                                                                    |      |      |      |
| 8        | 6"                                                                                                    | 1.00                                                                                                    | 5.625 0   | _                                                                                                    | -               | 15                                                                                                    | 2                                                                                                    |                                                                                                    |                                                                                                    |      |      |      |
| -        | I.                                                                                                    | 2 in li                                                                                                    |           |                                                                                                    |                 | 10                                                                                                    |                                                                                                    | pe Loads (                                                                                                    | 1)                                                                                                    |      |      |      |
| Name     | 174                                                                                                    | na La                                                                                                    |           |                                                                                                    | . her           | 1                                                                                                    | S.                                                                                                    | pe cuaus (                                                                                                    | 9                                                                                                    |      |      |      |
| Name     |                                                                                                    | P1 S<br>(psi) g                                                                                                    | pecific   | Add.Wg<br>(lb/ft)                                                                                                    | t. Wini<br>Load |                                                                                                    |                                                                                                    |                                                                                                    |                                                                                                    |      |      |      |
| - Carrie |                                                                                                    | 10011-0                                                                                                    | COVINY -  | DOM:N.                                                                                                    | Loat            | 18                                                                                                    |                                                                                                    |                                                                                                    |                                                                                                    |      |      |      |
| 1        |                                                                                                    |                                                                                                    | .8        |                                                                                                    | -               | 1                                                                                                    |                                                                                                    |                                                                                                    |                                                                                                    |      |      |      |

| Caepi          | μö                                                                                                    |                       |                                       |                     |                       | Bot 2                                                                                                    | /2014/                                                                                                    |                | ample Pro                                                                                                    |                     | A stresse               | eì                     |                     | Page |
|----------------|----------------------------------------------------------------------------------------------------|-----------------------|---------------------------------------|---------------------|-----------------------|----------------------------------------------------------------------------------------------------|----------------------------------------------------------------------------------------------------|----------------|----------------------------------------------------------------------------------------------------|---------------------|-------------------------|------------------------|---------------------|------|
|                | Sue                                                                                                    | tained                | - 1                                   |                     | Eve                   | B31.3<br>Insion                                                                                                | (2014)                                                                                                    | 000            | e compila                                                                                                    | ince (Sorte         | u soesse                | 9)                     |                     |      |
|                | SL                                                                                                    | SH                    | SL                                    | -                   | SE                    |                                                                                                    | SE                                                                                                    |                |                                                                                                    |                     |                         |                        |                     |      |
| Vode           | (psi)                                                                                                    | (psi)                 | A STREET BALLING                      | Node                | (psi)                 | (psi)                                                                                                    | SA                                                                                                    |                |                                                                                                    |                     |                         |                        |                     |      |
| 30             | 2537                                                                                                    | - 10 miles            | 0 0.14                                | 30                  | and the second second | 29475                                                                                                    | 1.83                                                                                                    |                |                                                                                                    |                     |                         |                        |                     |      |
| 50             | 2204                                                                                                    | 1790                  | 0.12                                  | 50                  |                       | 29475                                                                                                    |                                                                                                    |                |                                                                                                    |                     |                         |                        |                     |      |
| 70             | 2133                                                                                                    | 1790                  | 0.12                                  | 20A                 | 48350                 | 29475                                                                                                    | 1.64                                                                                                    |                |                                                                                                    |                     |                         |                        |                     |      |
| 30             | 2035                                                                                                    | 1790                  | 0.11                                  | 208                 | 3422                  | 29475                                                                                                    | 1.16                                                                                                    |                |                                                                                                    |                     |                         |                        |                     |      |
| 10             | 1446                                                                                                    | 1790                  | 0.08                                  | 10                  | 3273                  | 29475                                                                                                    | 1.11                                                                                                    |                |                                                                                                    |                     |                         |                        |                     |      |
| 40B            | 1054                                                                                                    | 1790                  | 0.06                                  | 80                  |                       | 5 29475                                                                                                    |                                                                                                    |                |                                                                                                    |                     |                         |                        |                     |      |
| 20B            | 980                                                                                                    | and the second second | 0.05                                  | and service of some | 1905                  | 29475                                                                                                    | 0.65                                                                                                    |                |                                                                                                    |                     |                         |                        |                     |      |
| 20A            | 938                                                                                                    |                       | 0.05                                  |                     | 1780                  | 5 29475                                                                                                    | 0.60                                                                                                    |                |                                                                                                    |                     |                         |                        |                     |      |
| 50             | 924                                                                                                    | 1790                  | 0.05                                  | 70                  | 12046                 | 3 29475                                                                                                    | 0.41                                                                                                    |                |                                                                                                    |                     |                         |                        |                     |      |
| 40A            | 902                                                                                                    | 1790                  | 0.05                                  | 40B                 | 1037                  | 5 29475                                                                                                    | 0.35                                                                                                    |                |                                                                                                    |                     |                         |                        |                     | <br> |
|                |                                                                                                    |                       |                                       |                     |                       |                                                                                                    | B31.                                                                                                    | 3 (20          | 014) Code                                                                                                    | Complian            | CB .                    |                        |                     |      |
|                | Pres                                                                                                    |                       | Sustaine                              | ed                  | -                     | Expansion                                                                                                    |                                                                                                    |                |                                                                                                    |                     |                         |                        |                     |      |
| Node           | Allow                                                                                                    | 10.000                | SH                                    | SL                  | SE                    | SA                                                                                                    | SE                                                                                                    |                |                                                                                                    |                     |                         |                        |                     |      |
|                | (psi)                                                                                                    | (psi)                 | (psi)                                 | SH                  | (psi)                 | (psi)                                                                                                    | SA                                                                                                    |                |                                                                                                    |                     |                         |                        |                     |      |
| 10             | 200                                                                                                    | 1446                  | 1 1 1 1 1 1 1 1 1 1 1 1 1 1 1 1 1 1 1 | 100000              | and the second second | 29475                                                                                                    | the second second second second second second second second second second second second second second second s |                |                                                                                                    |                     |                         |                        |                     |      |
| 20A            | 2075                                                                                                    | 932                   | -                                     | -                   |                       | 1 29475<br>0 29475                                                                                             |                                                                                                    |                |                                                                                                    |                     |                         |                        |                     |      |
| 20A<br>20B     | 200                                                                                                    | L 0000                |                                       |                     |                       | 1 29475                                                                                                    |                                                                                                    |                |                                                                                                    |                     |                         |                        |                     |      |
| 20B            | 200                                                                                                    | 968                   | 17900                                 | -                   | 2005                  | the second second second second second second second second second second second second second second second s |                                                                                                    |                |                                                                                                    |                     |                         |                        |                     |      |
| 30             | 2075                                                                                                    | 10.000                | and the second second                 | - 0.000 A           | -                     | 2 29475                                                                                                    |                                                                                                    |                |                                                                                                    |                     |                         |                        |                     |      |
| 30             | 200                                                                                                    | 1760                  |                                       |                     |                       | 29475                                                                                                    |                                                                                                    |                |                                                                                                    |                     |                         |                        |                     |      |
| 40A            | 2075                                                                                                    | 902                   | 17900                                 | 0.05                | 1606                  | 0 29475                                                                                                    | 0.54                                                                                                    |                |                                                                                                    |                     |                         |                        |                     |      |
| 40A            | 200                                                                                                    | 902                   | 1.00000                               | CH 100000           | 100000                | 9 29475                                                                                                    | 100000                                                                                                    |                |                                                                                                    |                     |                         |                        |                     |      |
| 40B            | 2075                                                                                                    | _                     | -                                     | _                   | _                     | 5 29475                                                                                                    |                                                                                                    |                |                                                                                                    |                     |                         |                        |                     |      |
| 40B<br>50      | 200                                                                                                    | 1054                  |                                       |                     | 9362                  | 29475<br>1 29475                                                                                               |                                                                                                    |                |                                                                                                    |                     |                         |                        |                     |      |
| 30             | 2075                                                                                                    |                       |                                       |                     |                       | 29475<br>8 29475                                                                                               |                                                                                                    |                |                                                                                                    |                     |                         |                        |                     |      |
| 60             | 1513                                                                                                    |                       |                                       |                     |                       | 5 29475                                                                                                    |                                                                                                    |                |                                                                                                    |                     |                         |                        |                     |      |
| 70             | 200                                                                                                    | and the second        | 17900                                 |                     |                       | A REAL PROPERTY.                                                                                               |                                                                                                    |                |                                                                                                    |                     |                         |                        |                     |      |
| 80             | 1513                                                                                                    |                       |                                       |                     |                       | 5 29475                                                                                                    |                                                                                                    |                |                                                                                                    |                     |                         |                        |                     |      |
| - 20           |                                                                                                    | 120                   | 1                                     | 26 0                | 8                     |                                                                                                    |                                                                                                    | 4              | Hanger R                                                                                                    | eport               |                         |                        |                     |      |
|                | П                                                                                                    |                       |                                       | T                   | Sprin                 | y Vert                                                                                                    | Horz                                                                                                    | Hot            |                                                                                                    |                     |                         |                        |                     |      |
| Node           | No 1                                                                                                    | Type                  | Figure                                | Size                | rate                  | travel                                                                                                    | 1000103                                                                                                    | load           | Contraction of the second second second second second second second second second second second second second s | Var                 |                         |                        |                     |      |
|                | of                                                                                                    |                       | No.                                   | 10                  | (Ib/in)               |                                                                                                    | (inch)                                                                                                    | (lb)           | and the second second                                                                                           | (%)                 |                         |                        |                     |      |
| 30             | 1 0                                                                                                    | Grinnell              | B-268                                 | 10                  | 260                   | -                                                                                                    | 0.620                                                                                                    | 0.00           | CONTRACTOR CON                                                                                                  | 12                  |                         | De la                  |                     |      |
|                |                                                                                                    | _                     | _                                     | -                   | _                     | Sup                                                                                                    | port loa                                                                                                    | ed su          | immary fo                                                                                                    | r anchor at         |                         | <u>)</u>               |                     |      |
| land           | and                                                                                                    | nation                | EVID                                  | EM                  | 063                   | E7.06)                                                                                                    | UN IS                                                                                                    | e ie i         | LIV /A IS                                                                                                    | M7 (8 16)           |                         | cements (<br>IV (inch) |                     |      |
| Susta          | CONTRACTOR OF THE OWNER OF THE OWNER OWNER OWNER OWNER OWNER OWNER OWNER OWNER OWNER OWNER OWNER OWNER OWNER OWNER OWNER OWNER OWNER OWNER OWNER OWNER OWNER OWNER OWNER OWNER OWNER OWNER OWNER OWNER OWNER OWNER OWNER OWNER OWNER OWNER OWNER OWNER OWNER OWNER OWNER OWNER OWNER OWNER OWNER OWNER OWNER OWNE | nauon                 | FX (b)<br>-14                         | -39                 | (lb)                  | FZ (lb)<br>26                                                                                                  | -375                                                                                                    | distant states | MY (R-ID)<br>-174                                                                                               | MZ (ft-lb)<br>-1156 | 0.000                   | Y (inch)<br>0.000      | 2 (inch)<br>0.000   |      |
| Susta<br>Opera |                                                                                                    |                       | -14                                   | _                   | Contraction of the    | -14077                                                                                                    | -575                                                                                                    | _              | -1/4<br>59111                                                                                                   | 16505               | 0.000                   | 0.000                  | 0.000               |      |
| Upera<br>Maxin |                                                                                                    |                       | -28243                                | 14                  |                       | 26                                                                                                    | -6953                                                                                                    |                | 59111                                                                                                    | 16505               |                         | 0.000                  | 0.000               |      |
| Minim          |                                                                                                    | _                     | -14                                   |                     |                       | -14077                                                                                                    | -575                                                                                                    | 2              | -174                                                                                                    | -1156               | 0.000                   | 0.000                  | 0.000               |      |
| Allowa         |                                                                                                    |                       | -25243<br>0                           | 0                   |                       | 0                                                                                                    | 0000                                                                                                    |                | 0                                                                                                    | 0                   | 0.000                   | 0.000                  | 0.000               |      |
| -910,996       | aurea                                                                                                    |                       | 0                                     | 10                  |                       | 110                                                                                                    | port las                                                                                                    | der            | 5                                                                                                    | r anchor at         | 100000                  | 0.000                  | 0.000               |      |
|                |                                                                                                    |                       |                                       | 3122                |                       | Juc                                                                                                    | Т                                                                                                    | 20 20          | minary 10                                                                                                    | Fanicitui at        | 1995 1996               | oomonic                | (alabel)            |      |
| nad            | combi                                                                                                    | nation                | FX (lb)                               | EV                  | (lb)                  | FZ (lb)                                                                                                    | MX (F                                                                                                    | HIN            | MY (ft-b)                                                                                                    | MZ (ft-lb)          | Property and the second | cements (<br>IY (inch) | THE CONTRACTOR OF A |      |
| Susta          | -                                                                                                    | -sause)               | -42                                   | -20                 | A COLUMN TO A         | -27                                                                                                    | 126                                                                                                    | s not          | 107                                                                                                    | -90                 | 0.000                   | 0.000                  | 0.000               |      |
| ~uau3          | 100                                                                                                    | -                     |                                       | 1.000               | -                     |                                                                                                    | 1.44                                                                                                    | _              | 100.5                                                                                                    |                     | 0.000                   | 0.000                  | 3.000               | <br> |

Version 7.60

Sample

Jan 18,2017

|                                                                                                    |                                                                                      |                                                                                                    |                                                                                                    |                                                                                                    |                                                                                                    | Sup                                                                                                    | port load                                                    | summary fe                                                                                                    | r anchor at                                                                                                    | node 50  |          |          |   |
|----------------------------------------------------------------------------------------------------|--------------------------------------------------------------------------------------|----------------------------------------------------------------------------------------------------|----------------------------------------------------------------------------------------------------|----------------------------------------------------------------------------------------------------|----------------------------------------------------------------------------------------------------|----------------------------------------------------------------------------------------------------|--------------------------------------------------------------|----------------------------------------------------------------------------------------------------|----------------------------------------------------------------------------------------------------|----------|----------|----------|---|
|                                                                                                    |                                                                                      |                                                                                                    | í –                                                                                                    | 1                                                                                                    | - T                                                                                                    |                                                                                                    | <u> </u>                                                     | T                                                                                                    | 1                                                                                                    | 10 m     | ements   | global)  |   |
| oad c                                                                                                    | combi                                                                                | ination                                                                                                    | FX (b                                                                                                    | ) FY                                                                                                    | (lb) F                                                                                                    | Z (lb)                                                                                                    | MX (ft-l                                                     | b) MY (ft-lb                                                                                                    | MZ (ft-lb)                                                                                                    | X (inch) | Y (inch) | Z (inch) |   |
| perat                                                                                                    | ting1                                                                                |                                                                                                    | -1815                                                                                                    | 8 -43                                                                                                    | 27 1                                                                                                    | 2813                                                                                                    | 49283                                                        | 13548                                                                                                    | 91086                                                                                                    | 0.000    | 0.500    | 0.000    |   |
| Aaxim                                                                                                    | um                                                                                   |                                                                                                    | -42                                                                                                    | -20                                                                                                    | 1 1                                                                                                    | 2813                                                                                                    | 49283                                                        | 13548                                                                                                    | 91086                                                                                                    | 0.000    | 0.500    | 0.000    |   |
| dinim.                                                                                                    | um                                                                                   |                                                                                                    | -1815                                                                                                    | 8 -43                                                                                                    | 27 -                                                                                                    | 27                                                                                                    | 126                                                          | 107                                                                                                    | -90                                                                                                    | 0.000    | 0.000    | 0.000    |   |
| llowa                                                                                                    | bles                                                                                 |                                                                                                    | 0                                                                                                    | 0                                                                                                    | 0                                                                                                    |                                                                                                    | 0                                                            | 0                                                                                                    | 0                                                                                                    | 0.000    | 0.000    | 0.000    |   |
|                                                                                                    |                                                                                      |                                                                                                    |                                                                                                    |                                                                                                    |                                                                                                    | Sup                                                                                                    | port load                                                    | summary fi                                                                                                    | r anchor al                                                                                                    | node 80  |          |          |   |
| 1.10                                                                                                    | 50)                                                                                  |                                                                                                    | foreste                                                                                                    | al Ros                                                                                                    |                                                                                                    | 1000                                                                                                    |                                                              | A Constant                                                                                                    | Laure and                                                                                                    |          | ements i |          |   |
|                                                                                                    |                                                                                      | ination                                                                                                    |                                                                                                    |                                                                                                    | 5. C                                                                                                    | Z (lb)                                                                                                    | MX (ft-)                                                     |                                                                                                    | MZ (R-lb)                                                                                                    |          |          | Z (inch) |   |
| Sustair                                                                                                    | ned                                                                                  |                                                                                                    | 55                                                                                                    | -37                                                                                                    |                                                                                                    |                                                                                                    | -23                                                          | 17                                                                                                    | 965                                                                                                    | 0.000    | 0.000    | 0.000    |   |
| perat                                                                                                    |                                                                                      |                                                                                                    | 47401                                                                                                    | _                                                                                                    |                                                                                                    | 264                                                                                                    | -1601                                                        | 5218                                                                                                    | -11457                                                                                                    | 0.000    | 0.000    | 0.000    |   |
| Aaxim                                                                                                    |                                                                                      |                                                                                                    | 47401                                                                                                    |                                                                                                    |                                                                                                    | 264                                                                                                    | -23                                                          | 5218                                                                                                    | 965                                                                                                    | 0.000    | 0.000    | 0.000    |   |
| Ainimu                                                                                                    |                                                                                      |                                                                                                    | 55                                                                                                    | -37                                                                                                    |                                                                                                    | <u>a</u>                                                                                                    | -1601                                                        | 17                                                                                                    | -11457                                                                                                    | 0.000    | 0.000    | 0.000    |   |
| llowa                                                                                                    | bles                                                                                 |                                                                                                    | 0                                                                                                    | 0                                                                                                    | 0                                                                                                    |                                                                                                    | 0                                                            | 0                                                                                                    | 0                                                                                                    | 0.000    | 0.000    | 0.000    |   |
|                                                                                                    |                                                                                      |                                                                                                    |                                                                                                    |                                                                                                    |                                                                                                    | Sup                                                                                                    | port load                                                    | summary fe                                                                                                    | r hanger at                                                                                                    | node 30  |          |          |   |
|                                                                                                    |                                                                                      |                                                                                                    |                                                                                                    |                                                                                                    | splacem                                                                                                    |                                                                                                    |                                                              |                                                                                                    |                                                                                                    |          |          |          |   |
| ALC: NOT THE OWNER                                                                                               |                                                                                      | nation                                                                                                    |                                                                                                    | (analysis and some                                                                                                    | nch) Y (                                                                                                    | NAME AND ADDRESS OF TAXABLE PARTY.                                                                                                    | NAMES OF TAXABLE PARTY.                                      |                                                                                                    |                                                                                                    |          |          |          |   |
| Sustair                                                                                                    | 12.7                                                                                 |                                                                                                    | -1444                                                                                                    | 0.00                                                                                                    | which the party of                                                                                                    | the second second                                                                                                    | 002                                                          |                                                                                                    |                                                                                                    |          |          |          |   |
| )perat                                                                                                    |                                                                                      |                                                                                                    | -1287                                                                                                    | -                                                                                                    |                                                                                                    |                                                                                                    | 055                                                          |                                                                                                    |                                                                                                    |          |          |          |   |
| <b>Naxim</b>                                                                                                    |                                                                                      |                                                                                                    | -1287                                                                                                    | 0.00                                                                                                    |                                                                                                    |                                                                                                    | 002                                                          |                                                                                                    |                                                                                                    |          |          |          |   |
| Ainim.                                                                                                    | um.                                                                                  | _                                                                                                    | -1444                                                                                                    | -0.6                                                                                                    | 17 0.0                                                                                                    | 104 -0                                                                                                    | .055                                                         |                                                                                                    |                                                                                                    |          |          |          |   |
| _                                                                                                    | _                                                                                    |                                                                                                    |                                                                                                    |                                                                                                    |                                                                                                    |                                                                                                    |                                                              |                                                                                                    |                                                                                                    | _        |          |          | _ |
|                                                                                                    |                                                                                      |                                                                                                    |                                                                                                    |                                                                                                    |                                                                                                    |                                                                                                    | 1.5.5.1.0.0                                                  | n Anchors: S                                                                                                    |                                                                                                    | N+P)     |          |          |   |
|                                                                                                    | Tag                                                                                  | FX (Ib)                                                                                                    |                                                                                                    |                                                                                                    | FZ (lb)                                                                                                    | -                                                                                                    |                                                              | (ft-lb) MZ (                                                                                                    |                                                                                                    |          |          |          |   |
| 0                                                                                                    |                                                                                      | -14                                                                                                    | -35                                                                                                    |                                                                                                    | 26                                                                                                    | -375                                                                                                    | -174                                                         |                                                                                                    |                                                                                                    |          |          |          |   |
| 0                                                                                                    |                                                                                      | -42                                                                                                    | -20                                                                                                    | 11                                                                                                    | -27                                                                                                    | 126                                                                                                    | 107                                                          | -90                                                                                                    |                                                                                                    |          |          |          |   |
|                                                                                                    |                                                                                      | Carl March                                                                                                    | - 0.1                                                                                                    | 10                                                                                                    |                                                                                                    | 0.0                                                                                                    | 1.4.10                                                       | 0.05                                                                                                    | - i -                                                                                                    |          |          |          |   |
| 0                                                                                                    |                                                                                      | 55                                                                                                    | -33                                                                                                    | /8                                                                                                    | 1                                                                                                    | -23                                                                                                    | 17                                                           | 965                                                                                                    |                                                                                                    |          |          |          |   |
|                                                                                                    |                                                                                      |                                                                                                    |                                                                                                    |                                                                                                    | 1                                                                                                    | 1                                                                                                    |                                                              | 965<br>Hangers: S                                                                                                    | Justained (V                                                                                                    | N+P)     |          |          |   |
| lode                                                                                                    | Tag                                                                                  | Туре                                                                                                    | Loa                                                                                                    | d (lb) N                                                                                                    | 1<br>0.of Tot                                                                                                    | al (lb)                                                                                                    |                                                              |                                                                                                    | Sustained (V                                                                                                    | N+P)     |          |          |   |
|                                                                                                    | Tag                                                                                  |                                                                                                    | Loa                                                                                                    | d (lb) N                                                                                                    | 1                                                                                                    | al (lb)<br>44                                                                                                    | Loads or                                                     | Hangers: \$                                                                                                    |                                                                                                    |          |          |          |   |
| lode                                                                                                    | Tag                                                                                  | Type<br>Grinne                                                                                                    | Loa<br>II -144                                                                                                    | đ (ib) N<br>14 1                                                                                                    | 1<br>o.of Tot<br>-14                                                                                                    | al (lb)<br>44<br>Pipe fo                                                                                                    | Loads or                                                     |                                                                                                    |                                                                                                    |          | P)       |          |   |
| lode<br>0<br>lode                                                                                                | Axial                                                                                | Type<br>Grinne<br>y S                                                                                                    | Loa<br>II -14<br>Shear                                                                                                    | d (lb) N<br>14 1<br>z Shear                                                                                                   | 1<br>o.of Tol<br>-14<br>Torque                                                                                                    | al (lb)<br>44<br>Pipe fo<br>Inplar                                                                                                    | Loads or<br>rces in k<br>ne(ft-lb)                           | Hangers: 5<br>ocal coordin<br>Outplane(fi                                                                                                    | ates: Susta<br>4b) SL                                                                                                    |          | P)       |          |   |
| lode<br>0<br>lode                                                                                                | Axial<br>(lb)                                                                        | Type<br>Grinne<br>y S<br>(lb                                                                                                    | Loa<br>III - 144<br>Shear<br>)                                                                                                | d (ib) N<br>14 1<br>z Shear<br>(ib)                                                                                           | 1<br>o.of Tot<br>-14<br>Torque<br>(ft-lb)                                                                                                    | al (lb)<br>44<br>Pipe fo<br>Inplar<br>Mome                                                                                                    | Loads or<br>inces in k<br>ne(ft-lb)<br>int SIF               | Hangers: S<br>ocal coordin<br>Outplane(fl<br>Moment S                                                                                                  | ates: Susta<br>(b) SL<br>(psi)                                                                                                    |          | P)       |          |   |
| lode<br>0<br>lode<br>0                                                                                           | Axial<br>(lb)<br>-14                                                                 | Type<br>Grinne<br>y S<br>(lb<br>-3)                                                                                                    | Loa<br>III -144<br>Shear<br>)                                                                                                 | f (lb) N<br>14 1<br>z Shear<br>(lb)<br>26                                                                                     | 1<br>-14<br>Torque<br>(11-lb)<br>-375                                                                                                    | al (lb)<br>44<br>Pipe fo<br>Inplar<br>Mome<br>-1156                                                                                                    | Loads or<br>inces in k<br>ne(ft-lb)<br>int SIF               | Hangers: S<br>ocal coordin<br>Outplane(f<br>Moment S<br>-174                                                                                           | ates: Susta<br>(b) SL<br>(F (psi)<br>1446                                                                                                    |          | P)       |          |   |
| lode<br>lode<br>lode                                                                                             | Axial<br>(lb)<br>-14<br>-14                                                          | Type<br>Grinne<br>(b<br>-3!<br>13                                                                                                    | Loa<br>III -144<br>Shear<br>)<br>97<br>2                                                                                      | d (ib) N<br>14 1<br>z Shear<br>(ib)<br>26<br>26                                                                               | 1<br>-14<br>Torque<br>(ft-lb)<br>-375<br>-375                                                                                                    | al (lb)<br>44<br>Pipe fo<br>Inpla<br>Mome<br>-1156<br>-100                                                                                                    | Loads or<br>rces in k<br>ne(ft-lb)<br>int SIF                | Hangers: S<br>ocal coordin<br>Outplane(fl<br>Moment S<br>-174<br>35                                                                                    | ates: Susta<br>(b) SL<br>(F (psi)<br>1446<br>932                                                                                                    |          | P)       |          |   |
| lode<br>0<br>lode<br>0<br>0A                                                                                     | Axial<br>(lb)<br>-14<br>-14<br>-14                                                   | Type<br>Grinne<br>(ib<br>-3!<br>13<br>26                                                                                                    | Loa<br>III -144<br>Shear<br>)<br>97<br>2                                                                                      | d (lb) N<br>4 1<br>z Shear<br>(lb)<br>26<br>26<br>132                                                                         | 1<br>-14<br>Torque<br>(11-lb)<br>-375<br>-375<br>-375                                                                                              | al (lb)<br>44<br>Pipe fo<br>Inplar<br>Mome<br>-1156<br>-100<br>-35                                                                                                    | Loads or<br>rces in k<br>ne(ft-lb)<br>int SIF                | Hangers: S<br>ocal coordin<br>Outplane(fi<br>Moment S<br>-174<br>35<br>-100 1                                                                          | ates: Susta<br>(b) SL<br>(F (psi)<br>1446<br>932<br>46 938                                                                                               |          | P)       |          |   |
| lode<br>0<br>lode<br>0<br>0A<br>0A<br>0B                                                                         | Axial<br>(lb)<br>-14<br>-14<br>-14<br>26                                             | Type<br>Grinne<br>(lb<br>-3)<br>13<br>26<br>14                                                                                                    | Loa<br>III -144<br>Shear<br>)<br>97<br>2                                                                                      | f (lb) N<br>4 1<br>z Shear<br>(lb)<br>26<br>26<br>26<br>132<br>-236                                                           | 1<br>-14<br>Torque<br>(fl-lb)<br>-375<br>-375<br>-375<br>-270                                                                                      | Al (lb)<br>44<br>Pipe fo<br>Inplay<br>Mome<br>-1156<br>-100<br>-35<br>-75                                                                                                    | Loads or<br>rces in k<br>ne(ft-lb)<br>int SIF                | Hangers: S<br>ocal coordin<br>Outplane(fi<br>Moment S<br>-174<br>35<br>-100 1<br>177 1                                                                 | ates: Susta<br>(b) SL<br>(psi)<br>1446<br>932<br>46 938<br>46 980                                                                                        |          | 9        |          |   |
| lode<br>0<br>lode<br>0<br>0A<br>0A<br>0B<br>0B                                                                   | Axial<br>(lb)<br>-14<br>-14<br>-14                                                   | Type<br>Grinne<br>(ib<br>-3!<br>13<br>26                                                                                                    | Loa<br>III -144<br>Shear<br>)<br>97<br>2                                                                                      | d (lb) N<br>4 1<br>z Shear<br>(lb)<br>26<br>26<br>132<br>-236<br>14                                                           | 1<br>-14<br>Torque<br>(ft-lb)<br>-375<br>-375<br>-375<br>-270<br>-270                                                                              | Al (lb)<br>44<br>Pipe fo<br>Inpla<br>Mome<br>-1156<br>-100<br>-35<br>-75<br>177                                                                                                    | Loads or<br>rces in k<br>ne(ft-lb)<br>int SIF                | Hangers: S<br>Cutplane(fi<br>Moment S<br>-174<br>35<br>-100 1<br>177 1<br>75                                                                           | ates: Susta<br>(b) SL<br>(psi)<br>1446<br>932<br>46 938<br>46 980<br>968                                                                                 |          | 2)       |          |   |
| lode<br>0<br>lode<br>0<br>0A<br>0A<br>0B<br>0<br>0<br>0<br>0<br>0<br>0<br>0<br>0<br>0<br>0<br>0<br>0<br>0<br>0   | Axial<br>(lb)<br>-14<br>-14<br>26<br>26                                              | Type<br>Grinne<br>(b<br>-3!<br>13<br>26<br>14<br>23                                                                                               | Loa<br>III -144<br>Shear<br>)<br>97<br>2<br>6<br>7                                                                            | f (lb) N<br>4 1<br>z Shear<br>(lb)<br>26<br>26<br>26<br>132<br>-236                                                           | 1<br>-14<br>Torque<br>(fl-lb)<br>-375<br>-375<br>-375<br>-270                                                                                      | Al (lb)<br>44<br>Pipe fo<br>Inplay<br>Mome<br>-1156<br>-100<br>-35<br>-75                                                                                                    | rces in k<br>ne(ft-lb)<br>nt SIF<br>1.75<br>1.75             | Hangers: S<br>ocal coordin<br>Outplane(fi<br>Moment S<br>-174<br>35<br>-100 1<br>177 1                                                                 | ates: Susta<br>(b) SL<br>(psi)<br>1446<br>932<br>46 938<br>46 980                                                                                        |          | 9        |          |   |
| lode<br>0<br>000A<br>00A<br>00A<br>00B<br>00B<br>00B<br>00                                                       | Axial<br>(lb)<br>-14<br>-14<br>-14<br>26<br>26<br>26                                 | Type<br>Grinne<br>(b<br>-3)<br>13<br>26<br>14<br>23<br>56                                                                                         | Loa<br>III -144<br>Shear<br>)<br>97<br>2<br>6<br>7<br>50                                                                      | d (lb) N<br>44 1<br>z Shear<br>(lb)<br>26<br>26<br>26<br>132<br>-236<br>14<br>14<br>14                                        | 1<br>-14<br>Torque<br>(ft-lb)<br>-375<br>-375<br>-375<br>-270<br>-270<br>-270                                                                      | Pipe fo<br>Inpla<br>Mome<br>-1156<br>-100<br>-35<br>-75<br>177<br>-1831                                                                                                    | rces in k<br>ne(ft-lb)<br>nt SIF<br>1.75<br>1.75             | Hangers: S<br>Outplane(fi<br>Moment S<br>-174<br>35<br>-100 1<br>177 1<br>75<br>144                                                                    | ates: Susta<br>(b) SL<br>(F (psi)<br>1446<br>932<br>46 938<br>46 980<br>968<br>1769                                                                      |          | 2)       |          |   |
| lode<br>0<br>lode<br>0<br>0<br>0<br>0<br>0<br>0<br>0<br>0<br>0<br>0<br>0<br>0<br>0<br>0<br>0<br>0<br>0<br>0<br>0 | Axial<br>(lb)<br>-14<br>-14<br>-14<br>26<br>26<br>26<br>27<br>27<br>27<br>27         | Type<br>Grinne<br>(b)<br>-39<br>13<br>26<br>14<br>23<br>56<br>-59<br>-29<br>25                                                                    | Loa<br>ill -144<br>Shear<br>)<br>)<br>)<br>)<br>7<br>2<br>6<br>7<br>50<br>50<br>52<br>2                                       | d (lb) N<br>14 1<br>z Shear<br>(lb)<br>26<br>132<br>-236<br>14<br>14<br>14<br>14<br>-42<br>-42<br>42                          | 1<br>-14<br>Torque<br>(ft-lb)<br>-375<br>-375<br>-375<br>-270<br>-270<br>-270<br>-270<br>340                                                       | Pipe fo<br>Pipe fo<br>Inpla<br>Mome<br>-1156<br>-100<br>-35<br>-75<br>177<br>-1831<br>-1808                                                                                                    | Loads or<br>roes in k<br>ne(ft-lb)<br>nt SIF<br>1.75<br>1.75 | Hangers: S<br>ocal coordin<br>Outplane(fi<br>Moment S<br>-174<br>35<br>-100 1<br>177 1<br>75<br>144<br>143<br>-44<br>44 1                              | ates: Susta<br>(b) SL<br>(F (psi)<br>1446<br>932<br>46 938<br>46 980<br>968<br>1769<br>1760<br>902<br>11 902                                             |          | 2)       |          |   |
| lode<br>0<br>0<br>0<br>0<br>0<br>0<br>0<br>0<br>0<br>0<br>0<br>0<br>0<br>0<br>0<br>0<br>0<br>0<br>0              | Axial<br>(lb)<br>-14<br>-14<br>26<br>26<br>26<br>27<br>27<br>27<br>97                | Type<br>Grinne<br>(b)<br>(b)<br>(c)<br>(c)<br>(c)<br>(c)<br>(c)<br>(c)<br>(c)<br>(c)<br>(c)<br>(c                                                 | Loa<br>Shear<br>)<br>)<br>)<br>)<br>7<br>2<br>6<br>6<br>7<br>50<br>52<br>2<br>7                                               | t (lb) N<br>14 1<br>z Shear<br>(lb)<br>26<br>26<br>132<br>-236<br>14<br>14<br>14<br>-42<br>-42<br>42<br>42<br>42              | 1<br>0. of Tot<br>-14<br>Torque<br>(ft-lb)<br>-375<br>-375<br>-375<br>-270<br>-270<br>-270<br>-270<br>340<br>340<br>340<br>107                     | Al (lb)<br>Al (lb)<br>Al | Loads or<br>roes in k<br>ne(ft-lb)<br>nt SIF<br>1.75<br>1.75 | Hangers: S<br>ocal coordin<br>Outplane(fi<br>Moment S<br>-174<br>35<br>-100 1<br>177 1<br>75<br>144<br>143<br>-44<br>44 1<br>-277 1                    | ates: Susta<br>(b) SL<br>(psi) 1446<br>932<br>46 938<br>46 980<br>968<br>1769<br>902<br>11 902<br>11 1054                                                |          | 2)       |          |   |
| lode<br>0<br>0<br>0<br>0<br>0<br>0<br>0<br>0<br>0<br>0<br>0<br>0<br>0<br>0<br>0<br>0<br>0<br>0<br>0              | Axial<br>(lb)<br>-14<br>-14<br>26<br>26<br>26<br>27<br>27<br>27<br>97<br>97          | Type<br>Grinne<br>(b)<br>(b)<br>(c)<br>(c)<br>(c)<br>(c)<br>(c)<br>(c)<br>(c)<br>(c)<br>(c)<br>(c                                                 | Loa<br>Shear<br>)<br>)<br>)<br>)<br>7<br>2<br>6<br>6<br>7<br>50<br>50<br>52<br>2<br>7<br>2                                    | t (lb) N<br>4 1<br>z Shear<br>(lb)<br>26<br>28<br>132<br>-236<br>14<br>14<br>42<br>42<br>42<br>42<br>-27                      | 1<br>0. of Tot<br>-14<br>Torque<br>(ft-lb)<br>-375<br>-375<br>-375<br>-270<br>-270<br>-270<br>-270<br>340<br>340<br>340<br>107<br>107              | al (lb)<br>44<br>Pipe fo<br>Inpla<br>Mome<br>-1156<br>-100<br>-35<br>-75<br>177<br>-1831<br>-1808<br>-3<br>3<br>-250<br>-277                                                                                                    | Loads or<br>roes in k<br>ne(ft-lb)<br>nt SIF<br>1.75<br>1.75 | Hangers: S<br>ocal coordin<br>Outplane(fi<br>Moment S<br>-174<br>35<br>-100 1<br>177 1<br>75<br>144<br>143<br>-44<br>44 1<br>-277 1<br>250             | ates: Susta<br>(b) SL<br>(F (psi)<br>1446<br>932<br>46 938<br>46 980<br>968<br>1769<br>902<br>1760<br>902<br>11 902<br>11 1054                           |          | 2)       |          |   |
| lode<br>0<br>0<br>0<br>0<br>0<br>0<br>0<br>0<br>0<br>0<br>0<br>0<br>0<br>0<br>0<br>0<br>0<br>0<br>0              | Axial<br>(lb)<br>-14<br>-14<br>26<br>26<br>26<br>27<br>27<br>27<br>97<br>97<br>-201  | Type<br>Grinne<br>(b)<br>(b)<br>(c)<br>(c)<br>(c)<br>(c)<br>(c)<br>(c)<br>(c)<br>(c)<br>(c)<br>(c                                                 | Loa<br>Shear<br>)<br>)<br>77<br>2<br>2<br>6<br>6<br>7<br>7<br>50<br>52<br>2<br>7<br>7<br>2<br>2<br>2<br>2                     | t (lb) N<br>4 1<br>z Shear<br>(lb)<br>26<br>26<br>236<br>132<br>-236<br>14<br>14<br>42<br>42<br>42<br>42<br>-27<br>-27<br>-27 | 1<br>0. of Tot<br>-14<br>Torque<br>(ft-lb)<br>-375<br>-375<br>-375<br>-270<br>-270<br>-270<br>-270<br>340<br>340<br>340<br>107<br>107<br>107       | al (lb)           44           Pipe for           Inpla           Morne           -1156           -100           -35           -75           177           -1831           -1808           -3           -250           -277           -90                                                                                                    | Loads or<br>roes in k<br>ne(ft-lb)<br>nt SIF<br>1.75<br>1.75 | Hangers: S<br>ocal coordin<br>Outplane(fi<br>Moment S<br>-174<br>35<br>-100 1<br>177 1<br>75<br>144<br>143<br>-44<br>44 1<br>-277 1<br>250<br>126      | ates: Susta<br>(b) SL<br>(F (psi)<br>1446<br>932<br>46 938<br>46 980<br>968<br>1769<br>902<br>1760<br>902<br>11 902<br>11 1054<br>1054<br>924            |          | P)       |          |   |
| lode<br>0<br>0<br>0<br>0<br>0<br>0<br>0<br>0<br>0<br>0<br>0<br>0<br>0<br>0<br>0<br>0<br>0<br>0<br>0              | Axial<br>(lb)<br>-14<br>-14<br>26<br>26<br>27<br>27<br>27<br>97<br>97<br>-201<br>-55 | Type<br>Grinne<br>y \$ \$<br>(b)<br>33<br>13<br>266<br>14<br>23<br>566<br>-50<br>-20<br>25<br>-27<br>25<br>-27<br>-42<br>-42<br>-42<br>-42<br>-33 | Loa<br>Shear<br>)<br>)<br>77<br>2<br>2<br>6<br>6<br>7<br>7<br>50<br>52<br>2<br>7<br>7<br>2<br>2<br>2<br>2<br>2<br>2<br>2<br>7 | t (lb) N<br>4 1<br>z Shear<br>(lb)<br>26<br>28<br>132<br>-236<br>14<br>14<br>42<br>42<br>42<br>42<br>-27<br>-27<br>-1         | 1<br>0. of Tot<br>-14<br>Torque<br>(ft-lb)<br>-375<br>-375<br>-375<br>-270<br>-270<br>-270<br>-270<br>340<br>340<br>340<br>107<br>107<br>107<br>23 | al (lb)<br>44<br>Pipe fo<br>Inpla<br>Mome<br>-1156<br>-100<br>-35<br>-75<br>177<br>-1831<br>-1808<br>-3<br>-250<br>-277<br>-90<br>-610                                                                                                    | Loads or<br>roes in k<br>ne(ft-lb)<br>nt SIF<br>1.75<br>1.75 | Hangers: S<br>ocal coordin<br>Outplane(fi<br>Moment S<br>-174<br>35<br>-100 1<br>177 1<br>75<br>144<br>143<br>-44<br>44 1<br>-277 1<br>250<br>126<br>1 | ates: Susta<br>(b) SL<br>(F (psi)<br>1446<br>932<br>46 938<br>46 980<br>968<br>1769<br>1760<br>902<br>11 902<br>11 902<br>11 1054<br>1054<br>924<br>2035 |          | P)       |          |   |
| lode<br>0<br>000<br>000<br>000<br>000<br>000<br>000<br>000<br>000<br>000                                         | Axial<br>(lb)<br>-14<br>-14<br>26<br>26<br>26<br>27<br>27<br>27<br>97<br>97<br>-201  | Type<br>Grinne<br>(b)<br>(b)<br>(c)<br>(c)<br>(c)<br>(c)<br>(c)<br>(c)<br>(c)<br>(c)<br>(c)<br>(c                                                 | Loa<br>Shear<br>)<br>37<br>2<br>6<br>6<br>7<br>7<br>2<br>2<br>7<br>7<br>2<br>2<br>2<br>7<br>7<br>19                           | t (lb) N<br>4 1<br>z Shear<br>(lb)<br>26<br>26<br>236<br>132<br>-236<br>14<br>14<br>42<br>42<br>42<br>42<br>-27<br>-27<br>-27 | 1<br>0. of Tot<br>-14<br>Torque<br>(ft-lb)<br>-375<br>-375<br>-375<br>-270<br>-270<br>-270<br>-270<br>340<br>340<br>340<br>107<br>107<br>107       | al (lb)           44           Pipe for           Inpla           Morne           -1156           -100           -35           -75           177           -1831           -1808           -3           -250           -277           -90                                                                                                    | Loads or<br>roes in k<br>ne(ft-lb)<br>nt SIF<br>1.75<br>1.75 | Hangers: S<br>ocal coordin<br>Outplane(fi<br>Moment S<br>-174<br>35<br>-100 1<br>177 1<br>75<br>144<br>143<br>-44<br>44 1<br>-277 1<br>250<br>126      | ates: Susta<br>(b) SL<br>(F (psi)<br>1446<br>932<br>46 938<br>46 980<br>968<br>1769<br>902<br>1760<br>902<br>11 902<br>11 1054<br>1054<br>924            |          | P)       |          |   |

Version 7.60

Sample

Jan 18,2017

|                                                                                                    | ipe                                                                                                    |                                                                                                    |                                                                                                    |                                                                                                    | _                                                                                                    | 2060                                                                                                    |                                                                                                    |                                                                                                    | ple Problem                                                                                           |        | to factor of   | 1700A | Ph. |   | Pag  |
|----------------------------------------------------------------------------------------------------|----------------------------------------------------------------------------------------------------|----------------------------------------------------------------------------------------------------|----------------------------------------------------------------------------------------------------|----------------------------------------------------------------------------------------------------|----------------------------------------------------------------------------------------------------|----------------------------------------------------------------------------------------------------|----------------------------------------------------------------------------------------------------|----------------------------------------------------------------------------------------------------|----------------------------------------------------------------------------------------------------|--------|----------------|-------|-----|---|------|
| -                                                                                                  | 1                                                                                                    | fx                                                                                                    | f.                                                                                                    | fz n                                                                                                    | ux In                                                                                                    |                                                                                                    | mz                                                                                                    | #190Call (                                                                                                    | coordinates:                                                                                          | ous    | uarned         | 1144+ | e)_ |   |      |
| Node                                                                                               | Type                                                                                                    | (b)                                                                                                    | fy<br>(b)                                                                                                    |                                                                                                    |                                                                                                    |                                                                                                    | (ft-lb)                                                                                                    |                                                                                                    |                                                                                                    |        |                |       |     |   |      |
| 60                                                                                                 | and the second second s |                                                                                                    | -94                                                                                                    | the second second second second second second second second second second second second second second second s                                                                                                    | 3 -7                                                                                                    |                                                                                                    | 755                                                                                                    |                                                                                                    |                                                                                                    |        |                |       |     |   |      |
| 70                                                                                                 | 268843                                                                                                    | -55                                                                                                    | 145                                                                                                    | -1 2                                                                                                    | 3 -                                                                                                    | 10                                                                                                    | 704                                                                                                    |                                                                                                    |                                                                                                    |        |                |       |     |   |      |
|                                                                                                    |                                                                                                    |                                                                                                    |                                                                                                    |                                                                                                    | Î                                                                                                    | Pipe                                                                                                    | forces in                                                                                                    | n global i                                                                                                    | coordinates:                                                                                          | Sus    | tained         | d (W+ | P)  |   |      |
| Node                                                                                               | FX                                                                                                    | FY                                                                                                    | FZ                                                                                                    | MX                                                                                                    | MY                                                                                                    | MZ                                                                                                    |                                                                                                    |                                                                                                    |                                                                                                    |        |                |       |     |   |      |
|                                                                                                    | (b)                                                                                                    | (lb)                                                                                                    | (lb)                                                                                                    | (ft-lb)                                                                                                    | 100 L 100 L                                                                                                    | (ft-li                                                                                                    | 1000                                                                                                    |                                                                                                    |                                                                                                    |        |                |       |     |   |      |
| 10                                                                                                 | 14                                                                                                    | 397                                                                                                    | -26                                                                                                    | 375                                                                                                    | 174                                                                                                    | 115                                                                                                    |                                                                                                    |                                                                                                    |                                                                                                    |        |                |       |     |   |      |
| 20A                                                                                                | -14                                                                                                    | 132                                                                                                    | 26                                                                                                    | -375                                                                                                    | 35                                                                                                    | -10                                                                                                    |                                                                                                    |                                                                                                    |                                                                                                    |        |                |       |     |   |      |
| 20A<br>20B                                                                                         | 14                                                                                                    | -132<br>236                                                                                                    | -26<br>26                                                                                                    | 375                                                                                                    | -35<br>75                                                                                                    | -27                                                                                                    |                                                                                                    |                                                                                                    |                                                                                                    |        |                |       |     |   |      |
| 20B                                                                                                | 14                                                                                                    | -236                                                                                                    | -26                                                                                                    | 177                                                                                                    | -75                                                                                                    | 270                                                                                                    |                                                                                                    |                                                                                                    |                                                                                                    |        |                |       |     |   |      |
| 30                                                                                                 | -14                                                                                                    | 567                                                                                                    | 26                                                                                                    | 1831                                                                                                    | 144                                                                                                    | -27                                                                                                    | 0                                                                                                    |                                                                                                    |                                                                                                    |        |                |       |     |   |      |
| 30                                                                                                 | -42                                                                                                    | 550                                                                                                    | -27                                                                                                    | -1808                                                                                                    | -143                                                                                                    | -34                                                                                                    |                                                                                                    |                                                                                                    |                                                                                                    |        |                |       |     |   |      |
| 40A                                                                                                | 42                                                                                                    | -252                                                                                                    | 27                                                                                                    | 3                                                                                                    | -44                                                                                                    | 340                                                                                                    | tion of the local division of the local division of the local divi                                                                                                    |                                                                                                    |                                                                                                    |        |                |       |     |   |      |
| 40A<br>40B                                                                                         | 42                                                                                                    | 252                                                                                                    | -27                                                                                                    | -3                                                                                                    | 44                                                                                                    | -34                                                                                                    |                                                                                                    |                                                                                                    |                                                                                                    |        |                |       |     |   |      |
| 40B                                                                                                | 42                                                                                                    | -97                                                                                                    | 27                                                                                                    | -250                                                                                                    | -107                                                                                                    | 277                                                                                                    |                                                                                                    |                                                                                                    |                                                                                                    |        |                |       |     |   |      |
| 40B<br>50                                                                                          | 42                                                                                                    | 201                                                                                                    | 27                                                                                                    | -126                                                                                                    | -107                                                                                                    | 90                                                                                                    |                                                                                                    |                                                                                                    |                                                                                                    |        |                |       |     |   |      |
| 30                                                                                                 | 55                                                                                                    | 327                                                                                                    | 1                                                                                                    | -23                                                                                                    | -1                                                                                                    | 610                                                                                                    | 1                                                                                                    |                                                                                                    |                                                                                                    |        |                |       |     |   |      |
| 60                                                                                                 | -55                                                                                                    | -119                                                                                                    | -1                                                                                                    | 23                                                                                                    | -7                                                                                                    | 730                                                                                                    | É.,                                                                                                    |                                                                                                    |                                                                                                    |        |                |       |     |   |      |
| 70                                                                                                 | 55                                                                                                    | -170                                                                                                    | 1                                                                                                    | -23                                                                                                    | 10                                                                                                    | -67                                                                                                    | 3 Y                                                                                                    |                                                                                                    |                                                                                                    |        |                |       |     |   |      |
| 80                                                                                                 | -55                                                                                                    | 378                                                                                                    | -1                                                                                                    | 23                                                                                                    | -17                                                                                                    | -96                                                                                                    |                                                                                                    |                                                                                                    |                                                                                                    | 0.9400 | Cords and More |       |     |   | <br> |
|                                                                                                    | _                                                                                                    |                                                                                                    |                                                                                                    |                                                                                                    |                                                                                                    |                                                                                                    |                                                                                                    | n global                                                                                                    | coordinates                                                                                           | : Sus  | staine         | d (W- | +P) |   |      |
|                                                                                                    | T                                                                                                    |                                                                                                    | FY                                                                                                    |                                                                                                    |                                                                                                    |                                                                                                    | MZ                                                                                                    |                                                                                                    |                                                                                                    |        |                |       |     |   |      |
| Node<br>60                                                                                         | Type<br>Valve                                                                                                    | Constanting of the local division of the local division of the loc | (b)<br>94                                                                                                    |                                                                                                    | t-lb) (f<br>23 7                                                                                                    |                                                                                                    | (ft-lb)<br>-755                                                                                                    |                                                                                                    |                                                                                                    |        |                |       |     |   |      |
| 70                                                                                                 | Valve                                                                                                    | -55                                                                                                    | 145                                                                                                    |                                                                                                    | C                                                                                                    |                                                                                                    | 704                                                                                                    |                                                                                                    |                                                                                                    |        |                |       |     |   |      |
| -                                                                                                  | -                                                                                                    | -                                                                                                    |                                                                                                    | -                                                                                                    |                                                                                                    | -                                                                                                    |                                                                                                    | lacemer                                                                                                    | ts: Sustaine                                                                                          | 2.00   | (+D)           |       | _   |   |      |
|                                                                                                    |                                                                                                    |                                                                                                    |                                                                                                    |                                                                                                    |                                                                                                    |                                                                                                    |                                                                                                    |                                                                                                    |                                                                                                    | ea (v  | YTC 1 -        |       |     |   |      |
|                                                                                                    | <u> </u>                                                                                                    |                                                                                                    | ſ                                                                                                    | Displace                                                                                                    | nents                                                                                                    | aloha                                                                                                    | aD -                                                                                                    |                                                                                                    | 1                                                                                                    | sa (x  | are j.         |       |     |   |      |
| Node                                                                                               | X (inc                                                                                                    | h)  Y(                                                                                                    |                                                                                                    | )isplacer<br>Z (inch                                                                                                    |                                                                                                    | _                                                                                                    |                                                                                                    | a) ZZ (d                                                                                                    |                                                                                                    | so (x  | ver.           |       |     |   | <br> |
|                                                                                                    | X (inc                                                                                                    |                                                                                                    | inch)                                                                                                    | Displacer<br>Z (inch<br>0.000                                                                                                    |                                                                                                    | (deg)                                                                                                    |                                                                                                    | a) ZZ (d                                                                                                    | eg)                                                                                                   | eo (w  | irej.          |       |     |   | <br> |
| 10                                                                                                 |                                                                                                    | 0.0                                                                                                    | inch)                                                                                                    | Z (inch                                                                                                    | 0.00                                                                                                    | (deg)                                                                                                    | YY (de                                                                                                    | 0.000                                                                                                    | eg)<br>O                                                                                              | eo (x  | wej.           |       |     |   |      |
| 10<br>20A                                                                                          | 0.000                                                                                                    | 0.0                                                                                                    | inch)<br>00                                                                                                    | Z (inch<br>0.000                                                                                                    | XX<br>0.00<br>-0.0                                                                                                    | (deg)<br>000                                                                                                    | YY (de<br>0.0000                                                                                                    | 0.000                                                                                                    | eg)<br>0<br>58                                                                                        | eù (x  |                |       |     |   |      |
| 10<br>20A<br>20B                                                                                   | 0.000                                                                                                    | 0.0<br>-0.0<br>0 -0.0                                                                                                    | inch)<br>00<br>008<br>007                                                                                                    | Z (inch<br>0.000<br>0.002                                                                                                    | ) XX<br>0.00<br>-0.0<br>-0.0                                                                                                    | (deg)<br>000<br>103                                                                                                    | YY (de<br>0.0000<br>-0.001!                                                                                                    | 0.000                                                                                                    | eg)<br>0<br>58<br>67                                                                                  | eù (x  | urry.          |       |     |   |      |
| 10<br>20A<br>20B<br>30                                                                             | 0.000<br>0.000<br>-0.000                                                                                                    | 0.0<br>-0.0<br>0 -0.0<br>0.0                                                                                                    | 00<br>008<br>007<br>04                                                                                                    | Z (inch<br>0.000<br>0.002<br>0.002                                                                                                    | ) XX<br>0.00<br>-0.0<br>-0.0                                                                                                    | (deg)<br>100<br>103<br>129<br>038                                                                                                    | YY (de<br>0.0000<br>-0.0019<br>-0.0004                                                                                                    | 0.000                                                                                                    | eg)<br>0<br>58<br>67<br>14                                                                            | 90 (V  | urry.          |       |     |   |      |
| 10<br>20A<br>20B<br>30<br>40A<br>40B                                                               | 0.000<br>0.000<br>-0.000<br>0.000                                                                                                    | 0.0<br>-0.0<br>0 -0.0<br>0.0<br>0.0                                                                                                    | inch)<br>00<br>008<br>007<br>04<br>02                                                                                                    | Z (inch<br>0.000<br>0.002<br>0.002<br>0.002                                                                                                    | 0.00<br>-0.0<br>-0.0<br>-0.0                                                                                                    | (deg)<br>100<br>103<br>129<br>038<br>157                                                                                                    | YY (de<br>0.0000<br>-0.0019<br>-0.0004<br>0.0010                                                                                                    | 0.000 -0.00 -0.00 -0.01                                                                                                    | eg)<br>0<br>58<br>67<br>14<br>81                                                                      | eo (v  |                |       |     |   |      |
| 10<br>20A<br>20B<br>30<br>40A<br>40B<br>50                                                         | 0.000<br>0.000<br>-0.000<br>0.000<br>0.002<br>0.001<br>0.001                                                                                                    | 0.0<br>-0.0<br>0 -0.0<br>0.0<br>0.0<br>0.0<br>0.0                                                                                                    | inch)<br>008<br>007<br>04<br>02<br>00<br>00                                                                                                    | Z (inch<br>0.000<br>0.002<br>0.002<br>0.002<br>0.002<br>0.001<br>0.000                                                                                                    | XX<br>0.00<br>-0.0<br>-0.0<br>-0.0<br>0.00<br>0.00                                                                                         | (deg)<br>100<br>103<br>129<br>038<br>057<br>022<br>100                                                                                                    | YY (de<br>0.0000<br>-0.0015<br>-0.0004<br>0.0010<br>0.0016<br>0.0017<br>0.0000                                                                                                    | 0.000<br>-0.00<br>-0.01<br>-0.01<br>-0.00<br>-0.00<br>0.000                                                                                                    | eg)<br>0<br>58<br>67<br>14<br>81<br>22<br>0                                                           | ed (w  |                |       |     |   |      |
| 10<br>20A<br>20B<br>30<br>40A<br>40B<br>50<br>60                                                   | 0.000<br>0.000<br>-0.000<br>0.000<br>0.002<br>0.001<br>0.000<br>0.000                                                                                                    | 0.0<br>-0.1<br>0.0<br>0.0<br>0.0<br>0.0<br>0.0<br>0.0                                                                                                    | inch)<br>00<br>008<br>007<br>04<br>02<br>00<br>00<br>00<br>013                                                                                                    | Z (inch<br>0.000<br>0.002<br>0.002<br>0.002<br>0.002<br>0.002<br>0.001<br>0.000<br>0.001                                                                                                    | XX<br>0.00<br>-0.0<br>-0.0<br>-0.0<br>0.00<br>0.00<br>0.00                                                                                 | (deg)<br>100<br>103<br>129<br>038<br>057<br>022<br>000<br>020                                                                                                    | YY (de)<br>0.0000<br>-0.0019<br>-0.0004<br>0.0010<br>0.0016<br>0.0017<br>0.0000<br>0.0000<br>0.0008                                                                                                    | 0.000<br>-0.00<br>-0.01<br>-0.00<br>-0.00<br>-0.00<br>0.000<br>-0.00                                                                                                    | eg)<br>0<br>58<br>67<br>14<br>22<br>0<br>16                                                           | 50 (v  |                |       |     |   |      |
| 10<br>20A<br>20B<br>30<br>40A<br>40B<br>50<br>60<br>70                                             | 0.000<br>0.000<br>-0.000<br>0.002<br>0.001<br>0.000<br>0.000<br>0.000<br>0.000                                                                                                    | 0.0<br>-0.1<br>0.0<br>0.0<br>0.0<br>0.0<br>0.0<br>-0.1<br>-0.1                                                                                                    | inch)<br>00<br>008<br>007<br>04<br>02<br>00<br>00<br>00<br>013<br>012                                                                                                    | Z (inch<br>0.000<br>0.002<br>0.002<br>0.002<br>0.002<br>0.001<br>0.001<br>0.001<br>0.001                                                                                                    | XX<br>0.00<br>-0.0<br>-0.0<br>-0.0<br>0.00<br>0.00<br>-0.0<br>-0.                                                                          | (deg)<br>100<br>103<br>129<br>038<br>057<br>022<br>000<br>020<br>018                                                                                                    | YY (de)<br>0.0000<br>-0.0019<br>-0.0004<br>0.0010<br>0.0010<br>0.0017<br>0.0000<br>0.0008<br>0.0008                                                                                                    | 0.000<br>-0.00<br>-0.01<br>-0.01<br>-0.00<br>-0.00<br>-0.00<br>-0.00<br>-0.00<br>-0.00                                                                                                    | eg)<br>0<br>58<br>67<br>14<br>61<br>22<br>0<br>16<br>3                                                | 50 (m  |                |       |     |   |      |
| 10<br>20A<br>20B<br>30<br>40A<br>40B<br>50<br>60<br>70                                             | 0.000<br>0.000<br>-0.000<br>0.000<br>0.002<br>0.001<br>0.000<br>0.000                                                                                                    | 0.0<br>-0.1<br>0.0<br>0.0<br>0.0<br>0.0<br>0.0<br>-0.1<br>-0.1                                                                                                    | inch)<br>00<br>008<br>007<br>04<br>02<br>00<br>00<br>00<br>013<br>012                                                                                                    | Z (inch<br>0.000<br>0.002<br>0.002<br>0.002<br>0.002<br>0.002<br>0.001<br>0.000<br>0.001                                                                                                    | XX<br>0.00<br>-0.0<br>-0.0<br>-0.0<br>0.00<br>0.00<br>0.00                                                                                 | (deg)<br>100<br>103<br>129<br>038<br>057<br>022<br>000<br>020<br>018                                                                                                    | YY (de)<br>0.0000<br>-0.0011<br>-0.0004<br>0.0010<br>0.0016<br>0.0017<br>0.0000<br>0.0008<br>0.0008<br>0.0008                                                                                                    | 0.000<br>-0.00<br>-0.01<br>-0.00<br>-0.00<br>-0.00<br>-0.00<br>0.000<br>0.002<br>0.000                                                                                                    | eg)<br>0<br>58<br>67<br>14<br>81<br>22<br>0<br>16<br>3<br>0                                           |        |                |       |     |   |      |
| 10<br>20A<br>20B<br>30<br>40A<br>40B<br>50<br>60<br>70<br>80                                       | 0.000<br>0.000<br>-0.000<br>0.002<br>0.001<br>0.000<br>0.000<br>0.000<br>0.000                                                                                                    | 0.0<br>-0.1<br>0.0<br>0.0<br>0.0<br>0.0<br>0.0<br>-0.1<br>-0.1<br>0.0                                                                                                    | nch)<br>00<br>008<br>007<br>04<br>02<br>00<br>00<br>013<br>012<br>00                                                                                                    | Z (inch<br>0.000<br>0.002<br>0.002<br>0.002<br>0.002<br>0.001<br>0.000<br>0.001<br>0.001<br>0.001                                                                                                    | XX<br>0.00<br>-0.0<br>-0.0<br>0.00<br>0.00<br>-0.0<br>-0.0<br>0.00<br>-0.0                                                                 | (deg)<br>100<br>103<br>129<br>038<br>057<br>022<br>000<br>018<br>000                                                                                                    | YY (de<br>0.0000<br>-0.0015<br>-0.0004<br>0.0010<br>0.0016<br>0.0017<br>0.0000<br>0.0008<br>0.0008<br>0.0008<br>0.0008<br>0.0000<br>Load                                                                                                    | 0.000<br>-0.00<br>-0.00<br>-0.00<br>-0.00<br>-0.00<br>0.000<br>0.000<br>0.000<br>0.000<br>0.000<br>0.000<br>0.000                                                                                                    | eg)<br>0<br>58<br>67<br>14<br>61<br>22<br>0<br>16<br>3<br>0<br>0<br>16<br>3<br>0<br>0<br>thors: Expan |        |                |       |     |   |      |
| 10<br>20A<br>20B<br>30<br>40A<br>40B<br>50<br>60<br>70<br>80<br>Node                               | 0.000<br>0.000<br>-0.000<br>0.002<br>0.001<br>0.000<br>0.000<br>0.000<br>0.000<br>Tag I                                                                                                    | 0.0<br>-0.1<br>0.0<br>0.0<br>0.0<br>0.0<br>0.0<br>-0.1<br>-0.1<br>0.0<br>FX (b)                                                                                                    | nch)<br>00<br>008<br>007<br>04<br>02<br>00<br>00<br>013<br>012<br>00<br>FY                                                                                                    | Z (inch<br>0.000<br>0.002<br>0.002<br>0.002<br>0.002<br>0.001<br>0.000<br>0.001<br>0.001<br>0.001<br>0.001<br>0.000<br>F                                                                                                    | XX<br>0.00<br>-0.0<br>-0.0<br>0.00<br>0.00<br>-0.0<br>-0.0<br>0.00<br>-0.0<br>2 (lb)                                                       | (deg)<br>100<br>103<br>129<br>038<br>057<br>020<br>020<br>018<br>000<br>MD                                                                                                    | YY (de<br>0.0000<br>-0.0011<br>-0.0004<br>0.0010<br>0.0010<br>0.0017<br>0.0000<br>0.0008<br>0.0008<br>0.008<br>0.008<br>0 | 0.000<br>-0.00<br>-0.01<br>-0.00<br>-0.00<br>-0.00<br>-0.00<br>0.000<br>0.0000<br>0.0000<br>0.0000<br>0.0000<br>0.0000<br>0.0000<br>0.0000<br>0.0000<br>0.0000<br>0.0000<br>0.0000<br>0.0000<br>0.0000<br>0.0000<br>0.0000<br>0.0000<br>0.0000<br>0.0000<br>0.0000<br>0.0000<br>0.0000<br>0.00000<br>0.0000<br>0.0000<br>0.0000<br>0.00000<br>0.00000<br>0.0000<br>0.000    | eg)<br>0<br>58<br>67<br>14<br>81<br>22<br>0<br>16<br>3<br>0<br>thors: Exper<br>MZ (ft-lb)             |        |                |       |     |   |      |
| 10<br>20A<br>20B<br>30<br>40A<br>40B<br>50<br>60<br>60<br>70<br>80<br>Node<br>10                   | 0.000<br>0.000<br>-0.000<br>0.002<br>0.001<br>0.000<br>0.000<br>0.000<br>0.000<br>0.000                                                                                                    | 0.0<br>-0.1<br>0.0<br>0.0<br>0.0<br>0.0<br>0.0<br>-0.1<br>-0.1<br>0.0<br>FX (lb)<br>-29229                                                                                                    | inch)<br>00<br>008<br>007<br>00<br>00<br>00<br>00<br>00<br>013<br>012<br>00<br>00<br>013<br>012<br>00<br>00<br>188                                                                                                    | Z (inch<br>0.000<br>0.002<br>0.002<br>0.002<br>0.002<br>0.002<br>0.001<br>0.000<br>0.001<br>0.001<br>0.001<br>0.001<br>0.000<br>10.000<br>10.0000<br>10.000<br>10.0000<br>10.0000<br>10.000<br>10.000<br>10.0000<br>10.0000<br>10.0000<br>10.0                                                                 | XX<br>0.00<br>-0.0<br>-0.0<br>0.00<br>0.00<br>-0.0<br>0.00<br>-0.0<br>0.00<br>2 (lb)<br>4103                                               | (deg)<br>100<br>103<br>129<br>038<br>129<br>038<br>057<br>022<br>000<br>018<br>000<br>018<br>000<br>018<br>000<br>018<br>000<br>018<br>000<br>018<br>000<br>000                                                                                                    | YY (de<br>0.0000<br>-0.0011<br>-0.0004<br>0.0010<br>0.0016<br>0.0017<br>0.0000<br>0.0008<br>0.0008<br>0.0008<br>0.0008<br>0.0008<br>0.0008<br>0.0008<br>0.0008<br>0.0008<br>0.0008<br>0.0008<br>0.0008<br>0.0000<br>0.0017<br>0.0004<br>0.0017<br>0.0004<br>0.0004<br>0.0008<br>0.0008<br>0.008<br>0.008<br>0   | 0.000<br>-0.00<br>-0.00<br>-0.00<br>-0.00<br>-0.00<br>0.000<br>0.0000<br>0.0000<br>0.0000<br>0.0000<br>0.0000<br>0.0000<br>0.0000<br>0.0000<br>0.0000<br>0.0000<br>0.0000<br>0.0000<br>0.0000<br>0.0000<br>0.00000<br>0.0000<br>0.0000<br>0.0000<br>0.00000<br>0.00000<br>0.0000<br>0.000  | eg)<br>0<br>58<br>67<br>14<br>81<br>22<br>0<br>16<br>3<br>0<br>thors: Expar<br>MZ (ft-lb)<br>17661    |        |                |       |     |   |      |
| 10<br>20A<br>20B<br>30<br>40A<br>40B<br>50<br>60<br>70<br>80<br>Node<br>10<br>50                   | 0.000<br>0.000<br>-0.000<br>0.002<br>0.001<br>0.000<br>0.000<br>0.000<br>0.000<br>Tag I                                                                                                    | 0.0<br>-0.1<br>0.0<br>0.0<br>0.0<br>0.0<br>-0.1<br>-0.1<br>-0.1                                                                                                    | inch)<br>00<br>008<br>007<br>04<br>002<br>00<br>00<br>013<br>012<br>00<br>00<br>013<br>012<br>00<br>00<br>013<br>012<br>00<br>00<br>013<br>012<br>00<br>00<br>013<br>012<br>00<br>00<br>00<br>00<br>00<br>00<br>00<br>00<br>00<br>00<br>00<br>00<br>00             | Z (inch<br>0.000<br>0.002<br>0.002<br>0.002<br>0.002<br>0.001<br>0.000<br>0.001<br>0.001<br>0.001<br>0.001<br>0.000<br>(b) F<br>12 -<br>26 1                                                                                                    | XX 0.00<br>-0.0<br>-0.0<br>-0.0<br>-0.0<br>-0.0<br>-0.0<br>-0.0                                                                            | (deg)<br>100<br>103<br>129<br>038<br>057<br>022<br>000<br>020<br>018<br>000<br>49<br>49                                                                                                    | YY (de<br>0.0000<br>-0.0011<br>-0.0004<br>0.0010<br>0.0016<br>0.0017<br>0.0000<br>0.0008<br>0.0008<br>0.0008<br>0.0008<br>0.0008<br>0.0008<br>1.0000<br>Load<br>(ft-lb) 1<br>78 5<br>157 1                                                                                                    | 0.000<br>-0.00<br>-0.00<br>-0.00<br>-0.00<br>0.000<br>0.0000<br>0.0000<br>0.0000<br>0.0000<br>0.0000<br>0.0000<br>0.0000<br>0.0000<br>0.0000<br>0.0000<br>0.0000<br>0.0000<br>0.0000<br>0.0000<br>0.00000<br>0.0000<br>0.0000<br>0.0000<br>0.00000<br>0.00000<br>0.0000<br>0.0000 | eg)<br>0<br>58<br>67<br>14<br>61<br>22<br>0<br>16<br>3<br>0<br>17661<br>91175                         |        |                |       | _   | _ |      |
| 10<br>20A<br>20B<br>30<br>40A<br>40B<br>50<br>60<br>70<br>80<br>Node<br>10<br>50                   | 0.000<br>0.000<br>-0.000<br>0.002<br>0.001<br>0.000<br>0.000<br>0.000<br>0.000<br>Tag I                                                                                                    | 0.0<br>-0.1<br>0.0<br>0.0<br>0.0<br>0.0<br>0.0<br>-0.1<br>-0.1<br>0.0<br>FX (lb)<br>-29229                                                                                                    | inch)<br>00<br>008<br>007<br>00<br>00<br>00<br>00<br>00<br>013<br>012<br>00<br>00<br>013<br>012<br>00<br>00<br>188                                                                                                    | Z (inch<br>0.000<br>0.002<br>0.002<br>0.002<br>0.002<br>0.001<br>0.000<br>0.001<br>0.001<br>0.001<br>0.001<br>0.000<br>(b) F<br>12 -<br>26 1                                                                                                    | XX<br>0.00<br>-0.0<br>-0.0<br>0.00<br>0.00<br>-0.0<br>0.00<br>-0.0<br>0.00<br>2 (lb)<br>4103                                               | (deg)<br>100<br>103<br>129<br>038<br>057<br>022<br>000<br>020<br>018<br>000<br>49<br>49                                                                                                    | YY (de<br>0.0000<br>-0.0011<br>0.0010<br>0.0010<br>0.0016<br>0.0017<br>0.0000<br>0.0008<br>0.0008<br>0.0008<br>0.0008<br>0.0008<br>0.0008<br>0.0008<br>0.0008<br>0.0008<br>0.0008<br>0.0008<br>0.0000<br>0.0008<br>0.0000<br>0.0008<br>0.0000<br>0.00017<br>0.0000<br>0.0011<br>0.0000<br>0.0010<br>0.0010<br>0.0000<br>0.00000<br>0.00000<br>0.000000                                                                                                    | 0.000<br>-0.00<br>-0.00<br>-0.00<br>-0.00<br>-0.00<br>0.000<br>0.000<br>0.000<br>0.000<br>0.000<br>0.000<br>3441<br>201                                                                                                    | eg)<br>0<br>58<br>67<br>14<br>81<br>22<br>0<br>16<br>3<br>0<br>17661<br>91175<br>-12423               | nsion  | 1(11)          |       |     |   |      |
| 10<br>20A<br>20B<br>30<br>40A<br>40B<br>50<br>60<br>70<br>80<br>Node<br>10<br>50<br>80             | 0.000<br>0.000<br>0.000<br>0.000<br>0.000<br>0.000<br>0.000<br>0.000<br>0.000<br>Tag I                                                                                                    | 0.0<br>-0.1<br>0.0<br>0.0<br>0.0<br>0.0<br>-0.1<br>-0.1<br>0.0<br>-0.1<br>-0.1                                                                                                    | inch)<br>00<br>008<br>007<br>04<br>02<br>00<br>00<br>013<br>012<br>00<br>118<br>411<br>208                                                                                                    | Z (inch<br>0.000<br>0.002<br>0.002<br>0.002<br>0.001<br>0.001<br>0.001<br>0.001<br>0.001<br>0.001<br>0.001<br>0.001<br>0.001<br>1.000<br>0.001<br>0.001<br>0.000<br>1.000<br>1.000<br>0.001<br>0.000<br>1.000<br>0.002<br>0.002<br>0.002<br>0.002<br>0.002<br>0.002<br>0.002<br>0.002<br>0.002<br>0.002<br>0.002<br>0.002<br>0.002<br>0.002<br>0.002<br>0.002<br>0.002<br>0.000<br>0.002<br>0.002<br>0.002<br>0.000<br>0.0000<br>0.0000<br>0.0000<br>0.0000<br>0.0000<br>0.0000<br>0.0000<br>0.0000<br>0.0000<br>0.0000<br>0.0000<br>0.0000<br>0.0000<br>0.0000<br>0.0000<br>0.0000<br>0.0000<br>0.0000<br>0.0000<br>0.00000<br>0.00000<br>0.0000<br>0.0000<br>0.0 | XX<br>0.00<br>-0.0<br>-0.0<br>0.00<br>0.00<br>0.00<br>-0.0<br>0.00<br>-0.0<br>0.00<br>-0.0<br>0.00<br>-0.0<br>2 (b)<br>4103<br>2841<br>262 | (deg)<br>000<br>103<br>129<br>038<br>057<br>022<br>000<br>018<br>000<br>018<br>000<br>018<br>000<br>018<br>000<br>018<br>000<br>018<br>000<br>018<br>000<br>010<br>01                                                                                                    | YY (de<br>0.0000<br>-0.0011<br>-0.000<br>0.0010<br>0.0016<br>0.0017<br>0.0000<br>0.0008<br>0.0008<br>0.008                                             | 0.000<br>-0.00<br>-0.00<br>-0.00<br>-0.00<br>-0.00<br>0.000<br>0.000<br>0.000<br>0.000<br>0.000<br>0.000<br>3441<br>201                                                                                                    | eg)<br>0<br>58<br>67<br>14<br>61<br>22<br>0<br>16<br>3<br>0<br>17661<br>91175                         | nsion  | 1(11)          |       |     |   |      |
| 10<br>20A<br>20B<br>30<br>40A<br>40B<br>50<br>60<br>60<br>60<br>70<br>80<br>Node<br>10<br>50<br>80 | 0.000<br>0.000<br>0.0000<br>0.0000<br>0.0000<br>0.0000<br>0.000000                                                                                                    | 0.0<br>-0.1<br>0.0<br>0.0<br>0.0<br>0.0<br>-0.1<br>-0.1<br>0.0<br>-0.1<br>-0.1                                                                                                    | inch)<br>00<br>008<br>007<br>04<br>00<br>00<br>00<br>013<br>012<br>00<br>013<br>012<br>00<br>00<br>013<br>012<br>00<br>00<br>013<br>012<br>00<br>00<br>012<br>00<br>00<br>013<br>012<br>00<br>00<br>00<br>00<br>00<br>00<br>00<br>00<br>00<br>00<br>00<br>00<br>00 | Z (inch<br>0.000<br>0.002<br>0.002<br>0.002<br>0.002<br>0.001<br>0.000<br>0.001<br>0.001<br>0.001<br>0.001<br>0.000<br>(b) F<br>12 -<br>26 1                                                                                                    | XX<br>0.00<br>-0.0<br>-0.0<br>0.00<br>0.00<br>0.00<br>-0.0<br>0.00<br>-0.0<br>0.00<br>-0.0<br>0.00<br>-0.0<br>2 (b)<br>4103<br>2841<br>262 | (deg)<br>000<br>103<br>129<br>038<br>057<br>022<br>000<br>020<br>018<br>000<br>018<br>000<br>018<br>100<br>018<br>100<br>00<br>00<br>00<br>00<br>00<br>00<br>00<br>00<br>0 | YY (de<br>0.0000<br>-0.0011<br>-0.000<br>0.0010<br>0.0016<br>0.0017<br>0.0000<br>0.0008<br>0.0008<br>0.008                                             | 0.000<br>-0.00<br>-0.00<br>-0.00<br>-0.00<br>-0.00<br>0.000<br>0.000<br>0.000<br>0.000<br>0.000<br>0.000<br>3441<br>201                                                                                                    | eg)<br>0<br>58<br>67<br>14<br>81<br>22<br>0<br>16<br>3<br>0<br>17661<br>91175<br>-12423               | nsion  | 1(11)          |       |     |   |      |

|            |                    |                                                                                                    |                                         |              |            |                  |            | Dine Ter                               | ees le                                                                                                    | Sample                                                                                                    |        |                | Page (                                                                                                    |
|------------|--------------------|----------------------------------------------------------------------------------------------------|-----------------------------------------|--------------|------------|------------------|------------|----------------------------------------|----------------------------------------------------------------------------------------------------|----------------------------------------------------------------------------------------------------|--------|----------------|----------------------------------------------------------------------------------------------------|
|            |                    | 1.00                                                                                                    | 10                                      |              |            | -                | _          |                                        | _                                                                                                    |                                                                                                    |        |                | ansion (T1)                                                                                                    |
| Node       | Axial              | y Sh                                                                                                    | ear                                     | z Sh         | ear        | 10010215         | - H        | Inplane                                | Contraction of the local division of the local division of the loc | Outplane<br>Moment                                                                                             |        | 0.7532         |                                                                                                    |
| 10         | (b)                | (lb)                                                                                                    | _                                       | (b)          | 66         | (ft-lb           | -          | Momen                                  | SIF                                                                                                    |                                                                                                    | SIF    | (psi)          | -                                                                                                    |
| 10<br>20A  | -2922              |                                                                                                    | 2.2                                     | -141<br>-141 | 2010       | -657<br>-657     | - E        | 17661<br>2608                          |                                                                                                    | 59285<br>-53541                                                                                                |        | 32730 28711    |                                                                                                    |
| 20A        | -2922              | and the second division of the second division of the second divisio | in the second                           | -188         | -          | -657             | -          | 53541                                  | 1.75                                                                                                    | 2608                                                                                                    | 1.46   | 48350          |                                                                                                    |
| 20B        | -1410              |                                                                                                    |                                         | -188         |            | 727              | -          | 38415                                  | 1.75                                                                                                    | 4696                                                                                                    | 1.46   | 34221          |                                                                                                    |
| 20B        | -1410              | 100000                                                                                                    | 51011                                   | 2922         |            | 727              | - 6        | 4696                                   |                                                                                                    | -38415                                                                                                    |        | 20053          |                                                                                                    |
| 30<br>30   | -1410              |                                                                                                    | -                                       | 2922         |            | 727              | _          | 4712<br>-3134                          | -                                                                                                    | 107729 95257                                                                                                   | -      | 53892<br>48427 |                                                                                                    |
| 40A        | -1284              |                                                                                                    | 21.1                                    | -181         | 10.00      | 175              | <b>-</b> - | 21700                                  |                                                                                                    | 13733                                                                                                    |        | 16060          |                                                                                                    |
| 40A        | -1284              | _                                                                                                    | 6                                       | 1811         | 6          | 1752             |            | 21700                                  | 1.33                                                                                                    | -13733                                                                                                    | 1.11   | 19059          |                                                                                                    |
| 40B        | 4126               | 128                                                                                                    |                                         | 1811         |            | 1344             | -          | 8627                                   | 1.33                                                                                                    | 9652                                                                                                    | 1.11   | 10375          | 4                                                                                                    |
| 40B<br>50  | -4126              | -181                                                                                                    | 1.000                                   | 1284         | 21         | 1344             | 10 I I I   | 9652<br>91175                          |                                                                                                    | -8627<br>49157                                                                                                 |        | 9362<br>51451  |                                                                                                    |
| 30         | -4734              | -                                                                                                    | -                                       | -126         |            | 1578             | -          | -16796                                 | -                                                                                                    | 12472                                                                                                    | -      | 38098          | 4                                                                                                    |
| 60         | -4734              | 0.00                                                                                                    | 5811                                    | -126         | 10         | 1578             | 2 D        | 4274                                   |                                                                                                    | 4898                                                                                                    |        | 17805          | 2                                                                                                    |
| 70         | -4734              | 11.8000.50                                                                                                    | 7.7                                     | -126         | 22         | 1578             | с II       | -100                                   |                                                                                                    | 2373                                                                                                    |        | 12046          |                                                                                                    |
| 80         | -4734              | 5 -208                                                                                                    | 7                                       | -126         | 2          | 1578             | <u> </u>   | 12423                                  | 1                                                                                                    | -5201                                                                                                    |        | 27595          | a national and a second second s |
|            |                    |                                                                                                    | 1.0                                     |              | _          | _                |            | Other fo                               | rces in                                                                                                    | local coo                                                                                                    | rdinat | es: Exp        | pansion (T1)                                                                                                    |
| Node       | Time               | fx<br>(fb)                                                                                                    | fy<br>(R)                               |              | fz<br>(lb) |                  | mx<br>信-Ib | my                                     | and the second                                                                                                    | iz<br>Hib)                                                                                                    |        |                |                                                                                                    |
| 80         | Type<br>Valve      | -4734                                                                                                    | -                                       | 087          |            | 262              | 1578       | 11-1-1-1-1-1-1-1-1-1-1-1-1-1-1-1-1-1-1 |                                                                                                    | 274                                                                                                    |        |                |                                                                                                    |
| 70         | 10110              | -4734                                                                                                    |                                         | 087          | 1.1.1.1    | 262              | 1578       | C 100 Get                              | - Sec. 11-12                                                                                                    | 00                                                                                                    |        |                |                                                                                                    |
|            |                    |                                                                                                    |                                         |              |            |                  | F          | Pipe for                               | es in g                                                                                                    | global coo                                                                                                    | rdinat | les: Exp       | vansion (T1)                                                                                                    |
| Node       | FX                 | FY                                                                                                    |                                         | FZ           |            | MX               | . 0        | ΛY                                     | MZ                                                                                                    |                                                                                                    |        |                |                                                                                                    |
|            | (lb)               | (lb)                                                                                                    |                                         | (lb)         |            | (ft-lb)          | 10000      | ft-lb)                                 | (曲-lb)                                                                                                    |                                                                                                    |        |                |                                                                                                    |
| 10         | 29229              |                                                                                                    | - C - C - C - C - C - C - C - C - C - C | 1410         | S          | 6578             |            | 59285                                  | -1766                                                                                                    | 1                                                                                                    |        |                |                                                                                                    |
| 20A<br>20A | -2922              | and the second second se                                                                                                    | -                                       | -1410        | _          | -657<br>6578     | _          | 53541<br>i3541                         | 2608                                                                                                    |                                                                                                    |        |                |                                                                                                    |
| 208        | -2922              | 1. 1. 1. 1. 1. 1. 1. 1. 1. 1. 1. 1. 1. 1                                                                                                    | 225                                     | -1410        | 2 A . I    | -469             | S 10       | 38415                                  | 727                                                                                                    |                                                                                                    |        |                |                                                                                                    |
| 20B        | 29229              | -188                                                                                                    | 2                                       | 1410         | 3          | 4696             | 1          | 8415                                   | -727                                                                                                    | Ť.                                                                                                    |        |                |                                                                                                    |
| 30         | -2922              | -                                                                                                    |                                         | -141(        | -          | 4712             | -          | 07729                                  |                                                                                                    | _                                                                                                    |        |                |                                                                                                    |
| 30         | -1811<br>18116     | ************************************                                                                                                    | 08.1                                    | 1284         |            | -313<br>2170     | - P        | 95257<br>3733                          | -1752<br>17523                                                                                                    | 10 mil                                                                                                    |        |                |                                                                                                    |
| 40A<br>40A | -1811              |                                                                                                    |                                         | 1284         | -          | -2170            | _          | 13733                                  | -1752                                                                                                    |                                                                                                    |        |                |                                                                                                    |
| 40B        | 18116              | The Color of Color of | CC -                                    | -128         |            | 8627             | 2014       | 13441                                  | -9652                                                                                                    |                                                                                                    |        |                |                                                                                                    |
| 40B        | -1811              | 1 100 000                                                                                                    | 22.                                     | 1284         | - C - L    | -862             | - X-1      | 3441                                   | 9652                                                                                                    |                                                                                                    |        |                |                                                                                                    |
| 50         | 18116              |                                                                                                    | -                                       | -128         | -          | -491             |            | 13441                                  | -9117                                                                                                    | and and a second second second second second second second second second second second second second second se |        |                |                                                                                                    |
| 30<br>60   | 47345              | 1.100.00                                                                                                    | 1.1                                     | 1262         |            | -157<br>1578     | 2 P.       | 12472<br>898                           | 16796                                                                                                    |                                                                                                    |        |                |                                                                                                    |
| 70         | and similar in the | 208                                                                                                    |                                         | 1262         | _          | -1576            |            | and the second second                  | 100                                                                                                    | -                                                                                                    |        |                |                                                                                                    |
| 80         | -4734              | 5 -208                                                                                                    | 7                                       | -1262        |            | 1578             |            |                                        | 12423                                                                                                    | 3                                                                                                    |        |                |                                                                                                    |
|            |                    |                                                                                                    |                                         |              |            |                  | C          | ther for                               | ces in                                                                                                    | global cod                                                                                                    | ordina | tes: Exp       | pansion (T1)                                                                                                    |
|            |                    | FX                                                                                                    | E                                       |              | FZ         |                  | MX         | MY                                     |                                                                                                    | Z                                                                                                    |        |                | 50. 66                                                                                                    |
|            |                    | (lb)                                                                                                    | (1)                                     |              | (Ib)       | _                | (ft-lb     |                                        |                                                                                                    | Hb)                                                                                                    |        |                |                                                                                                    |
| 60<br>70   | Valve              | 47345                                                                                                    | 1.0                                     | 087          | 12         | 62<br>262        | -157       | 8 0.000                                | 82. KS                                                                                                    | 274                                                                                                    |        |                |                                                                                                    |
| .9         |                    | er ratis                                                                                                    | 4.4                                     | 507          | - 14       | .02              | 1010       | 231                                    |                                                                                                    | cements:                                                                                                    | Eyna   | nsion /T       | [1]                                                                                                    |
|            |                    |                                                                                                    | _                                       | Disp         | lace       | ment             | s (al      | oball                                  | Subje                                                                                                    | - unite net                                                                                                    | Linpa  | Constit (1     |                                                                                                    |
| Node       | X (incl            | 1) Y (                                                                                                    | nch)                                    |              |            | the state of the | 100        |                                        | (deg)                                                                                                    | ZZ (deg)                                                                                                    |        |                |                                                                                                    |
| 10         | 0.000              | 0.0                                                                                                    | C                                       | -            | 000        | 1000             | 0000       | 100 Mar 100                            | 0.000                                                                                                    | 0.0000                                                                                                    |        |                |                                                                                                    |
|            | xn 7.60            |                                                                                                    |                                         | -            |            | -                |            |                                        |                                                                                                    |                                                                                                    |        |                |                                                                                                    |

|           |            |                                                                                                    |              |                   |                                         |            |                                                                                                    | Die      | nia  | cemente          | Expe       | nsion (T           | 40 V         |
|-----------|------------|----------------------------------------------------------------------------------------------------|--------------|-------------------|-----------------------------------------|------------|----------------------------------------------------------------------------------------------------|----------|------|------------------|------------|--------------------|--------------|
| -         | -          |                                                                                                    |              | Disc              | acer                                    | ents (g    | loheli                                                                                                    | UIS      | hid  | oomenta          | - Expa     | naion (1           | 1/           |
| Node      | X (in      | chì                                                                                                    | Y (in        |                   | nch)                                    |            |                                                                                                    | Y (der   | al.  | ZZ (deg)         | 5          |                    |              |
| 20A       | 0.37       | -                                                                                                    | 0.227        |                   | 404                                     | -0.18      | and the second second                                                                                                    | .0609    | -    | 0.2149           | 2          |                    |              |
| 20B       | 0.29       | <u>.                                    </u>                                                                    | 0.324        |                   | 291                                     | -0.25      | -                                                                                                    | 0.9122   | -    | 0.2599           | 1          |                    |              |
| 30        | -0.61      |                                                                                                    | 0.604        |                   | 057                                     | -0.25      | _                                                                                                    | 0.4529   | -+   | 0.2724           | 1          |                    |              |
| 40A       | -0.64      | _                                                                                                    | 0.795        |                   |                                         | -0.10      |                                                                                                    | 1971     | -    | 0.5441           | 1          |                    |              |
| 40B       | -0.37      | <u> </u>                                                                                                    | 0.712        |                   |                                         | 0.24       | _                                                                                                    | 2084     | -    | 0.6014           | 1          |                    |              |
| 50        | 0.00       | -                                                                                                    | 0.500        |                   | -                                       | 0.000      |                                                                                                    | .0000    | -    | 0.0001           | 1          |                    |              |
| 60        | -0.35      | 55                                                                                                    | 0.467        | 7 0.1             | 36                                      | -0.13      | 30 0.                                                                                                    | .0660    | 1    | -0.3570          | 3          |                    |              |
| 70        | -0.26      | 3                                                                                                    | 0.314        | 1 0.1             | 03                                      | -0.12      | 25 0                                                                                                    | 0845     | -    | 0.3681           | 2          |                    |              |
| 80        | 0.00       | 0                                                                                                    | 0.000        | 0.0               | 00                                      | 0.000      | 0 00                                                                                                    | 0000     | 1    | 0.0000           |            |                    |              |
|           |            |                                                                                                    |              |                   |                                         |            | Lo                                                                                                    | ads o    | n A  | nchors:          | Operat     | ing (W+i           | P1+T1)       |
| Node      | Tag        | FX                                                                                                    | (lb)         | FY (lb)           | FZ                                      | (lb)       | And in case of the local division of the local division of the loc |          | 1000 | (h-lb) M         | -          | Contraction of the |              |
| 10        |            |                                                                                                    | 243          | 1485              | -                                       | 4077       | -6953                                                                                                    |          | 91   | Contract of the  | 8505       | 1                  |              |
| 50        |            | -18                                                                                                    | 158          | -4327             | 12                                      | 813        | 49283                                                                                                    | 3 1      | 35   | 48 9             | 1086       |                    |              |
| 80        |            | 474                                                                                                    | 101          | 1709              | 12                                      | 64         | -1601                                                                                                    | 5        | 21   | 8 -1             | 1457       |                    |              |
|           |            | 57                                                                                                    | 10           |                   | 297                                     |            | Lo                                                                                                    | ads or   | n H  | angers:          | Operat     | ing (W+            | P1+T1)       |
| Node      | Tag        | Typ                                                                                                    | e L          | oad (lb)          | No.                                     | of Tota    | (lb)                                                                                                    |          |      |                  |            |                    |              |
| 30        |            | and the state of the state of the state of the state of the state of the state of the state of the state of the | nnell -      | 1287              | 1                                       | -128       | 7                                                                                                    |          |      |                  |            |                    |              |
|           | _          |                                                                                                    |              |                   |                                         | Pi         | pe force                                                                                                    | es in l  | oca  | il coordi        | nates: (   | Operatin           | ig (W+P1+T1) |
| Node      | Axial      |                                                                                                    | y She        | ar z Sh           | ar T                                    | orque      | Inplar                                                                                                    | ne(ft-l  | b)   | Outplan          | e(ft-lb)   | Sopr               |              |
|           | (lb)       |                                                                                                    | (ib)         | (lb)              | 100                                     | ft-lb)     | Mome                                                                                                    | ent SI   | F    | Momen            | t SIF      | (psi)              |              |
| 10        | -292       | 0000                                                                                                    | 1485         | -140              | 17 -                                    | 6953       | 16505                                                                                                    | 5        | 1    | 59111            |            | 28806              |              |
| 20A       | -292       | -                                                                                                    | 2014         | -140              | the second second                       | 6953       | 2508                                                                                                    |          |      | -53506           | -          | 25012              |              |
| 20A       | -292       | 67 M                                                                                                    | -1407        | 0.533             | 3 I S                                   | 6953       | 53506                                                                                                    |          |      | 2508             | 100 (1973) | 44617              |              |
| 20B       | -140       |                                                                                                    | 29243        | -                 | -                                       | 56         | 38340                                                                                                    | 1 1.     | 15   | 4873             |            | 32823              | 0            |
| 20B<br>30 | -140       | N                                                                                                    | 2118<br>2449 | 2924              | C 102                                   | 56<br>56   | 4873<br>-6543                                                                                                    |          |      | -38340<br>107873 |            | 18680<br>52663     | <b>[</b> ]   |
| 30        | -128       |                                                                                                    | 3576         | -181              | _                                       | 7863       | -4942                                                                                                    | _        |      | 95400            | 1          | 47432              |              |
| 40A       | -128       | 5 G. J.                                                                                                    | 3873         | -181              | 100                                     | 7863       | -2170                                                                                                    |          |      | 13689            |            | 15163              |              |
| 40A       | -128       | _                                                                                                    | -3873        |                   | _                                       | 7863       | 21703                                                                                                    | _        | 33   | -13689           | 1.11       | 18095              |              |
| 40B       | -402       | 9                                                                                                    | 12813        | 1815              | _                                       | 3548       | 8377                                                                                                    | 1.       | 33   | 9374             | 1.11       | 10541              |              |
| 40B       | -402       | Sec. 1                                                                                                    | -1815        | Value Value Value |                                         | 3548       | 9374                                                                                                    | 8.0      |      | -8377            |            | 9594               |              |
| 50        | -432       |                                                                                                    | -1815        | -                 | -                                       | 3548       | 91086                                                                                                    |          |      | 49283            | 1          | 51652              |              |
| 30<br>60  | -474       | 500 I                                                                                                    | -2414        | -126              | < 1.0                                   | 601<br>601 | -1740<br>-3544                                                                                                    | 5.7      |      | 12473<br>4891    |            | 23021<br>1516      |              |
| 70        | -474       |                                                                                                    | -1917        | -126              | -                                       | 601        | 579                                                                                                    |          | -    | 2364             | -          | 3195               |              |
| 80        | -474       | 2004                                                                                                    | -1709        | -126              | G 107                                   | 601        | 11457                                                                                                    |          |      | -5218            |            | 10616              |              |
|           |            |                                                                                                    |              |                   |                                         |            | ner forc                                                                                                    | es in    | loca |                  | nates:     |                    | ng (W+P1+T1) |
|           |            | fx                                                                                                    |              | fy                | fz                                      | mx         |                                                                                                    |          | m    |                  |            | -                  |              |
| Node      | Type       |                                                                                                    | (0           | (10)              | (lb)                                    | (肉-)       | CONTRACTOR OF A                                                                                                    | 1-lb)    | 1000 | -lb)             |            |                    |              |
| 60        | Valv       |                                                                                                    |              | -2182             | -126                                    | 0.010000   | - C - 100                                                                                                    | 891      | 10.0 | 519              |            |                    |              |
| 70        | 2000       | -4                                                                                                    | 7401         | -1942             | -126                                    | S. 1005    | 12 100                                                                                                    | 364      | 60   | 111 A. J. H.     |            |                    |              |
|           |            |                                                                                                    |              |                   |                                         |            |                                                                                                    | _        | -    | al coord         | inates:    | Operatir           | ng (W+P1+T1) |
| Node      | 10 C 1 A 1 |                                                                                                    | FY           | FZ                | 1.10                                    | X          | MY                                                                                                    | MZ       |      |                  |            |                    |              |
|           | (b)        |                                                                                                    | (lb)         | (b)               |                                         | t-lb)      | (ft-lb)                                                                                                    | (1)-1    | -    | 1                |            |                    |              |
| 10        | 2924       | - I                                                                                                    | -1485        | 1407              | 1 C C C C C C C C C C C C C C C C C C C | 953        | -59111                                                                                                    | ALC: NOT |      | 5                |            |                    |              |
| 20A       | -292       | 43                                                                                                    | 2014         | -1407             | 1 -6                                    | 953        | -53506                                                                                                    | 6 250    | 18   | S                |            |                    |              |

| Caep                                        | ere:                                           | _                               |                                                                                                    |                         |         |                                                                                                    | line fr      | 1000    | in al       | San         |  |
|---------------------------------------------|------------------------------------------------|---------------------------------|----------------------------------------------------------------------------------------------------|-------------------------|---------|----------------------------------------------------------------------------------------------------|--------------|---------|-------------|-------------|--|
| Mode                                        | Icv                                            |                                 | FY                                                                                                    | 157                     | 1       |                                                                                                    |              |         |             | obal co     |  |
| Node                                        | (lb)                                           |                                 | ⊢Υ<br>(Ib)                                                                                                    | FZ<br>(lb)              | - 12    | viX<br>ft-lb)                                                                                                    | MY<br>(ft-lt | 2010.04 | MZ<br>(用-It | 1           |  |
| 20A                                         | 2924                                           |                                 | -2014                                                                                                    | 1407                    |         | 6953                                                                                                    | 535          |         | -250        | -           |  |
| 20B                                         | -292                                           | - C - I                         | 2118                                                                                                    | -140                    |         | 4873                                                                                                    | -383         | S.C. 1  | 456         | 6.96        |  |
| 20B                                         | 2924                                           | 200 m. I.                       | -2118                                                                                                    | 1407                    |         | 4873                                                                                                    | 383          | 2.2     | -456        |             |  |
| 30                                          | -292                                           |                                 | 2449                                                                                                    | -140                    |         | 5543                                                                                                    | -            | 873     |             |             |  |
| 30<br>40A                                   | -181<br>1815                                   | - CC                            | -3576<br>3873                                                                                                    | 1281                    |         | 4942<br>21703                                                                                                    | -954         | 1.2.6   | -178        | 222         |  |
| 40A                                         | -181                                           |                                 | -3873                                                                                                    | 1281                    |         | 2170                                                                                                    | -            |         | -178        | daily and a |  |
| 40B                                         | 1815                                           |                                 | 4029                                                                                                    | -128                    | 2.11    | 8377                                                                                                    | -13          | 100 C I | -937        | 1000        |  |
| 40B                                         | -181                                           | 2020                            | -4029                                                                                                    | 1281                    |         | 8377                                                                                                    | 135          |         | 937         | 10.0        |  |
| 50                                          | 1815                                           |                                 | 4327                                                                                                    | -128                    |         | 4928                                                                                                    | -            |         | -910        | -           |  |
| 30<br>60                                    | 4740                                           | CO.U.I.                         | 2414                                                                                                    | 1264                    | 23 I.I. | 1601<br>1601                                                                                                    | -124         | 53.01   | 174<br>-354 | 2026        |  |
| 70                                          | 4740                                           | -                               | 1917                                                                                                    | 1264                    | -       | 1601                                                                                                    | -236         |         | -579        |             |  |
| 80                                          | -474                                           | 1011                            | -1709                                                                                                    | -126                    | - E     | 1601                                                                                                    | -52          | 222     | 114         | 1226        |  |
|                                             |                                                |                                 |                                                                                                    |                         |         | C                                                                                                    | ther fo      | rces    | in gl       | iobal co    |  |
| seu <sup>2</sup>                            | 14                                             |                                 |                                                                                                    | FY                      | FZ      |                                                                                                    | (X           | MY      |             | MZ          |  |
| Node                                        |                                                |                                 | and the second second second second second second second second second second second second second second second | (lb)                    | (lb)    | -                                                                                                    | t-lb)        | (#-#    |             | (ft-lb)     |  |
| 60<br>70                                    | Valv                                           |                                 | 1000 C.C.U.                                                                                                    | 2182<br>-1942           | 126     | C                                                                                                    | 1601<br>601  | 236     | CAS         | 3519<br>604 |  |
| 10                                          | _                                              | 14                              | 11401                                                                                                    | 1342                    | - 12    | - T                                                                                                    | out          |         | -           | ements      |  |
| -                                           | -                                              | _                               |                                                                                                    | Disn                    | lane    | ments                                                                                                    | (globs       |         | pilar       | en ret ne   |  |
| Node                                        | X (in                                          | ch)                             | Y (inc                                                                                                    | No. of Concession, Name | (inch   | And in case of the local division of the local division of the loc | 1.0          |         | (dea        | ) ZZ (d     |  |
| 10                                          | 0.00                                           |                                 | 0.000                                                                                                    |                         | 000     |                                                                                                    | 000          | 0.00    | evenesis    | 0.000       |  |
| 20A                                         | 0.37                                           | 0                               | 0.219                                                                                                    | -0.                     | 402     | -0.                                                                                                    | 1917         | 0.05    | 595         | 0.209       |  |
| 20B                                         | 0.29                                           | 0                               | 0.317                                                                                                    | -0.                     | 289     | -0.                                                                                                    | 2686         | -0.9    | 127         | 0.253       |  |
| 30                                          | -0.61                                          | _                               | 0.608                                                                                                    |                         | 055     | -                                                                                                    | 2593         |         | 519         | 0.261       |  |
| 40A                                         | -0.64                                          | - iii                           | 0.797                                                                                                    | -                       | 155     | -                                                                                                    | 1017         | 0.19    |             | 0.538       |  |
| 40B                                         | -0.37                                          | -                               | 0.712                                                                                                    | _                       | 179     |                                                                                                    | 440          | 0.2     | interimpted | 0.599       |  |
| 50                                          | 0.00                                           | ÷                               | 0.500                                                                                                    | -                       | 000     | -                                                                                                    | 000          | 0.00    | -           | 0.000       |  |
| 60<br>70                                    | -0.35                                          | _                               | 0.455                                                                                                    |                         | 136     |                                                                                                    | 1350<br>1244 | 0.08    |             | -0.35       |  |
| 80                                          | 0.00                                           | - 14                            | 0.002                                                                                                    |                         | 000     | -                                                                                                    | 000          | 0.00    |             | 0.000       |  |
|                                             | 10.00                                          | 1                               | 10.000                                                                                                    | 100                     |         | 19.9                                                                                                    |              | 0.00    | 11.10       | /eight 8    |  |
| Insula<br>Conte<br>Lining<br>Total<br>Cente | ation w<br>ant we<br>weigh<br>weigh<br>ar of G | veigl<br>ight<br>ht =<br>it = 3 | 2419.3<br>ty for T                                                                                               | 7.8 (lb)<br>32 (lb)     |         | 705                                                                                                    | (ftin")      |         |             |             |  |
|                                             |                                                |                                 |                                                                                                    |                         |         |                                                                                                    |              |         | B           | ill of ma   |  |
| # N                                         | ame                                            | Des                             | cription                                                                                                    | 18                      | -       | -                                                                                                    | -            | -       | -           |             |  |
|                                             |                                                |                                 | Grade                                                                                                    |                         |         |                                                                                                    |              |         |             |             |  |
|                                             |                                                |                                 |                                                                                                    | - 20                    |         |                                                                                                    |              |         |             | Bill of r   |  |
| # M                                         | latería                                        | 0                               | D TI                                                                                                    | nk To                   | tal le  | ngth                                                                                                    | Total        | veigt   | t           |             |  |
|                                             |                                                | (ir                             | nch) (ir                                                                                                    | ich) (ft                | 'n")    |                                                                                                    | (b)          |         |             |             |  |
| 1 A                                         | 53                                             | 6.                              | 625 0.                                                                                                    | 28 12                   | '0"     |                                                                                                    | 227,4        | 5       |             |             |  |
|                                             |                                                |                                 |                                                                                                    |                         |         |                                                                                                    |              |         |             |             |  |

| F |           |        |               |          |        |       |         | Bill of m  | aterials: P  | ipes  |  |  |
|---|-----------|--------|---------------|----------|--------|-------|---------|------------|--------------|-------|--|--|
|   | Material  | 00     | Thk           | Total le | ngth   | Total | weight  |            |              | ÷     |  |  |
|   | 100       |        |               | (ft'in") |        | (lb)  |         |            |              |       |  |  |
|   | A53       | 8.625  | 0.5           | 22'0*    |        | 953.5 | 3       | Diff of an | and the R    |       |  |  |
| 2 | hand      | 0.0    | 170-10        | Deather  |        | 10.   |         |            | aterials: B  | ends  |  |  |
|   | Material  | (inch) | Thk<br>(inch) | (inch)   | (deg   | e coi | (b)     | al weight  |              |       |  |  |
|   | A53       | 8.625  |               | 12       | 90.0   | 01    |         | 082        |              |       |  |  |
| j | A53       | 8.625  |               | 18       | 90.0   |       |         | 2.12       |              |       |  |  |
| Ì |           |        |               |          | ÷      | ÷.,   |         | Bill of ma | iterials: Va | alves |  |  |
|   | OD T      | hk V   | Veight        | Add.We   | ight ( | Count | Total v | veight     |              |       |  |  |
|   | (inch) (i |        |               | (lb)     |        |       | (lb)    | 100        |              |       |  |  |
| 8 | 6.625 0   | 28 2   | 00            | 50       | 1      |       | 250     | _          |              |       |  |  |
|   |           |        |               |          |        |       |         |            |              |       |  |  |
|   |           |        |               |          |        |       |         |            |              |       |  |  |